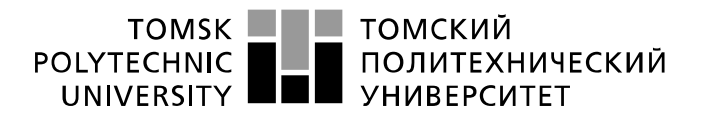

Министерство науки и высшего образования Российской Федерации федеральное государственное автономное образовательное учреждение высшего образования «Национальный исследовательский Томский политехнический университет» (ТПУ)

Школа Инженерная школа новых производственных технологий

Направление подготовки 15.03.01 Машиностроение

Отделение школы (НОЦ)Отделение машиностроения

#### **БАКАЛАВРСКАЯ РАБОТА**

**Тема работы**

#### **Проектирование технологического процесса изготовления детали «Кольцо»** УДК 621.81-2-025.13

Студент

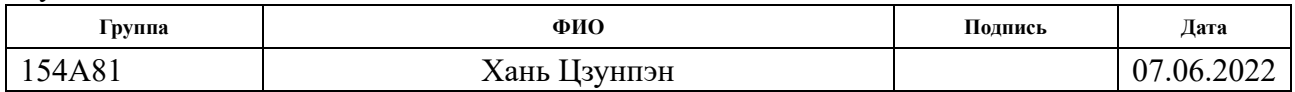

Руководитель ВКР

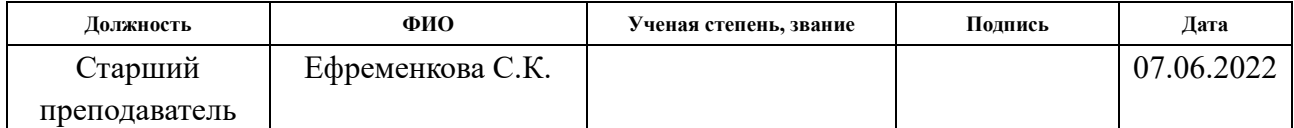

### **КОНСУЛЬТАНТЫ ПО РАЗДЕЛАМ:**

По разделу «Финансовый менеджмент, ресурсоэффективность и ресурсосбережение»

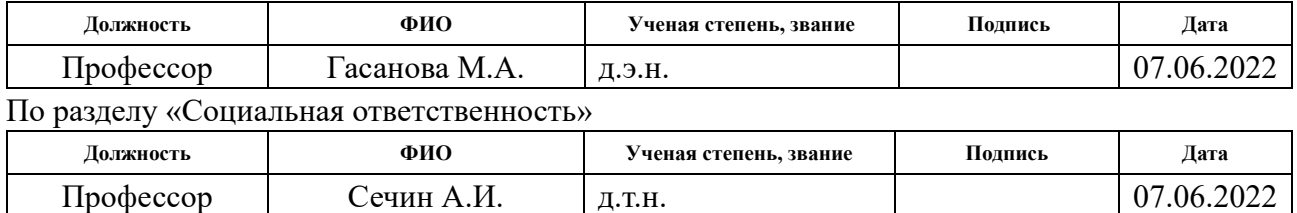

### **ДОПУСТИТЬ К ЗАЩИТЕ:**

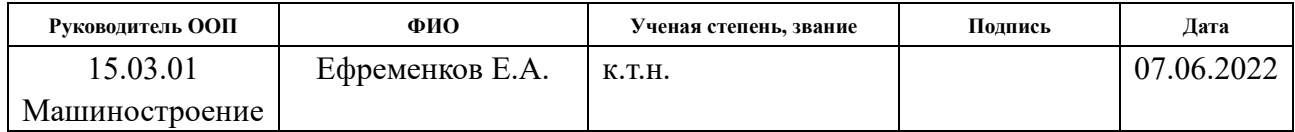

### ПЛАНИРУЕМЫЕ РЕЗУЛЬТАТЫ ОСВОЕНИЯ ООП

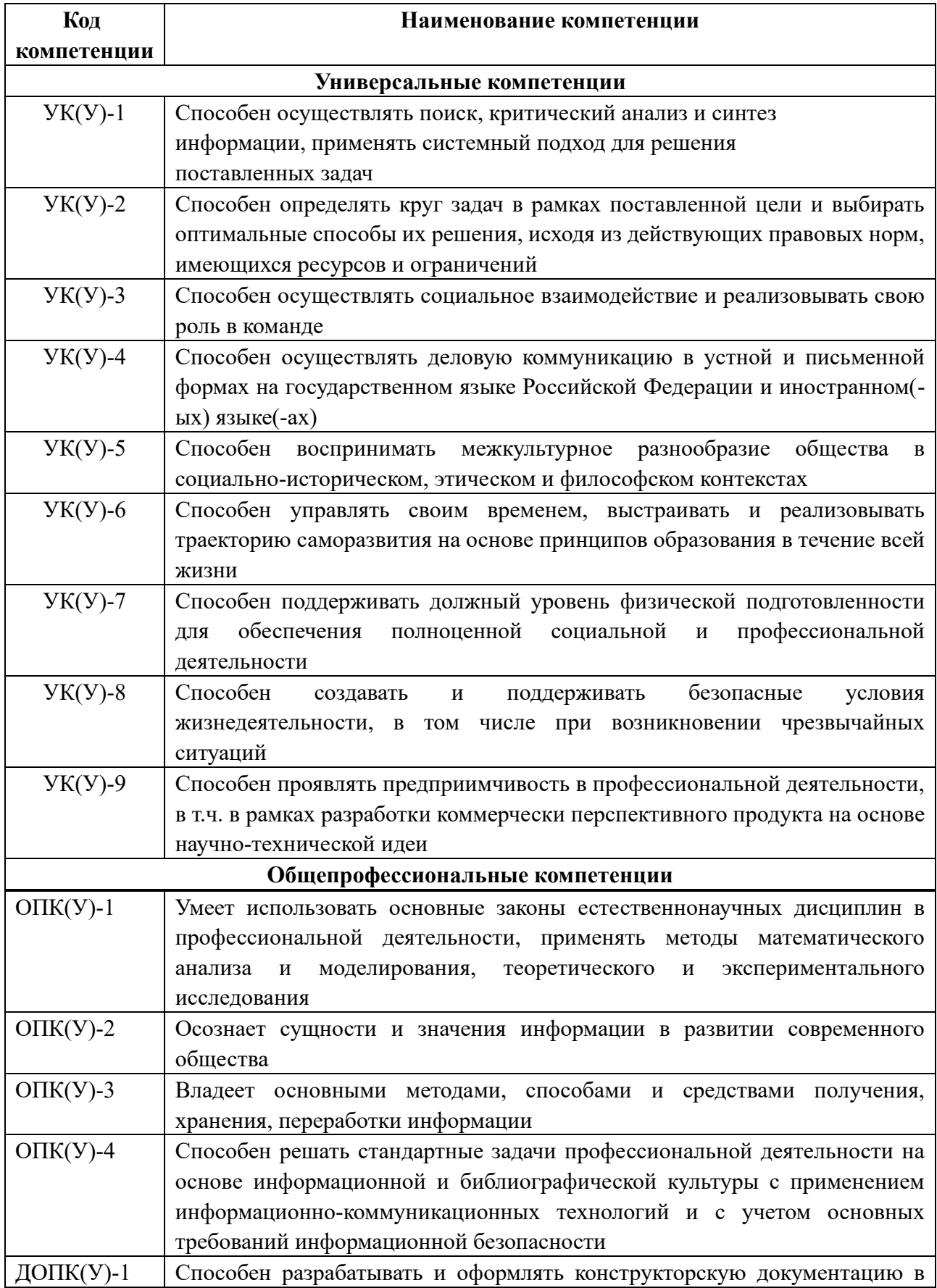

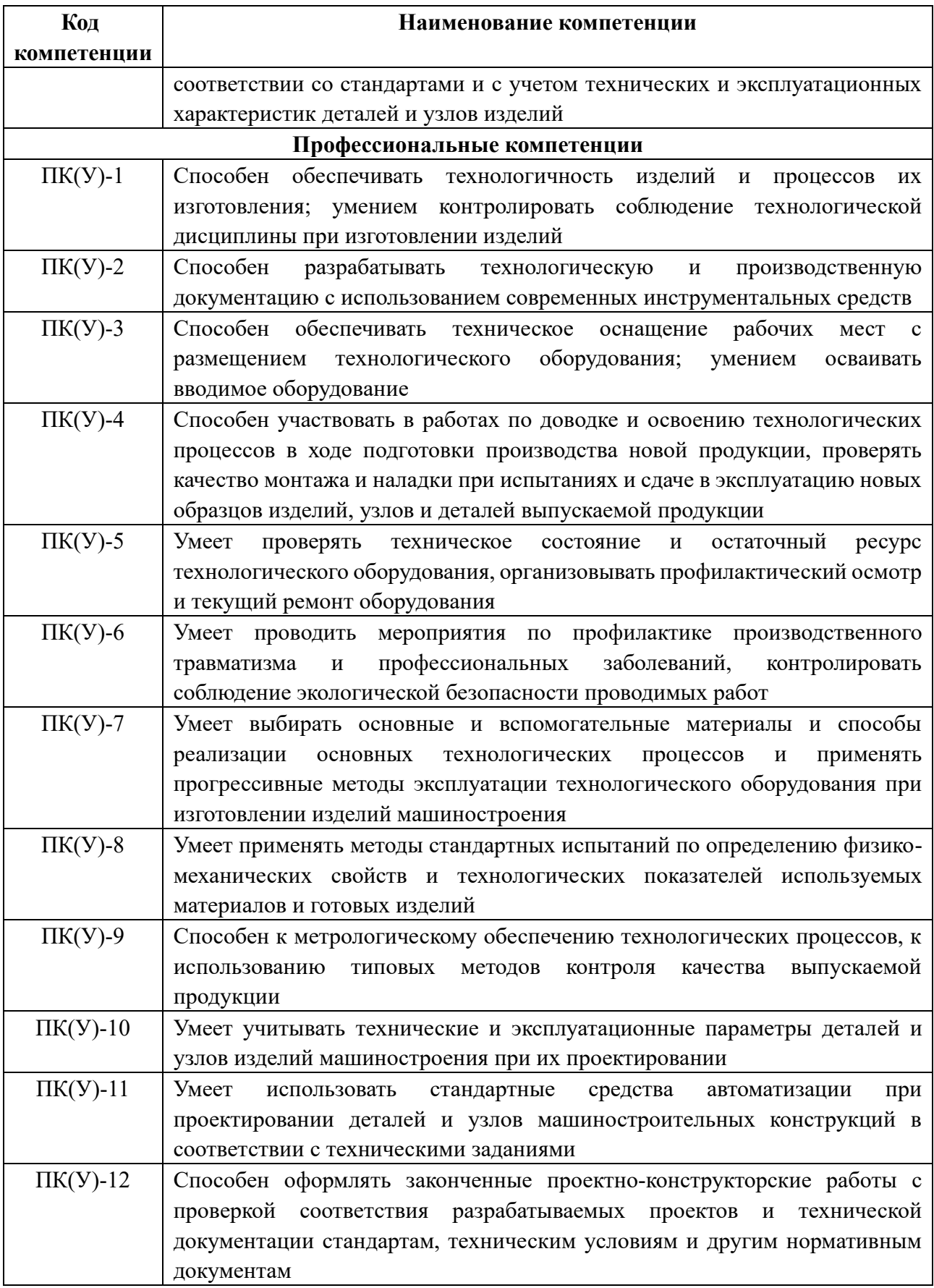

#### ТОМСКИЙ **TOMSK** ПОЛИТЕХНИЧЕСКИЙ **POLYTECHNIC UNIVERSITY YHUBEPCUTET**

#### Министерство науки и высшего образования Российской Федерации федеральное государственное автономное образовательное учреждение высшего образования «Национальный исследовательский Томский политехнический университет» (ТПУ)

Школа Инженерная школа новых производственных технологий Направление подготовки (специальность) 15.03.01 Машиностроение Отделение школы (НОЦ)\_Отделение машиностроение\_\_\_

УТВЕРЖДАЮ:

Руководитель ООП

Е.А. Ефременков

(Подпись)  $(Дата)$   $(Ф.H.O.)$ 

#### **ЗАДАНИЕ**

#### **на выполнение выпускной квалификационной работы**

В форме:

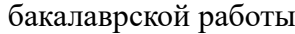

(бакалаврской работы, дипломного проекта/работы, магистерской диссертации)

Студенту:

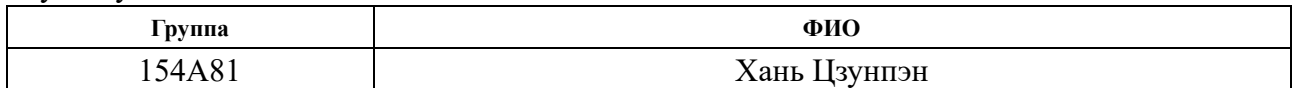

Тема работы:

**Проектирование технологического процесса изготовления детали «Кольцо»** Утверждена приказом директора (дата, номер)  $03.02.2022$  №34-77/с

Срок сдачи студентом выполненной работы: 07.06.2022

#### **ТЕХНИЧЕСКОЕ ЗАДАНИЕ:**

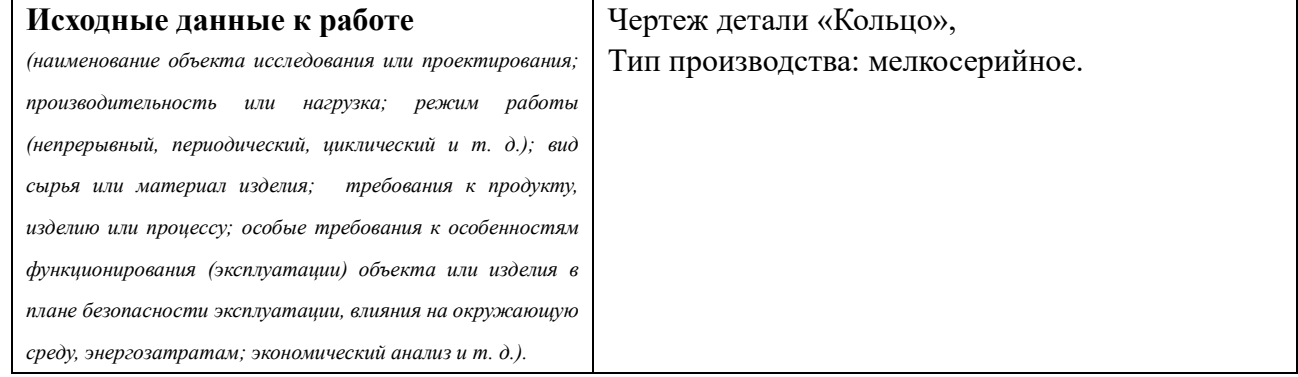

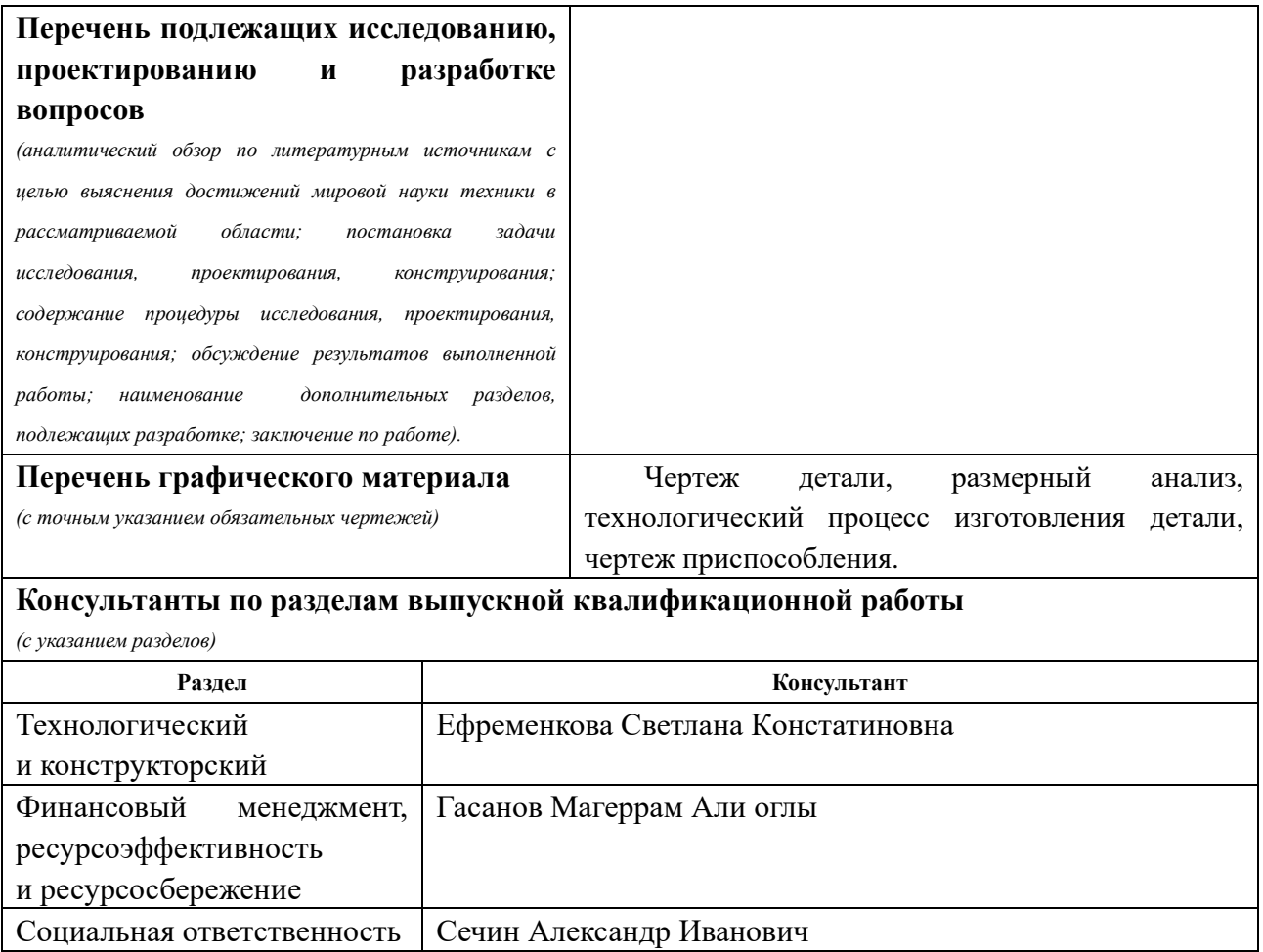

**Названия разделов, которые должны быть написаны на русском и иностранном языках:**

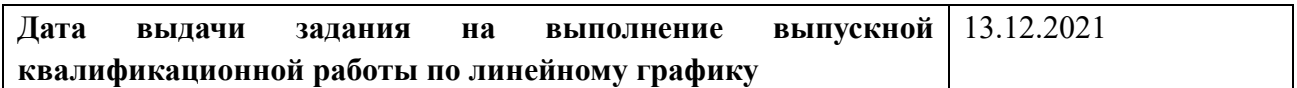

### **Задание выдал руководитель:**

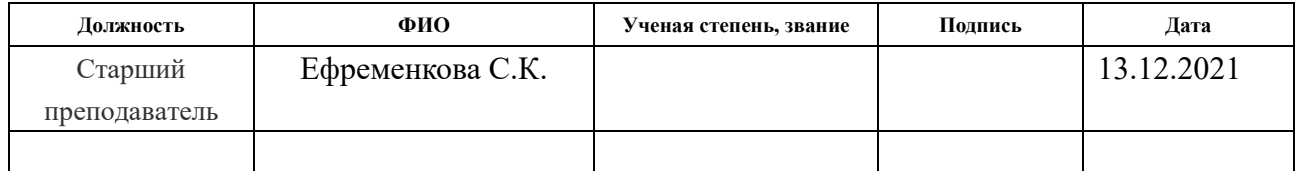

### **Задание принял к исполнению студент:**

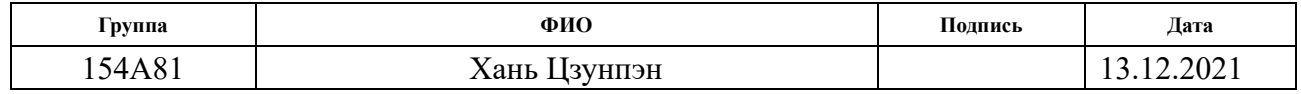

#### **Реферат**

Тема выпускной квалификационной работы: Проектирование технологического процесса изготовления детали «Кольцо».

Выпускная квалификационная работа 138 с., 7 рис., 23 табл., 6 источников.

Ключевые слова: КОЛЬЦО, ТЕХНОЛОГИЧЕСКИЙ ПРОЦЕСС ОБРАБОТКИ, РАЗМЕРНЫЙ АНАЛИЗ, РЕЖИМЫ РЕЗАНИЯ, ПРИСПОСОБЛЕНИЕ.

Цель работы – это разработка технологического процесса детали, определение режимов резания обработки, подбор требуемого инструмента и расчет технической нормы времени.

В процессе исследования и написания первой главы были рассмотрены такие вопросы, как подбор заготовки, расстановка баз установки; разработан маршрут операций обработки детали; спроектировано приспособление и подобран современный режущий инструмент; рассчитаны режимы резания и нормы времени.

В главе второй данная работа рассматривается со стороны экономики и проводится анализ, который позволяет оценить разработку с точки зрения ее привлекательности.

В третьей главе рассмотрены вопросы, связанные с особенностями производственного процесса, с точки зрения несения ответственности инженера за последствия, которые могут возникать при изготовлении детали.

Результатом работы является разработанный технологический процесс.

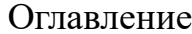

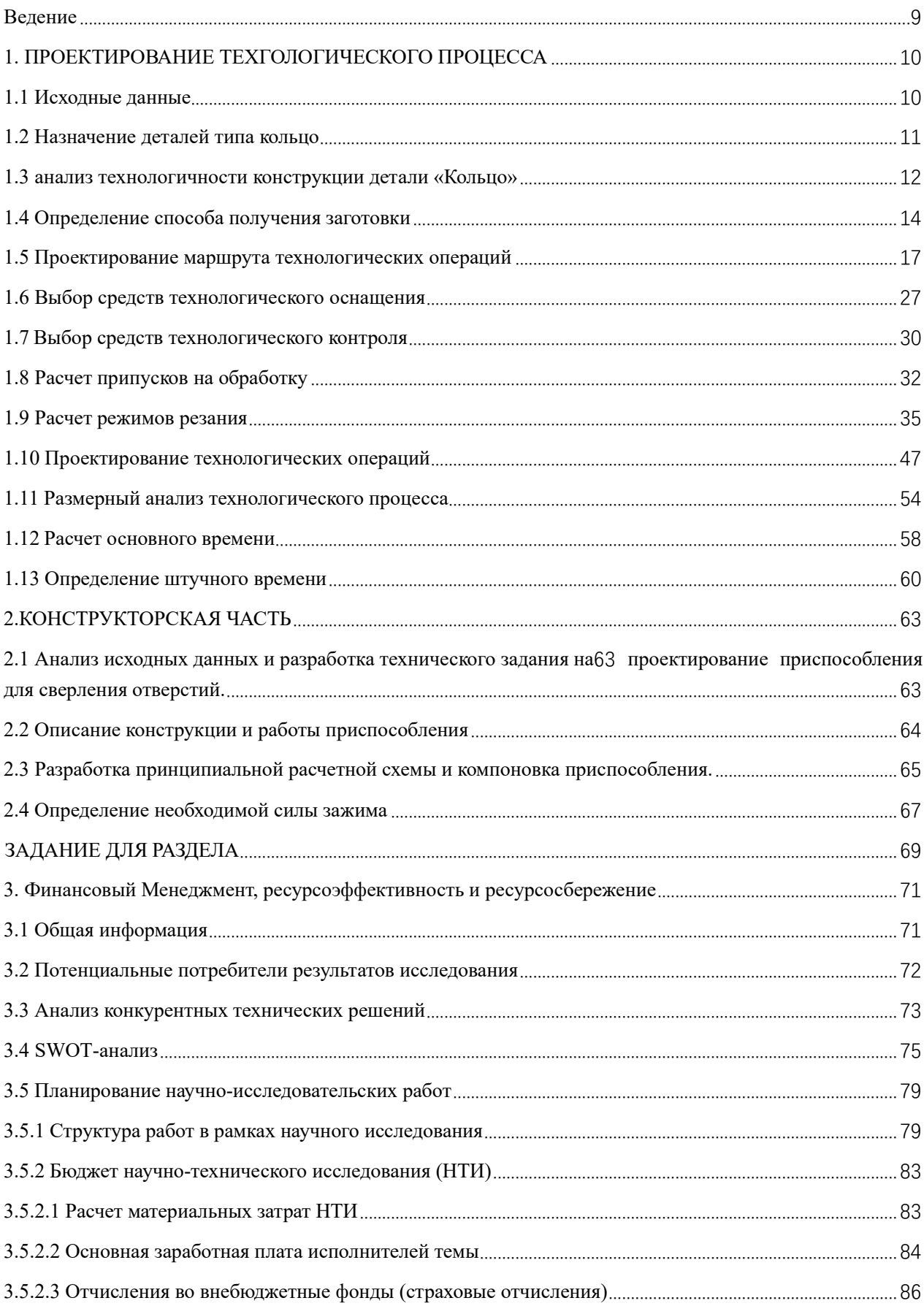

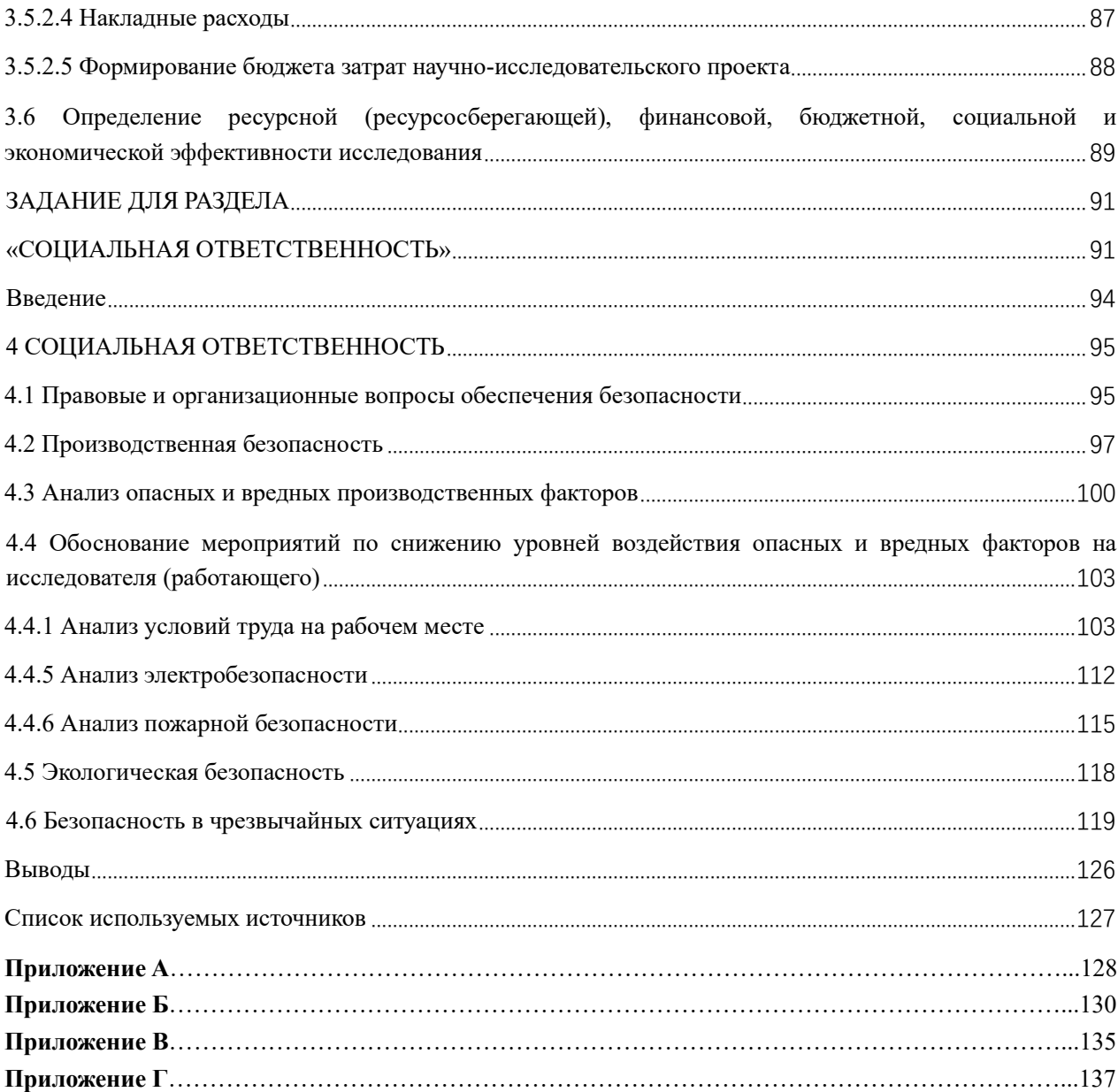

### Ведение

Машиностроение привычно является крупной отраслью экономики. Развитие машиностроения зависит от разработки совершенно новых конструкций машин и совершенствования технологии их производства. Часто именно технологичность определяет, будет ли она широко использоваться. Целью работы является разработка технологического процесса детали «Кольцо», со всеми сопутствующими вопросами, такими как, анализ конструкторских особенностей детали, выбор заготовки, расчет припусков на механическую обработку детали, проектирование технологических операций, расчет режимов резания, выбор технологического оснащения.

### 1. ПРОЕКТИРОВАНИЕ ТЕХГОЛОГИЧЕСКОГО ПРОЦЕССА

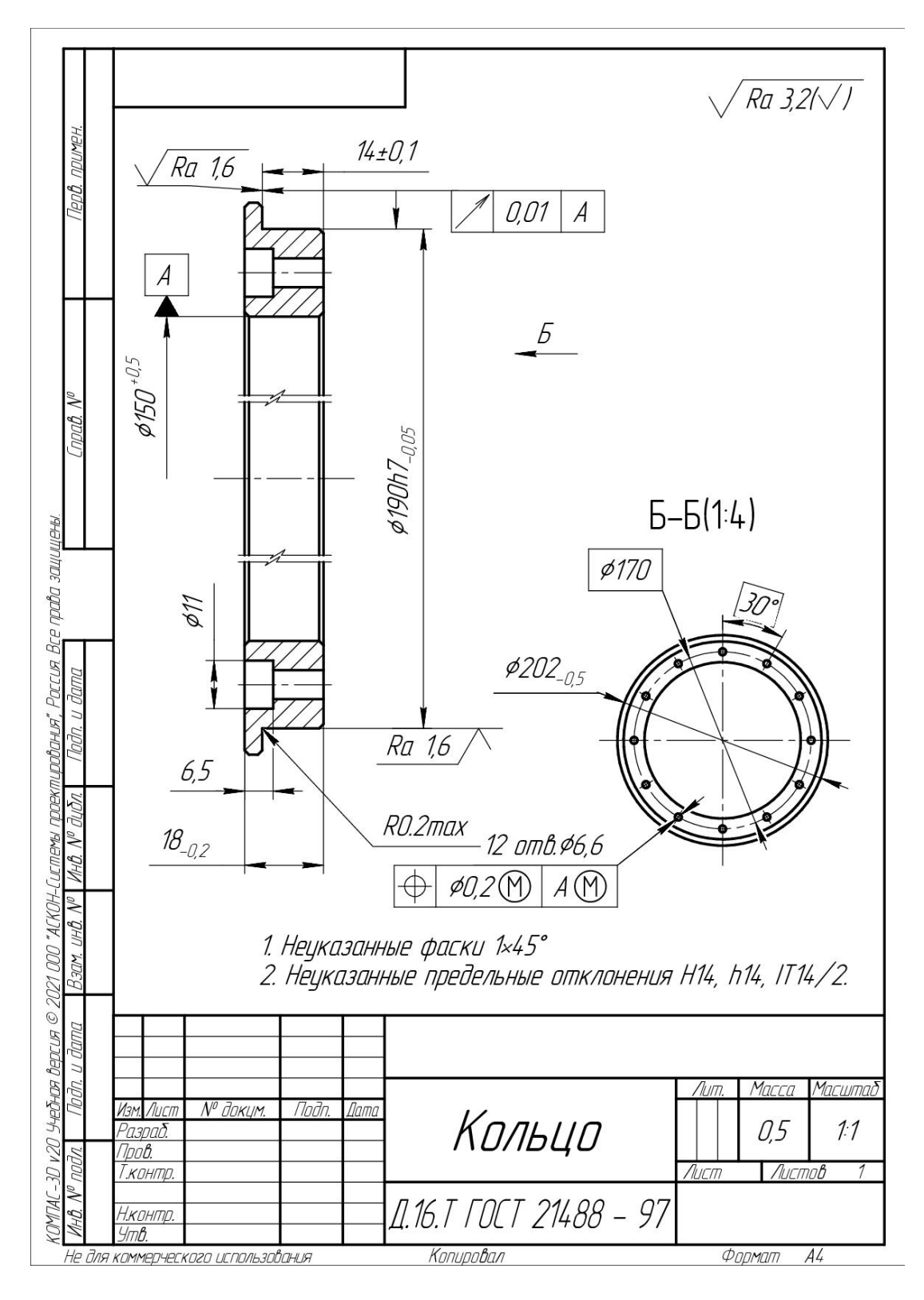

### 1.1 Исходные данные

Рис. 1.1 Чертеж детали.

### 1.2 Назначение деталей типа кольцо

Детали «Кольцо» — это совокупность упругих элементов детали машины, гасящих вибрации и удары, накапливающих энергию и обеспечивающих постоянное сжатие детали. Кольцо также можно использовать в качестве уплотнения или прокладки. Уплотнительные устройства предотвращают или уменьшают утечку жидкостей и газов, образуя барьер в местах соединения частей машины.

Кольцо является широко распространенной деталью. Производство детали «Кольцо» – мелкосерийное производство.

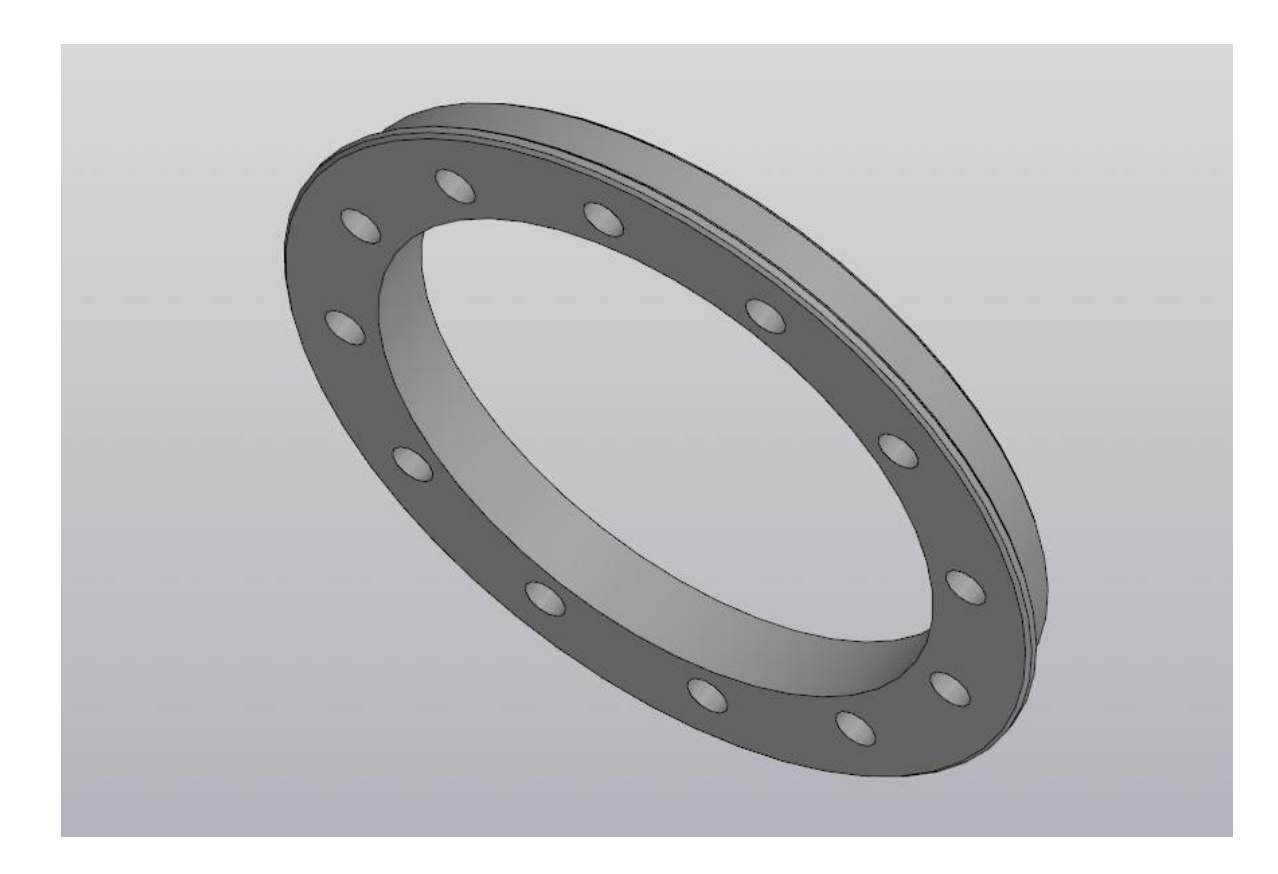

Рис. 1.2 3D-модель детали «Кольцо».

#### 1.3 анализ технологичности конструкции детали «Кольцо»

Технологичность конструкции изделия - совокупность характеристик изделия, определяющих приспособленность его конструкции к достижению оптимальных затрат ресурсов в производстве и эксплуатации при заданных показателях качества, выпуска продукции и условий труда.

Деталь «Кольцо», изготовлена из «Прокат сортовой дюралюминиевый горячекатаный круглый» Д.16.Т 21488 - 97.

Состав дюралюминия Д16Т приведен в таблице 1.1, а её механические свойства приведены в таблице 1.2.

Таблица.1.1 – Химический состав дюралюминии Д.16.Т

| Fe  | Si  | Mn     | Cr  | T <sub>i</sub> | Al                       | Cu  | Mg  | Zn   | Примесей                  | $\overline{\phantom{a}}$ |
|-----|-----|--------|-----|----------------|--------------------------|-----|-----|------|---------------------------|--------------------------|
| До  | ДО  | $0,3-$ | ДО  | ДО             | 90,9-   3,8-   1,2-   до |     |     |      | прочие, каждая   Ti+Zr    |                          |
| 0,5 | 0,5 | 0,9    | 0,1 | 0,15           | 94,7                     | 4,9 | 1,8 | 0,25 | 0,05; всего 0,15 $ $ <0.2 |                          |

Таблица.1.2 – Механические свойства дюралюминии Д.16.Т

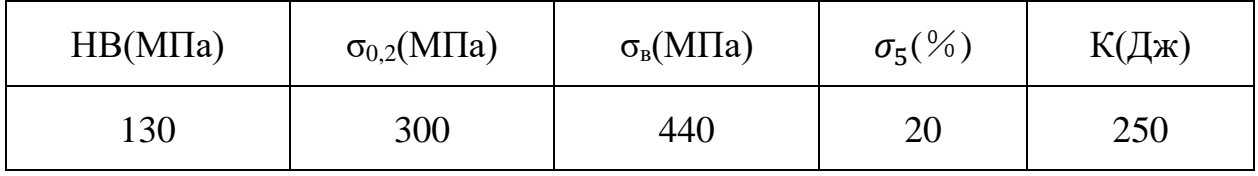

Д.16.Т - один из самых востребованных дюралюминиевых сплавов в судостроительной, авиационной и космической промышленности. Основное его преимущество заключается в том, что получаемый из него металлопрокат имеет:

- 1. Стабильной структурой;
- 2. Высокими прочностными характеристиками;

3. В 3 раза более легким весом, чем стальные изделия;

4. Повышенным сопротивлением микроскопической деформации в процессе эксплуатации;

5. Хорошей механической обрабатываемостью на токарных и фрезеровочных станках, уступая только некоторым другим алюминиевым сплавам.

Дюралюминий Д.16.Т относится к алюминиевым сплавам на основые Al-Сu-Mg, легируемым марганцем. Большую его часть составляет алюминий – до 94,7%, а остальное — примеси, такие как медь и магний. Марганец повышает коррозийную стойкость сплава и улучшает его механические свойства.

Сплавы Д.16.Т применяются при изготовлении различных металлических изделий благодаря их высокой прочности, высокой твердости и легкому весу. Он востребован в различных областях промышленности:

1. В конструкциях самолетов и судов и космических аппаратов;

2. Для изготовления деталей для машин и станков;

3. Для производства обшивки и лонжеронов автомобилей, самолетов, вертолетов;

4. Для изготовления дорожных знаков и уличных табличек.

Потому что в качестве баз используются габаритные поверхности детали, но их состояние в процессе обработки не улучшается, то на первых операциях сразу создаем базовые поверхности требуемого качества.

#### 1.4 Определение способа получения заготовки

Способ изготовления заготовки на деталь во многом влияет на цену детали и себестоимость детали. способ изготовления заготовки также очень сильно влияет на качество детали, на изотропность свойств детали. Способ изготовления заготовки также зависит от возможностей производства, от серийности производства.

Необходимо определить наиболее подходящий метод изготовления заготовки. для определения такового способа рассмотрим два наиболее широко используемых способа изготовления заготовки для детали при мелкосреднесерийном производстве. для подробного анализа этих методов изготовления и их последующего сравнения рассмотрим плюсы и минусы каждого из способов при использовании их на типовом производстве.

Два способа получения заготовки на производстве:

1. литье.

2. получение из проката.

1. Получение заготовки методом литья:

Отрицательные нюансы получения заготовки данным видом:

⚫ Необходимо наличие на предприятии печи для расплавки металла.

⚫ Необходимо наличие на предприятии сырья материала, которое бы затем отливалось в прессформы.

⚫ Необходимо наличие на предприятии литейного оборудования, включающего в себя прессформы, литейные ковши, специальных прессов для формирования форм, охлаждающих систем.

⚫ Необходимо наличие на предприятии специальных помещений для

хранения и охлаждения отливок.

⚫ Необходимо наличие на предприятии специальных проветриваемых, хорошо проветриваемых помещений для размещения печей и литейного оборудования.

⚫ Наличие на отливке дефектного слоя большой толщины.

Положительные стороны получения заготовки методом литья:

⚫ Качество отлитого материала. То есть минимум дефектов в теле материала.

⚫ Однородность материала и относительная равность размеров зерен материала. Изотропность физических и химических свойств отливки.

2. Получение заготовки из проката:

Отрицательные стороны получения заготовки из листового проката:

⚫ Наличие на предприятии проката необходимого типоразмера.

⚫ Наличие на предприятии специального оборудования для отрезки заготовки из прутка.

⚫ Наличие на предприятии складских помещений для размещения проката.

Положительные стороны получения заготовки из проката:

⚫ Наличие на предприятии необходимого оборудования.

- ⚫ Простота механической обработки.
- ⚫ Наличие необходимого образования и навыков для обработки.
- ⚫ Низкая стоимость.

Рассмотрев все плюсы и минусы каждого из методов получения заготовки, можно сделать вывод о том, что наиболее приемлемым способом является – получение заготовки из проката. обоснование такого выбора можно сделать таким. во-первых, практически на всех металлообрабатывающих предприятиях существует различное оборудование для обработки заготовки из проката. Во -вторых низкая себестоимость детали. И в -третьих дороговизна литейного оборудования. Выбрав второй способ получения заготовки, мы можем получить заготовку, имеющую низкую цену и не покупая никакого оборудования.

Проанализируем целесообразность использования заготовки по формуле:

$$
K = \frac{q}{Q},\tag{1.1}
$$

где Q – масса заготовки, кг;

q – масса готовой детали, кг.

По данным САПР Компас-3D V20 имеем: Q= 0,8 кг, q= 0,5 кг, Тогда

$$
K=\frac{0.5}{0.8}=0.63.
$$

#### 1.5 Проектирование маршрута технологических операций

В проектирование маршрута технологических операций входит, прежде всего, разработка последовательности операций при обработке той или иной поверхности детали, до получения необходимого качества поверхности.

Последовательность технологических операций позволяет детально изучить максимально улучшить эффективность обработки. При  $\boldsymbol{\mathrm{M}}$ рассмотрении нескольких вариантов маршрута технологических процессов, делается вывод о наиболее подходящем варианте. Правильное построение последовательности технологических операций, определение геометрических размеров позволяют спроектировать процесс изготовления детали при наименьшей ее стоимости и максимальной точности.

Определим последовательность операций в соответствии  $\mathbf{c}$ технологическим маршрутом обработки детали:

005 Заготовительная

010 Токарная

015 Токарная

020 Контрольная

025 Координатно-сверлильная

030 Слесарная

035Контрольная

040 Промывочная

045 Сушильная

050 Упаковка

Маршрут технологии изготовления детали «Кольцо» представлен в таблице 1.3.

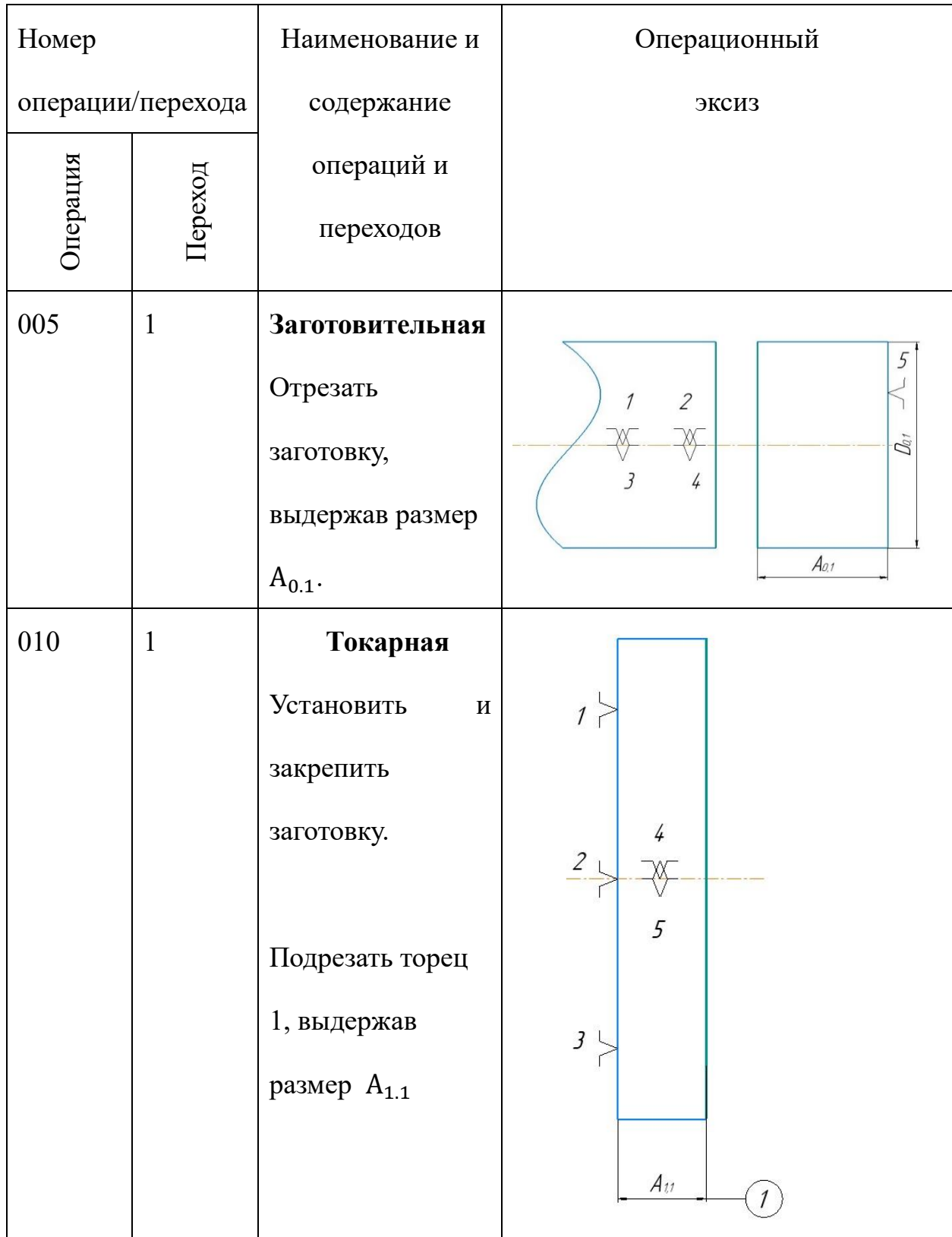

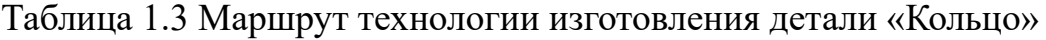

Продолжение таблицы 1.3

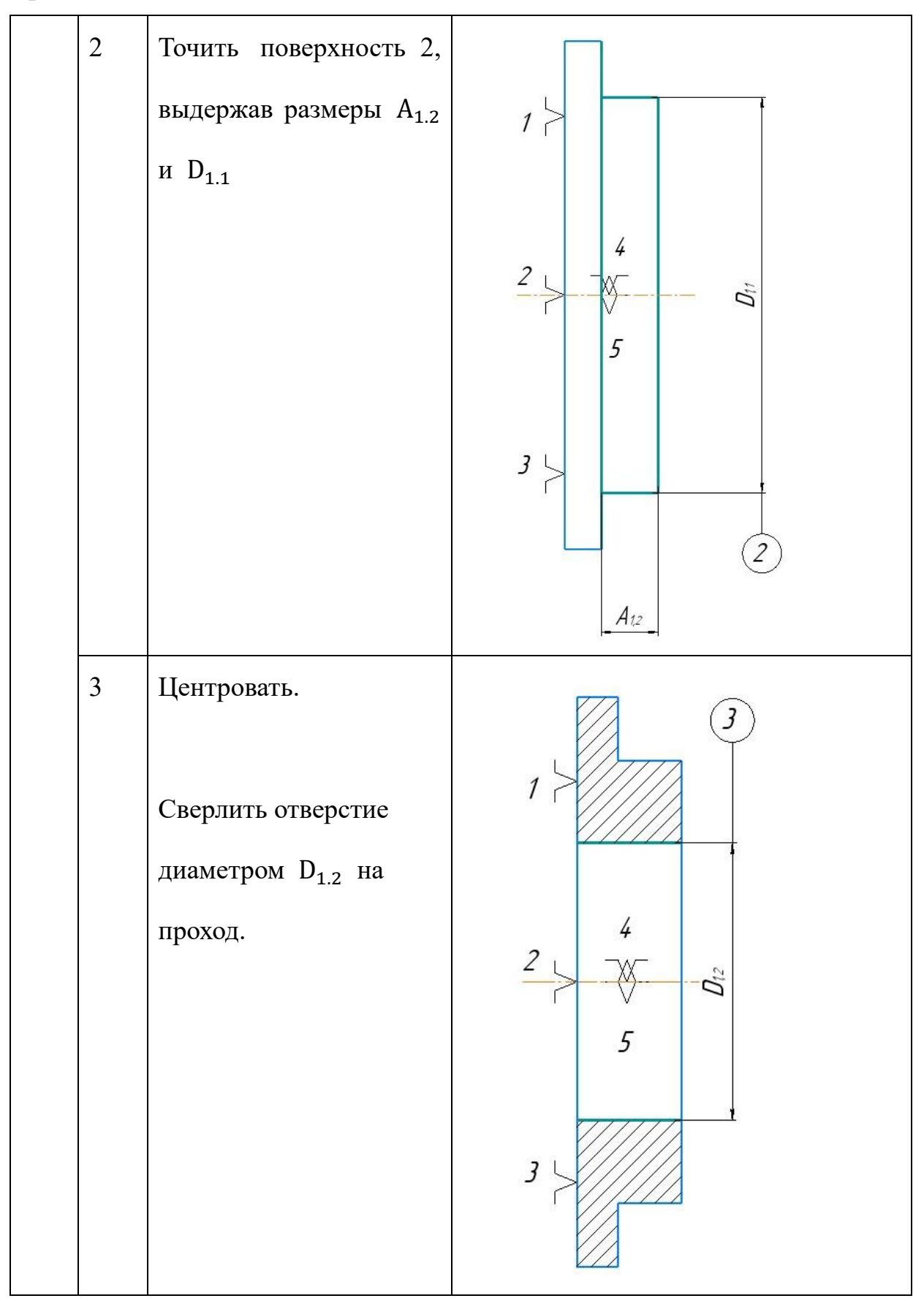

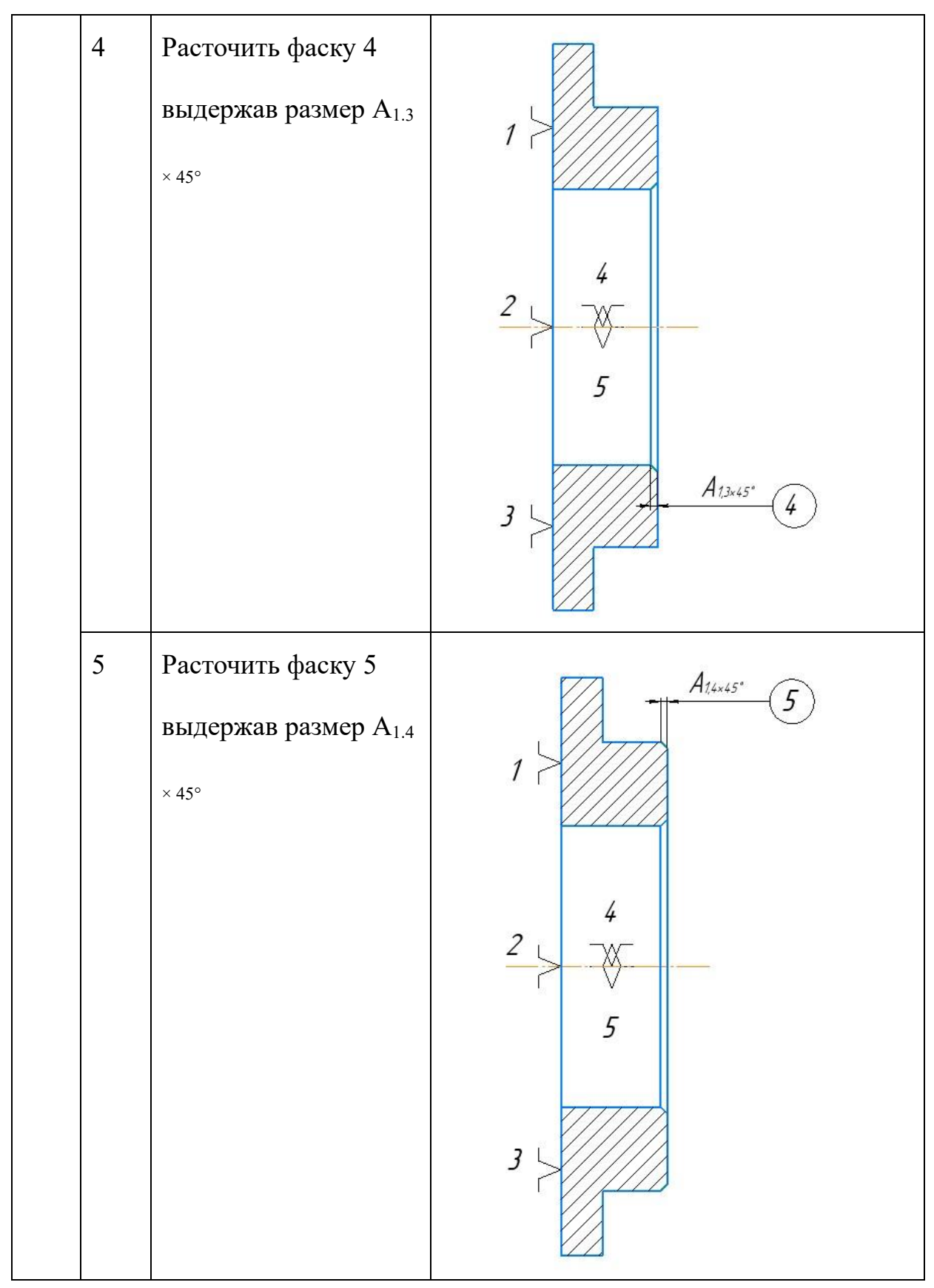

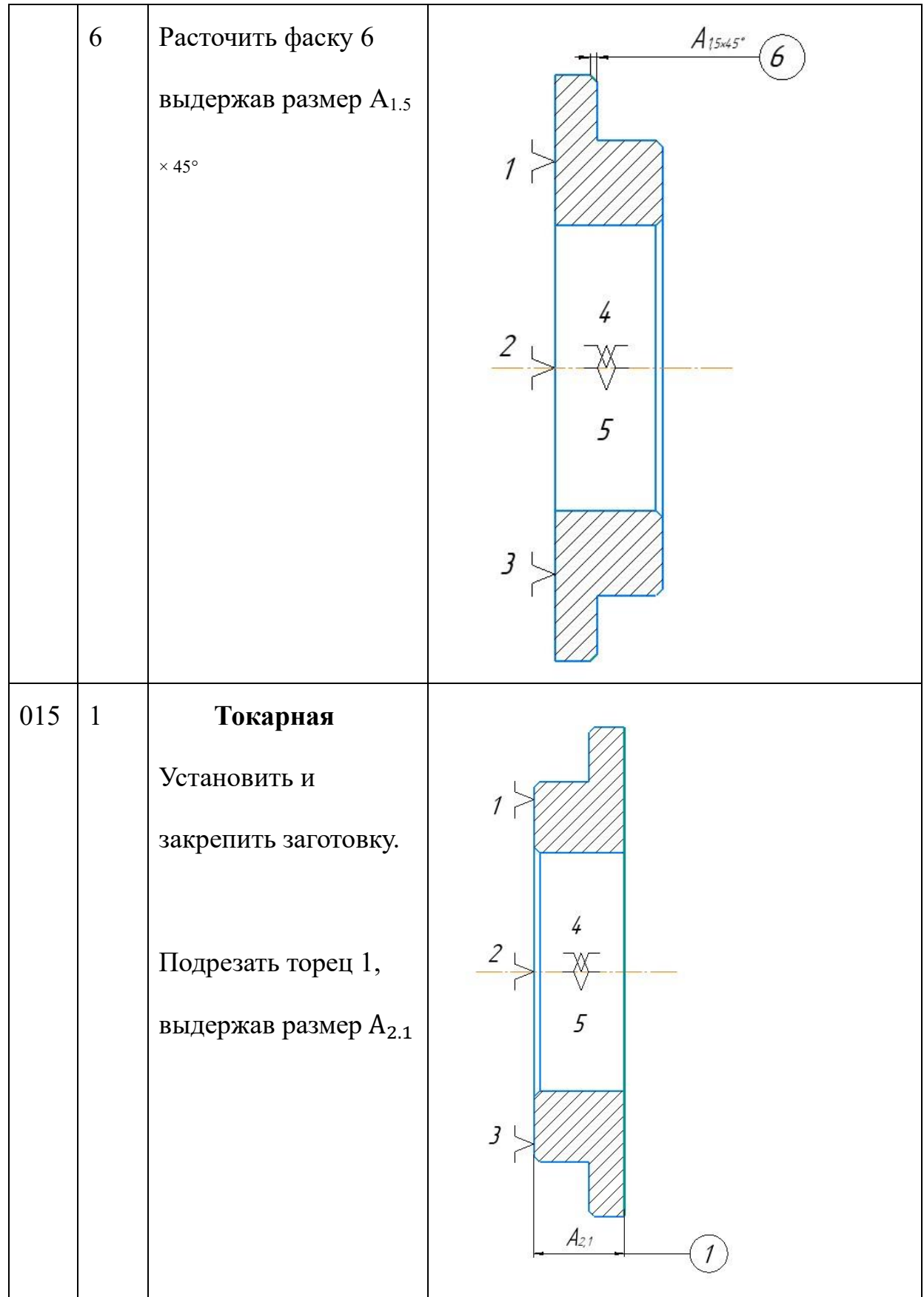

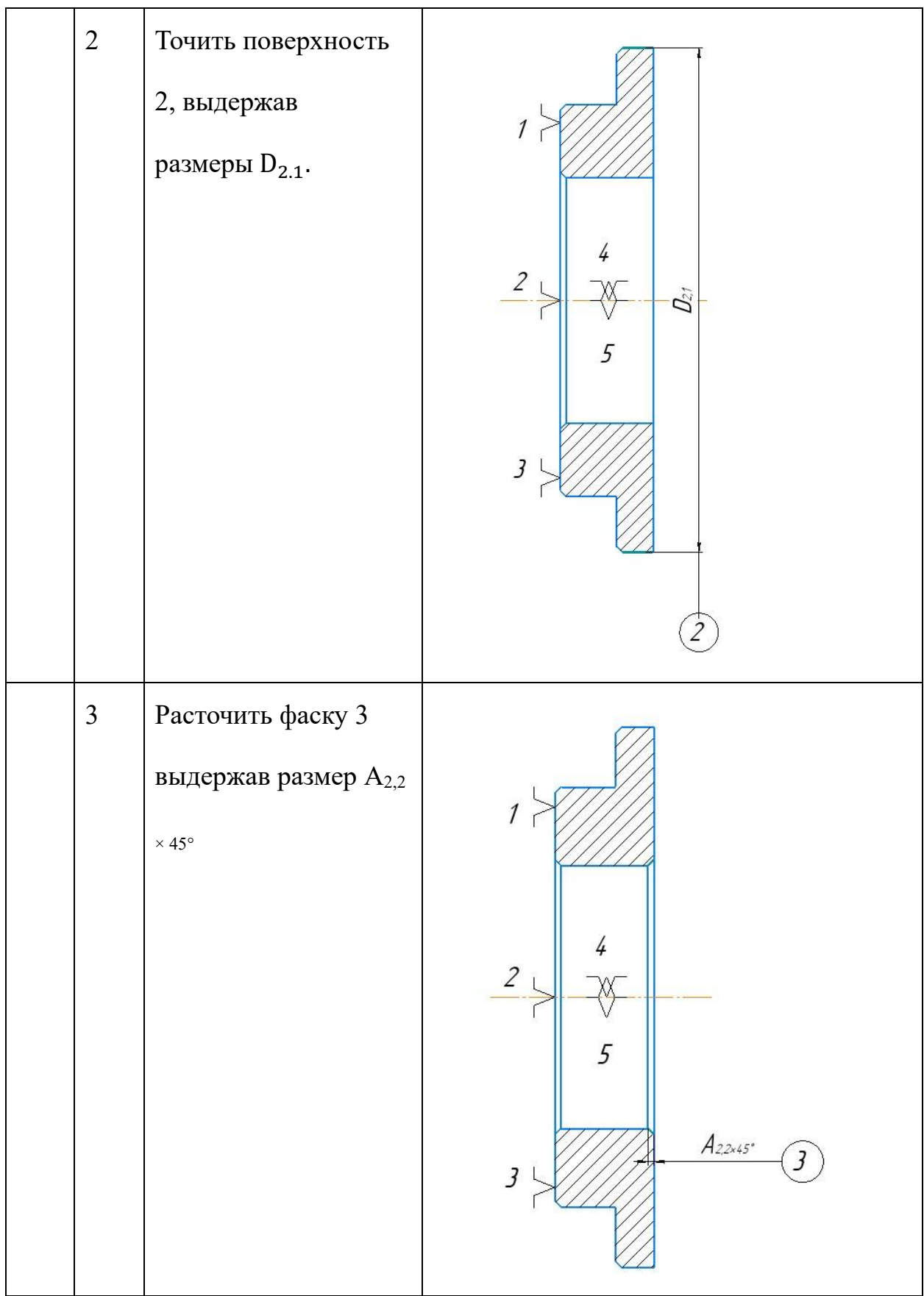

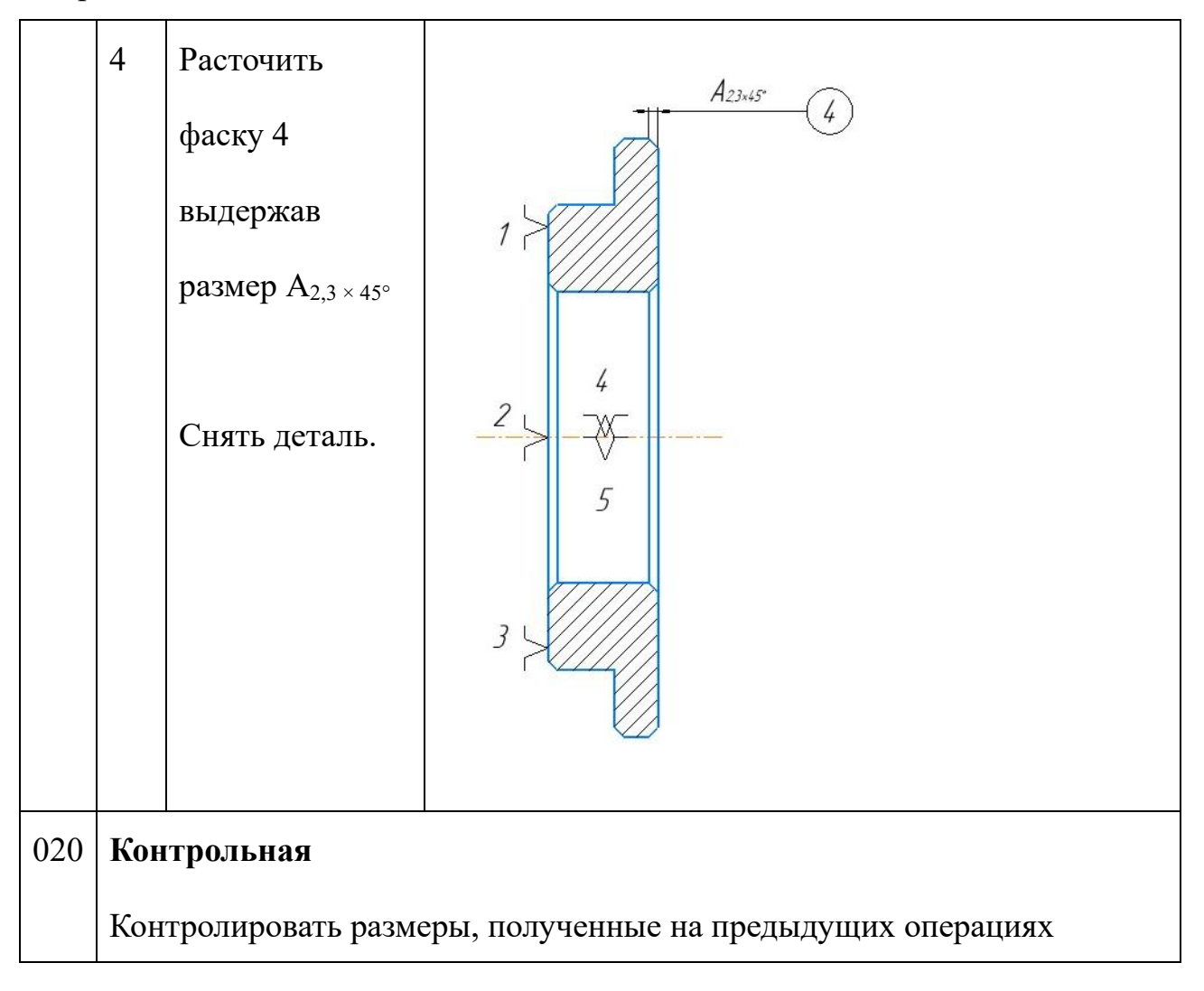

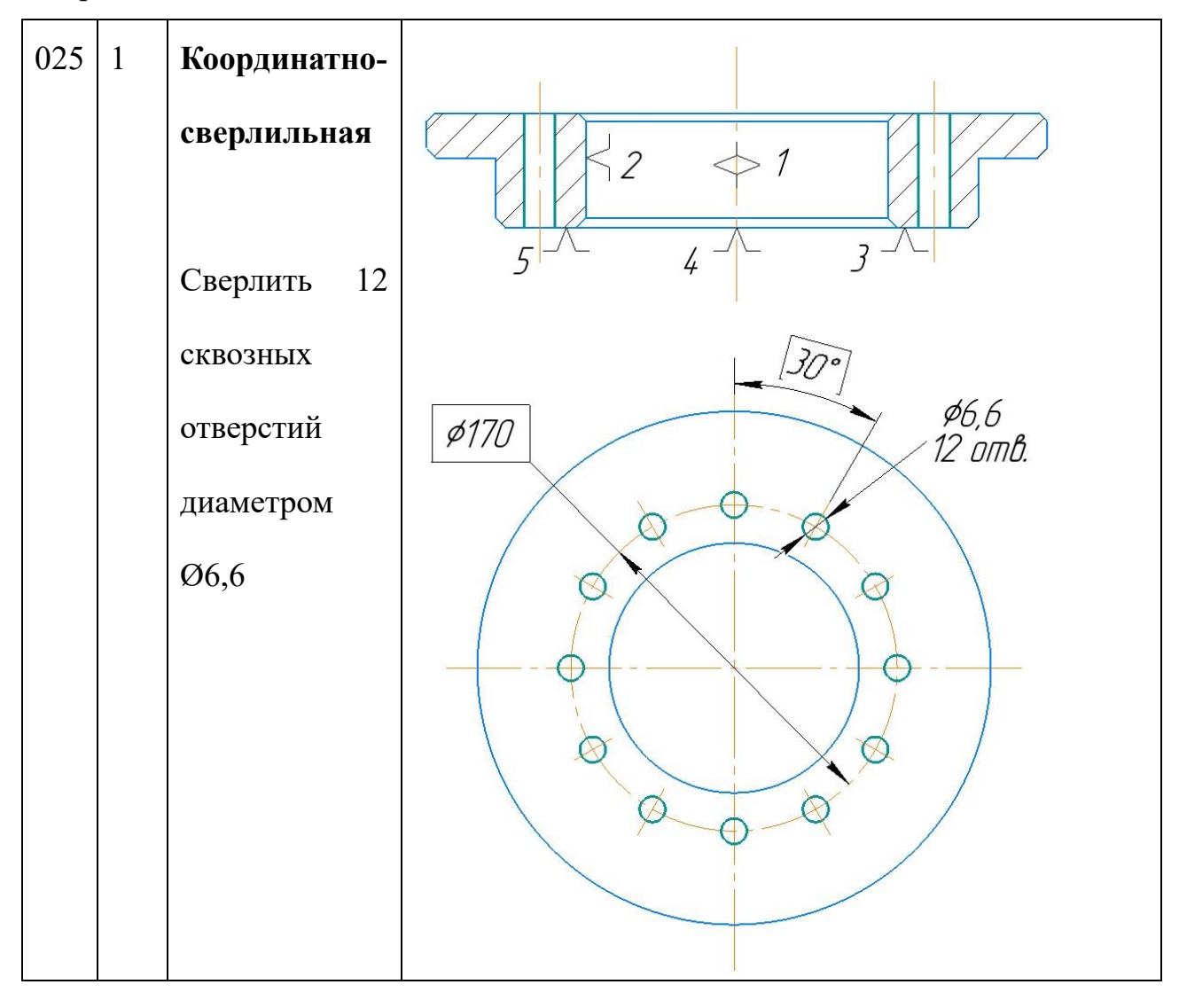

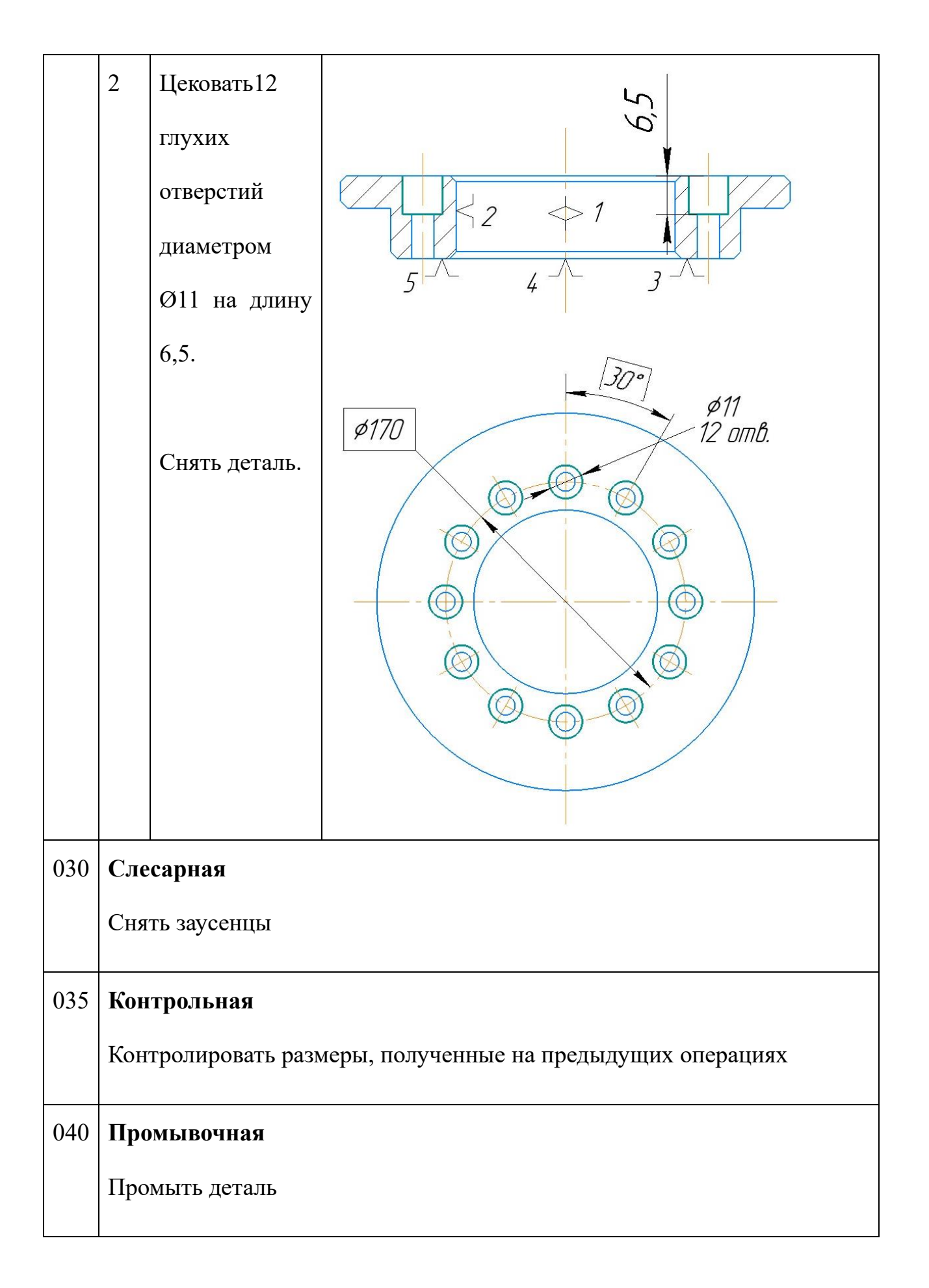

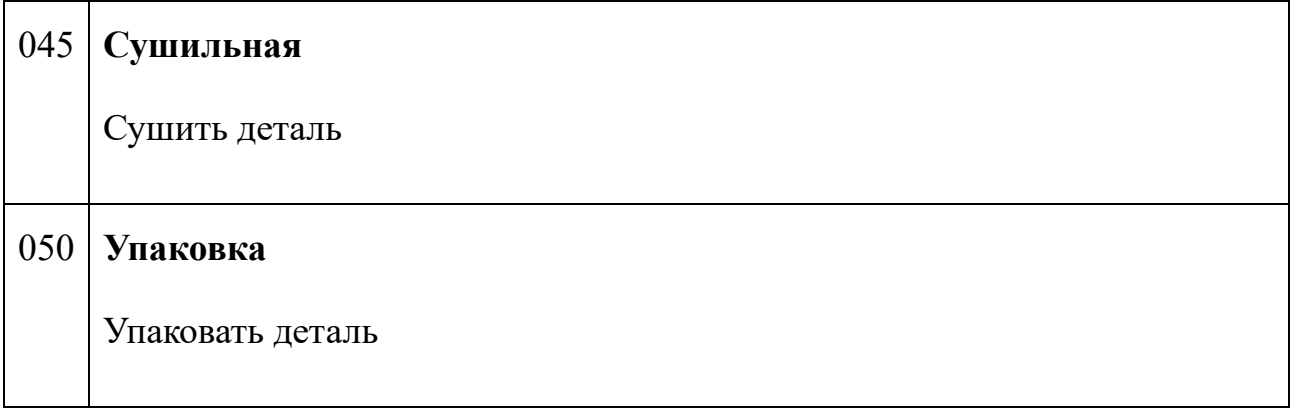

# 1.6 Выбор средств технологического оснащения

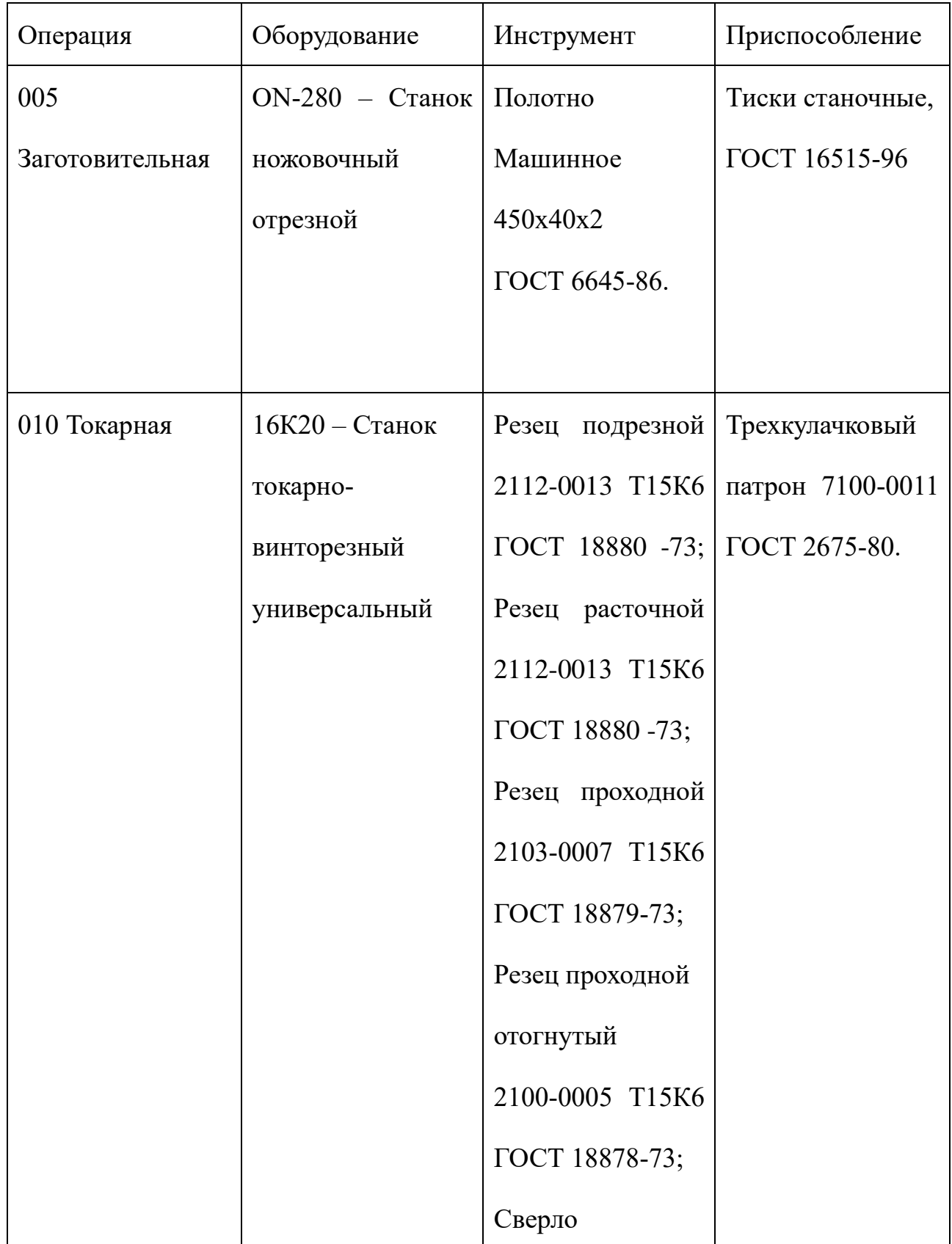

# Таблица 1.4 Средства технологического оснащения

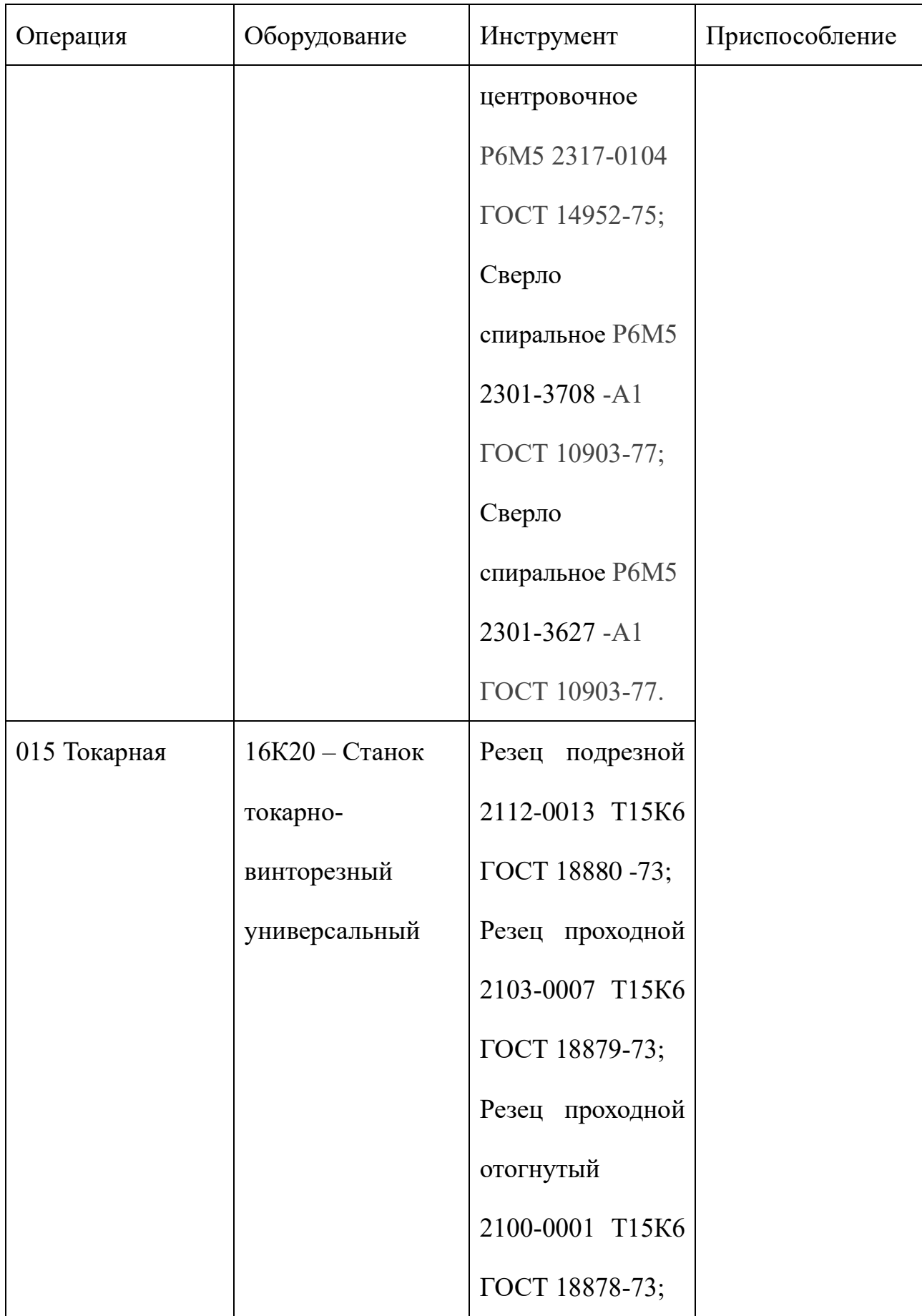

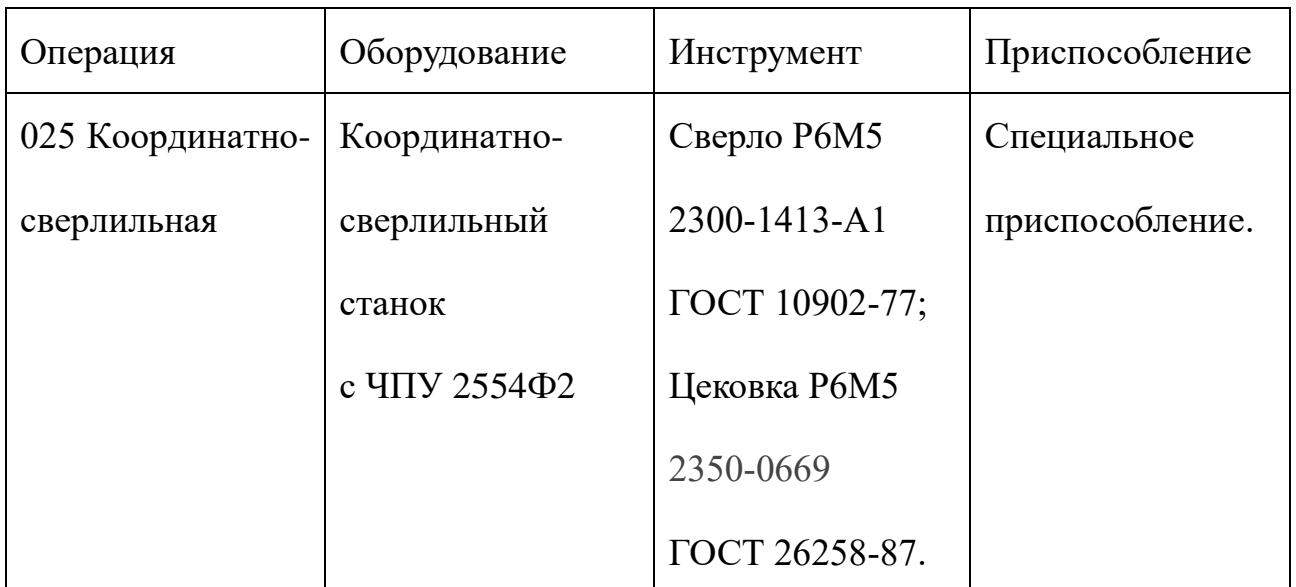

## 1.7Выбор средств технологического контроля

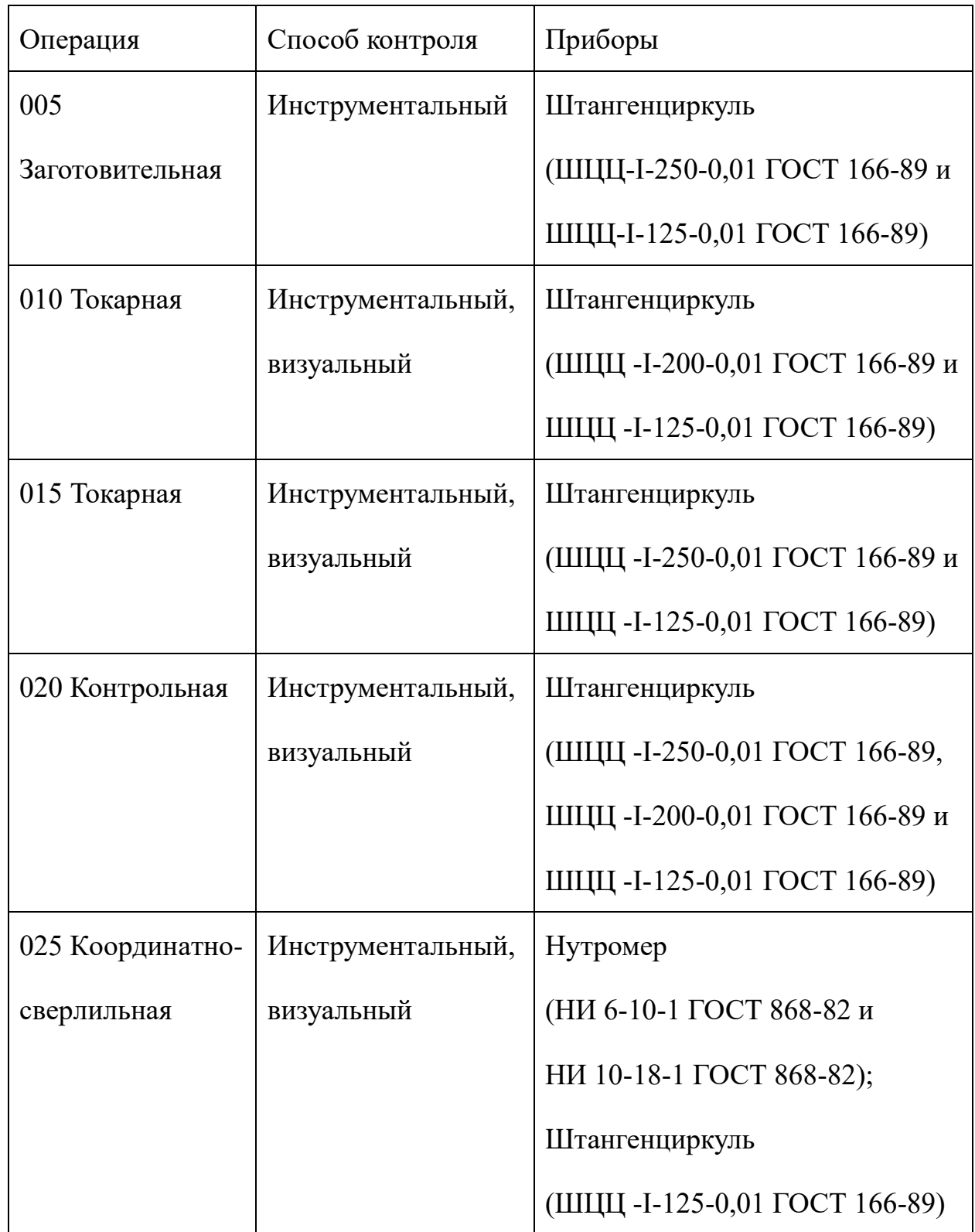

# Таблица 1.5 Способ контроля и приборы для контроля

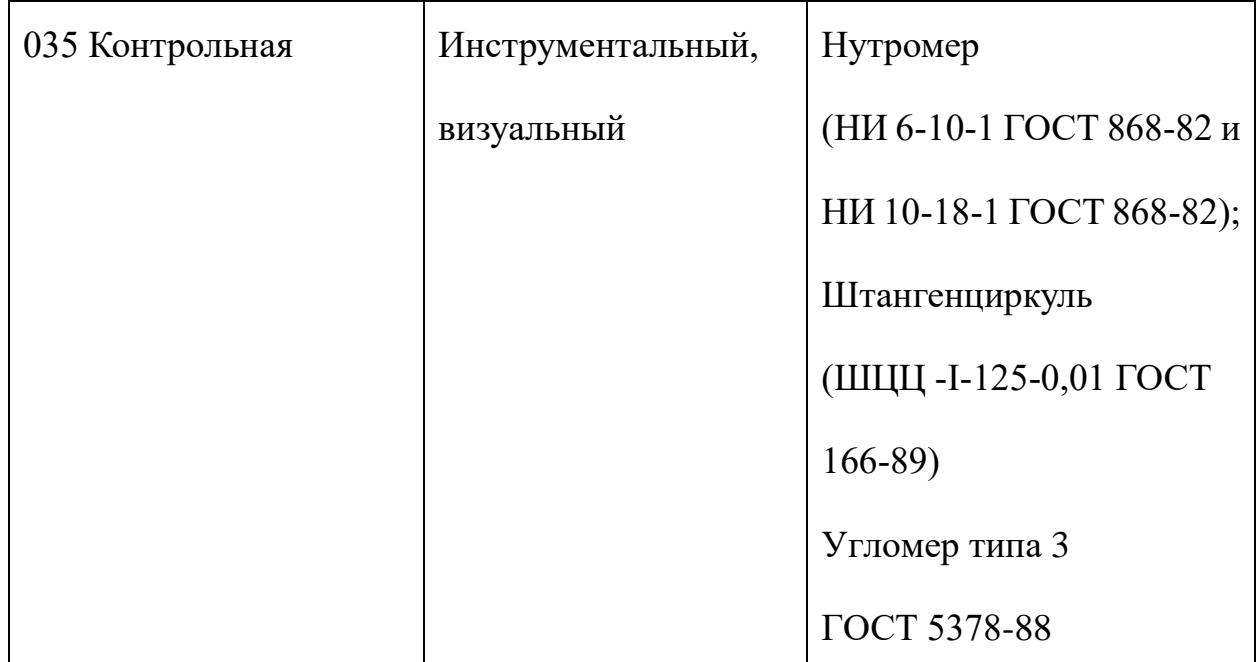

### 1.8 Расчет припусков на обработку

При проектировании технологических процессов изготовления деталей машин в целом по проекту важную роль занимают размерные расчеты основных выходных параметров, технологического процесса (операционных размеров, припусков, размеров заготовок), а так же оценка точности технологического процесса в целом.

Припуски принято делить на общие и промежуточные. Общий припуск необходим для выполнения всех технологических переходов обработки данной поверхности, промежуточный - для выполнения отдельного перехода.

Принято различать минимальный, максимальный и средний припуск на обработку. Минимальное значение припуска является первичным, при помощи которого определяются остальные виды припуска.

Припуск на обработку поверхностей деталей может быть назначен по соответствующим справочным таблицам, ГОСТам или на основе расчетноаналитического метода определения припусков. ГОСТы и таблицы позволяют назначить припуски независимо от технологического процесса и поэтому в общем случае являются завышенными, содержащими резервы снижения расхода материала и трудоемкости изготовления детали.

Рачет припусков на обработку приведен в таблице 1.6. Расчет по форму  $(1.2)$ :

$$
2Z_{min} = 2(R_z + h + \sqrt{\rho^2 + \varepsilon^2})
$$
 (1.2)

Где Rz - шероховатость с предыдущего перехода, мкм [2, П2];

Zmin - минимальный припуск на обработку поверхности вращения, мкм;

 - суммарная погрешность формы, полученная на предшествующем переходе, мкм [2, П3];

 $\varepsilon$  - погрешность установки и закрепления перед рассматриваемой обработкой (во время рассматриваемой обработки), мкм [2, П4].

ℎ - толщина дефектного поверхностного слоя, сформированного с предыдущего перехода, мкм [2, П2];

Передельные размеры при обработки наружных диаметров определяются по формулам (1.3) и (1.4):

$$
Dmin-1 = \text{dmaxi} + 2Zmin \tag{1.3}
$$

$$
Dmaxi-1 = dmini-1 + Tdi-1 \qquad (1.4)
$$

Для точения чистового

 $2Z_{\text{4H}}^{min} = 2(50+50+\sqrt{36^2+30^2}) = 0.3$  MM  $2Z_{\text{yH}}^{max}$  =  $2Z_{\text{yH}}^{min}$ +TD<sub>\te</sub> + TD<sub>\te</sub> = 0,3+0,35+0,22= 0,87 MM  $2Z_{\text{4H}}^{\text{c}} = (2Z_{\text{4H}}^{\text{min}} + 2Z_{\text{4H}}^{\text{max}})/2 = 0,585 \text{ mm}$  $d_{min}^{44} = 190 + 0.3 = 190.3$  MM  $d_{max}^{44} = 190,3 + 0,05 = 190,35$  mm Для точения чернового  $2Z_{\text{ye.}}^{min} = 2(25+25+\sqrt{720^2}) = 1,54$  MM  $2Z_{\rm{ue.}}^{max}$  =2 $Z_{\rm{ue.}}^{min}$ +TD<sub>че.</sub>+TD<sub>за.</sub> = 1,54+0,22+10= 11,76 мм  $2Z_{\text{qe.}}^n = (2Z_{\text{qe.}}^{min} + 2Z_{\text{qe.}}^{max})/2 = 6{,}65$  MM  $d_{min}^{ve} = 190,35 + 1,54 = 191,89$  MM  $d_{max}^{ve} = 191,89 + 0,115 = 192,005$  MM

Таблица 1.6 Расчет припусков на обработку наружной цилиндрической поверхности Ø190h7

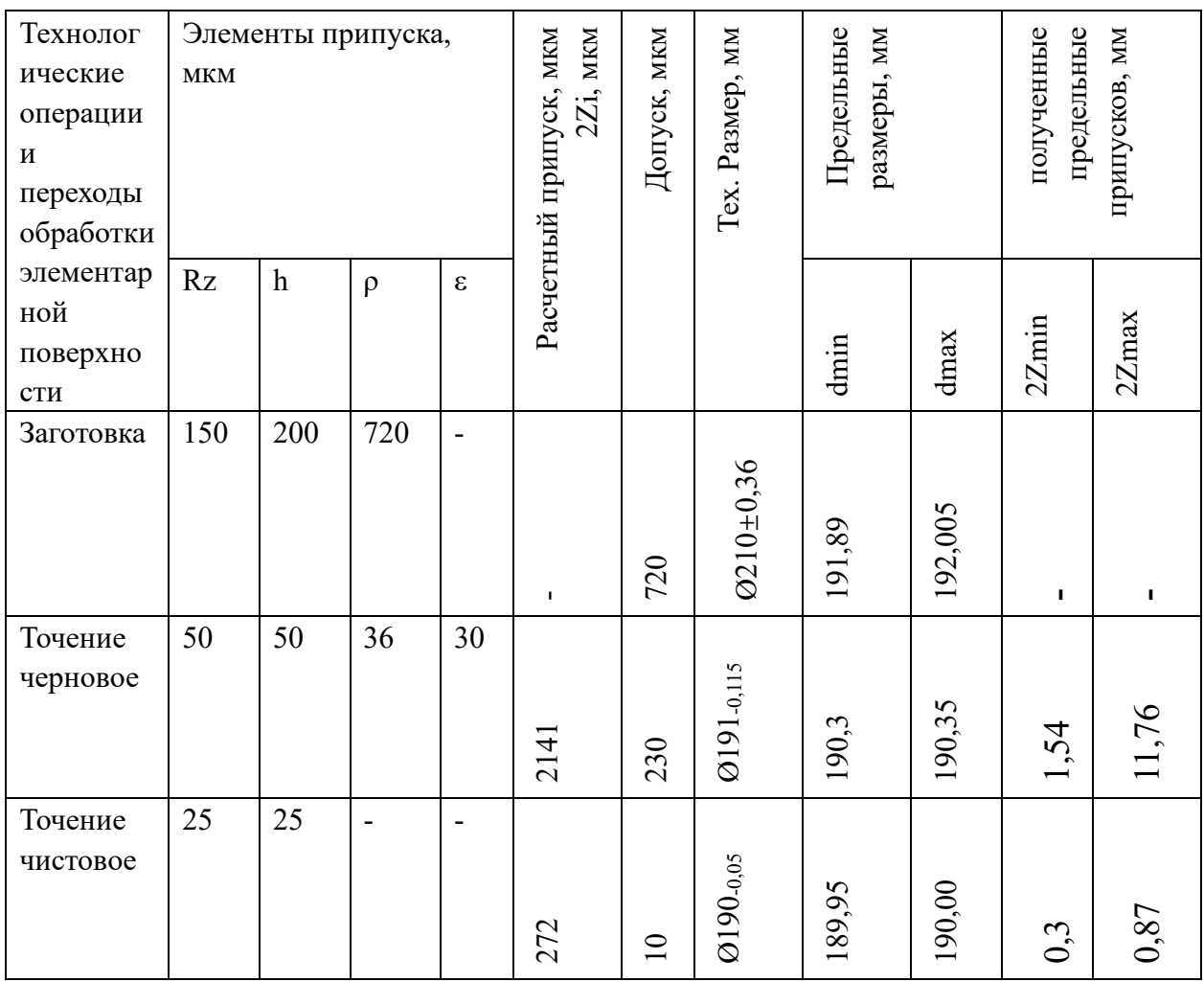

### 1.9 Расчет режимов резания

При определении условий резания следует учитывать характер процесса, размер и тип инструмента, материал режущей части, состояние заготовки и материала, а также состояние и тип оборудования.

Элементы режима резания обычно устанавливаются в следующем порядке:

- 1. подача;
- 2. скорость резания;
- 3. глубина резания.

Дальнейший расчет:

- 1. фактическая скорость резания;
- 2. число оборотов;
- 3. мощность резания;
- 4. главная составляющая силы резания;
- 5. проверка по мощности;
- 6. мощность главного привода движения.

#### **010 Токарная**

#### **Переход: подрезка торца:**

Материал режущего инструмента выбираем в соответствии с

рекомендациями [3, с. 121] – Т15К6.

1. В соответствии с требованиями к точности размеров и шероховатости поверхности, указать глубину резания обработки:  $t = 2$  мм.

2. Подача S устанавливается в соответствии с требованиями

шероховатости поверхности и точности размеров: s = 1,0 мм/об.

3. Скорость резания определяется по формуле:

$$
V = \frac{C_V}{T^{m} \cdot t^x \cdot S^y} \cdot K_V \tag{1.5}
$$

Период стойкости инструмента принимаем: Т=60 мин.

Значения коэффициентов:  $C_V = 340$ ; m = 0,2; x = 0,15; y = 0,45 определены по таблице 17 [3, с.269].

Коэффициен  $K_v$  определяется как:

$$
K_v = K_{mv} \cdot K_{\pi v} \cdot K_{uv}
$$

 $K_n$  – произведение всех коэффициентов, [3, с.358]

 $K_{\mu\nu}$  – коэффициент принимающий качество материала;

 $K_{\pi\nu}$  – коэффициент поверхности состояния заготовки;

 $K_{\mu\nu}$  – коэффициент принимающий качество материала инструмента;

$$
K_{mv} = 0.8; K_{\text{nr}} = 0.9; K_{\text{nr}} = 1
$$

$$
K_v = 0.8 \times 0.9 \times 1 = 0.72
$$

Скорость резания определяем для  $t = 2$  мм. формула (1.3):

$$
V = \frac{C_V}{T^{m} \cdot t^{x} \cdot S^y} \cdot K_V = \frac{340}{60^{0.2} \cdot 2^{0.15} \cdot 1^{0.45}} \cdot 0.72 = 135,112 \text{ m/mm}.
$$

4. Расчётное число оборотов шпинделя:

$$
n = \frac{1000 \cdot V}{\pi \cdot d} = \frac{1000 \cdot 135,112}{3,14 \cdot 50} = 860,59 \text{ of/mm.}
$$

Принимаем фактическая скорость вращения шпинделя:

$$
n = 900o6/mHH.
$$

5. Определяем основные составляющие силы резания по формуле [3, с.  $371$ :

$$
P_z=10 \cdot C_P \cdot t^X \cdot S^y \cdot V^n \cdot K_P
$$

Значения коэффициентов определяем по таблице 22 [3, с. 274]:
$C_P$ = 40 x=1,0 y=0,75 n=0

Коэффициент K<sup>p</sup> определяется по формуле:

$$
Kp=Kmp\cdot K\varphi p\cdot K\gamma p\cdot K\lambda p\cdot Krp
$$

Значения коэффициентов определяем по табл. 23 [3,с. 275]:

$$
K_{\Phi p}=1,17; K_{\gamma p}=2; K_{\lambda p}=1; K_{rp}=1.
$$

Kp= Kмр·Kфр·Kγр·Kλp·Krp =1,17×1,02×2×1×1=2,39

6. Сила резания:

$$
P_z=10\cdot C_P\cdot t^X\cdot S^y\cdot V^n\cdot K_P=10\cdot 40\cdot 2^1\cdot 1^{0.75}\cdot 135{,}112^0\cdot 2{,}39=1{,}9\text{ }\mathrm{rBr}
$$

7. Мощность привода главного движения:

$$
N_{\rm np} = \frac{N_{\rm e}}{\eta} = \frac{1.9}{0.75} = 2.5 \text{ K} \cdot \text{B} \cdot \text{T};
$$

#### **Переход: точение поверхности**:

Материал режущего инструмента выбираем в соответствии с рекомендациями [3, с. 121] – Т15К6.

1. В соответствии с требованиями к точности размеров и шероховатости поверхности, указать глубину резания обработки:  $t = 2$  мм.

2. Подача S устанавливается в соответствии с требованиями

шероховатости поверхности и точности размеров:  $s = 1,0$  мм/об.

3. Скорость резания определяется по формуле:

$$
V = \frac{C_V}{T^{m} \cdot t^x \cdot S^y} \cdot K_V \tag{1.6}
$$

Период стойкости инструмента принимаем: Т=60 мин.

Значения коэффициентов:  $C_V = 340$ ; m = 0,2; x = 0,15; y = 0,45 –

определены по таблице 17 [3, с.269].

Коэффициен  $K_v$  определяется как:

$$
K_v = K_{mv} \cdot K_{\pi v} \cdot K_{uv}
$$

 $K_n$  - произведение всех коэффициентов, [3, с.358]

 $K_{mv}$  - коэффициент принимающий качество материала;

 $K_{\pi\nu}$  - коэффициент поверхности состояния заготовки;

 $K_{\mu\nu}$  - коэффициент принимающий качество материала инструмента;

$$
K_{mv} = 0.8; K_{\text{nv}} = 0.9; K_{\text{uv}} = 1
$$

$$
K_v = 0.8 \times 0.9 \times 1 = 0.72
$$

Скорость резания определяем для  $t = 2$  мм. формула (1.4):

$$
V = \frac{C_V}{T^{m} \cdot t^{x} \cdot S^y} \cdot K_V = \frac{340}{60^{0.2} \cdot 2^{0.15} \cdot 1^{0.45}} \cdot 0.72 = 135,112 \text{ m/mm}.
$$

4. Расчётное число оборотов шпинделя:

$$
n = \frac{1000 \cdot V}{\pi \cdot d} = \frac{1000 \cdot 135,112}{3,14 \cdot 50} = 860,59 \text{ of/mm.}
$$

Принимаем фактическая скорость вращения шпинделя:

$$
n = 900o6/mHH.
$$

5. Определяем основные составляющие силы резания по формуле [3, с.  $371$ :

$$
P_z=10 \cdot C_P \cdot t^{X} \cdot S^y \cdot V^n \cdot K_P
$$

Значения коэффициентов определяем по таблице 22 [3, с. 274]:

 $C_P = 40$  x=1,0 y=0,75 n=0

Коэффициент Кропределяется по формуле:

$$
Kp = Kmp \cdot K\varphi p \cdot K\gamma p \cdot Krp
$$

Значения коэффициентов определяем по табл. 23 [3, с. 275]:

$$
K_{\Phi p}=1,17; K_{\gamma p}=2; K_{\lambda p}=1; K_{rp}=1.
$$

$$
Kp = Kmp \cdot K\phi p \cdot Kγp \cdot Kλp \cdot Krp = 1,02 \times 0,77 \times 2 \times 1 \times 0,66 = 1,03
$$

6. Сила резания:

$$
P_z=10 \cdot C_P \cdot t^X \cdot S^y \cdot V^n \cdot K_P = 10 \cdot 40 \cdot 2^1 \cdot 1^{0.75} \cdot 135,112^0 \cdot 1,03 = 0,82 \text{ kBr}
$$

7. Мощность привода главного движения:

$$
N_{\rm np} = \frac{N_{\rm e}}{\eta} = \frac{0.82}{0.75} = 1.1 \text{ KBT};
$$

## Переход: расточить отверстие Ø150:

Материал режущего инструмента выбираем в соответствии с рекомендациями [3, с. 121] - Т15К6.

1. В соответствии с требованиями к точности размеров и шероховатости поверхности, указать глубину резания обработки:  $t = 2$  мм.

2. Подача S устанавливается в соответствии с требованиями

шероховатости поверхности и точности размеров:  $s = 1.0$  мм/об.

3. Скорость резания определяется по формуле:

$$
V = \frac{C_V}{T^{m} \cdot t^x \cdot S_y} \cdot K_V \tag{1.6}
$$

Период стойкости инструмента принимаем: Т=40 мин.

Значения коэффициентов:  $C_v = 250$ ; m = 0,18; y = 0,30; x=0,15 определены по таблице 17 [3, стр. 367]:

Коэффициен  $K_v$  определяется как:

$$
K_v = K_{mv} \cdot K_{\pi v} \cdot K_{uv}
$$

 $K_v$  - произведение всех коэффициентов, [3, с.358]  $K_{mv}$  - коэффициент принимающий качество материала;  $K_{\pi\nu}$  - коэффициент поверхности состояния заготовки;

 $K_{\mu\nu}$  - коэффициент принимающий качество материала инструмента;

$$
K_{mv} = 0.8; K_{\text{nv}} = 0.9; K_{\text{nv}} = 1
$$

$$
K_v = 0.8 \times 0.9 \times 1 = 0.72
$$

Скорость резания определяем для  $t = 2$  мм. формула (1.4):

V = 
$$
\frac{C_V}{T^{m} \cdot t^x \cdot S_y}
$$
 ·  $K_V = \frac{350}{40^{0.18} \cdot 2^{0.15} \cdot 1^{0.3}}$  · 0.72 = 116,937 M/MHH.

4. Расчётное число оборотов шпинделя:

$$
n = \frac{1000 \text{ V}}{\pi \cdot d} = \frac{1000 \cdot 116,937}{3,14 \cdot 50} = 744,82 \text{ of/mm.}
$$

Принимаем фактическая скорость вращения шпинделя:

$$
n = 800o6/mHH.
$$

5. Определяем основные составляющие силы резания по формуле [3, с.  $371$ :

$$
P_z=10 \cdot C_P \cdot t^X \cdot S^y \cdot V^n \cdot K_P
$$

Значения коэффициентов определяем по таблице 22 [3, с. 274]:

 $C_P = 40$  x=1,0 y=0,75 n=0

Коэффициент Кропределяется по формуле:

$$
Kp=Kmp\cdot K\varphi p\cdot K\gamma p\cdot K\lambda p\cdot Krp
$$

Значения коэффициентов определяем по табл. 23 [3, с. 275]:

$$
K_{\Phi p}=1,17; K_{\gamma p}=2; K_{\lambda p}=1; K_{rp}=1.
$$

$$
K_p = Kmp \cdot K\phi p \cdot K\gamma p \cdot K\lambda p \cdot Krp = 1,02 \times 0,77 \times 2 \times 1 \times 0,66 = 1,03
$$

6. Сила резания:

$$
P_z=10 \cdot C_P \cdot t^X \cdot S^y \cdot V^n \cdot K_P = 10 \cdot 40 \cdot 2^1 \cdot 1^{0.75} \cdot 135,112^0 \cdot 1,03 = 0,82 \text{ kBr}
$$

7. Мощность привода главного движения:

$$
N_{\rm np} = \frac{N_{\rm e}}{\eta} = \frac{0.82}{0.75} = 1.1 \text{ KBT};
$$

## Переход: точить фаску 1 х 45°

Материал режущего инструмента выбираем в соответствии с рекомендациями [3, с. 121] - Т15К6.

- 1. Глубина резания: t =1 мм
- 2. Подачу S назначаем по таблице 11 [3, стр. 364]  $s = 0,1$  мм/об.

3. Скорость резания определяется по формуле:

$$
v = \frac{C_v}{T^m \cdot t^x \cdot s^y} \cdot K_v
$$

Период стойкости инструмента Т=30-60 мин [3, стр. 368], принимаем Т=40 мин; Значения коэффициентов:  $C_v$  = 328; m = 0,28; y = 0,50; x=0,12 определены по таблице 17 [3, стр. 368]:

Коэффициен  $K_v$  определяется по формуле:

$$
K_v = K_{mv} \cdot K_{\pi v} \cdot K_{uv}
$$

 $K_v$  - произведение всех коэффициентов, [3, с.358]

 $K_{mv}$  - коэффициент принимающий качество материала;

 $K_{\pi\nu}$  - коэффициент поверхности состояния заготовки;

 $K_{\mu\nu}$  - коэффициент принимающий качество материала инструмента;

$$
K_{mv} = 0.8; K_{\text{nv}} = 0.9; K_{\text{uv}} = 1
$$
  

$$
K_v = 0.8 \times 0.9 \times 0.5 = 0.36
$$

 $C_v$  = 328; m = 0,28; y = 0,50; x=0,12

$$
v = \frac{C_v}{T^m \cdot t^x \cdot s^y} \cdot K_v = \frac{328}{40^{0.28} \times 0.5^{0.12} \times 0.05^{0.5}} \times 0.36 = 227 \text{ mm/mm}
$$

4. Расчётное число оборотов шпинделя:

$$
n = \frac{1000 \cdot v}{\pi \cdot d} = \frac{1000 \times 227}{\pi \times 55} = 131406 / \text{m}
$$

5. Определяем главную силы резания

$$
P_z = 10C_p \cdot t^x \cdot s^y \cdot v^n \cdot K_p
$$

Значения коэффициентов определены по таблице 22 [3, стр. 373]:

$$
C_p = 40; x = 1; y = 0.75; n = 0
$$

Коэффициент определяется по формуле [3, стр. 362]:

$$
K_p = K_{Mp} \cdot K_{\varphi p} \cdot K_{\gamma p} \cdot K_{rp}
$$

Значения коэффициентов определяем по табл. 23 [3, стр. 374]:

$$
K_{Mp} = 2.75; K_{\varphi p} = 1; K_{\gamma p} = 1; K_{\lambda p} = 1;
$$

 $P_z = 10C_p \cdot t^x \cdot s^y \cdot v^n \cdot K_p = 10 \times 40 \times 0.5^1 \times 0.05^{0.75} \times 227^0 \times 2.75 = 58H$ 

6. Мощность резания [3,с. 371]:

$$
N = \frac{P_z \cdot v}{1020 \cdot 60} = \frac{58 \cdot 227}{1020 \cdot 60} = 0.21 \text{kBr}
$$

7. Мощность привода главного движения:

$$
N_{np} = \frac{N}{\eta} = \frac{0.21}{0.8} = 0.26 \text{K} \text{B} \tau < N_{\text{cr}} = 15 \text{K} \text{B} \tau
$$

#### 025 Координатно-сверлильная

#### Переход: сверление отверстий Ø6,6:

Материал режущего инструмента выбираем в соответствии с

рекомендациями [3, с. 121] - РбМ5.

1. Диаметр сверла D=6,6 мм

- 2. Подача по таблице 25 [3, с. 277]: S= 0,2 мм/об.
- 3. Глубина [3, с.381]: t=0,5∙D=6,6∙0,5= 3,3 мм.

4. Скорость резания рассчитывается по следующей формуле:

$$
V = \frac{C_V \cdot D^q}{T^m \cdot S^y} \cdot K_V \tag{1.7}
$$

Период стойкости инструмента принимаем по таблице 30 [3, с. 279]: Т=15мин.

Значения коэффициентов: CV =14; q = 0,40; m = 0,85; y = 1,05 –

определены по таблице 29 [3, с. 279].

Коэффициен  $K_v$  определяется как:

$$
K_v = K_{mv} \cdot K_{\pi v} \cdot K_{uv}
$$

 $K_v$  - произведение всех коэффициентов, [3, с.358]

 $K_{mv}$  - коэффициент принимающий качество материала;

 $K_{\text{n}\nu}$  - коэффициент поверхности состояния заготовки;

 $K_{\mu\nu}$  - коэффициент принимающий качество материала инструмента;

$$
K_{mv} = 0.8; K_{\text{nv}} = 0.9; K_{\text{nv}} = 1
$$

$$
K_{\nu} = 0.8 \times 0.9 \times 1 = 0.72
$$

Скорость резания определяем для  $t = 3.3$  мм. формула (1.5):

$$
V = \frac{C_V \cdot D^q}{T^m \cdot S^{\gamma}} \cdot K_V = \frac{14 \cdot 6.6^{0.4}}{15^{0.85} \cdot 0.2^{1.05}} \cdot 0.72 = 16.2 \text{ M/MHH}
$$

5. Расчётное число оборотов шпинделя:

$$
n = \frac{1000 \text{ V}}{\pi \cdot d} = \frac{1000 \cdot 16.2}{3.14 \cdot 6.6} = 781.7 \text{ o}6/\text{m}.
$$

Принимаем фактическая скорость вращения шпинделя:

$$
n=800o6/\text{mHH}.
$$

6. Используем следующую формулу для определения крутящего момента: Мкр =10⋅См⋅Dq⋅S<sup>y</sup>⋅К<sub>Р</sub>

Коэффициентов:  $C_M = 0.0345$ ;  $q = 2.0$ ;  $y = 0.8 -$ по табл. 42 [3 с.385].

Составляющие силы резания, формула:

 $M_{kp}$ =10⋅0,0345⋅6,6<sup>2</sup>⋅0,2<sup>0,8</sup>⋅1,02 = 4,23 Н⋅м;

7. Используем следующую формулу для определения осевой силы [3, с. 385]:

$$
Po=10 \cdot C_p \cdot D^q \cdot S^y \cdot K_p
$$

Коэффициентов:  $C_p=68$ ; q = 1,0; y = 0,7 – по табл. 42 [3 с.385].

Составляющие осевой силы, формула:

о=10∙68∙6,61∙0,20,7∙1,02= 1483,80 Н∙м;

8. Мощность резания:

$$
N_{\rm e} = \frac{M_{\rm NP} \cdot n}{9750} = \frac{4,23 \cdot 781,7}{9750} = 0,34 \text{ KBT};
$$

9. Мощность привода:

$$
N_{\rm np} = \frac{N_{\rm e}}{\eta} = \frac{0.34}{0.75} = 0.45 \text{ KBT}
$$

#### **Переход: цековать отверстие** Ø **11**

Материал режущего инструмента выбираем в соответствии с

рекомендациями [3, с. 121] – Р6М5.

- 1. Диаметр сверла  $D=11$  мм
- 2. Подача по таблице 25 [3, с. 277]: S= 0,2 мм/об.
- 3. Глубина [3, с.381]: t=0,5∙D=11⋅0,5= 5,5 мм.
- 4. Скорость резания определяется по формуле:

$$
v = \frac{C_v \cdot D^q}{T^m \cdot s^y} \cdot K_v
$$

Период стойкости инструмента T=15 мин [3, стр. 384];

Значения коэффициентов:  $C_v = 40.7$ ; m = 0,125; y = 0,40; q=0,25 определены по таблице 38 [3,стр. 383]:

Коэффициен  $K_n$  определяется по формуле:

$$
K_v = K_{mv} \cdot K_{nv} \cdot K_{uv}
$$

 $K_v$  - произведение всех коэффициентов, [3, с.358]

 $K_{mv}$  - коэффициент принимающий качество материала;

 $K_{\pi\nu}$  - коэффициент поверхности состояния заготовки;

 $K_{\mu\nu}$  - коэффициент принимающий качество материала инструмента;

$$
K_{mv} = 0.8; K_{\text{nv}} = 0.9; K_{\text{uv}} = 0.5
$$

$$
K_v = 0.8 \times 0.9 \times 0.5 = 0.36
$$

 $C_v = 40.7$ ; m = 0,125; y = 0,40; q=0,25

$$
v = \frac{C_v \cdot D^q}{T^m \cdot s^y} \cdot K_v = \frac{40.7 \times 8^{0.25}}{15^{0.125} \times 0.05^{0.4}} \times 0.36 = 58 \text{mm/mm}
$$

5. Расчётное число оборотов шпинделя:

$$
n = \frac{1000 \cdot v}{\pi \cdot d} = \frac{1000 \times 58}{\pi \times 8} = 230806 / \text{m}^2
$$

6.Определяем крутящий момент

$$
M_{\text{kp}} = 10C_{\text{m}} \cdot D^q \cdot s^{\gamma} \cdot K_p
$$

Значения коэффициентов определены по таблице 42 [3,стр. 386]:

$$
C_p = 0.005; y = 0.8; q = 2
$$

Коэффициент определяется по формуле [3, стр. 363]:

$$
K_p = K_{Mp} = 2{,}75
$$
  

$$
M_{kp} = 10C_m \cdot D^q \cdot s^y \cdot K_p = 10 \times 0{,}005 \times 8^2 \times 0{,}05^{0,8} \times 2{,}75 = 0{,}8 H \cdot M
$$
7. Мощность резания [3,c. 386]:

$$
N_e = \frac{M_{\text{kp}} \cdot n}{9750} = \frac{0.8 \cdot 2308}{9750} = 0.19 \text{kBr}
$$

8. Мощность привода главного движения:

$$
N_{np} = \frac{N}{\eta} = \frac{0.19}{0.8} = 0.24 \text{ kBr} < N_{\text{cr}} = 15 \text{ kBr}
$$

# 1.10 Проектирование технологических операций

На основании проектирования технологического маршрута, расчета припусков на обработку проектируем технологический процесс изготовления детали «Кольцо».

Материал: Д.16.Т

Заготовка: круг диаметром Ø210±0,36мм.

Таблицы 1.7 Технологический процесс изготовления детали «Кольцо»

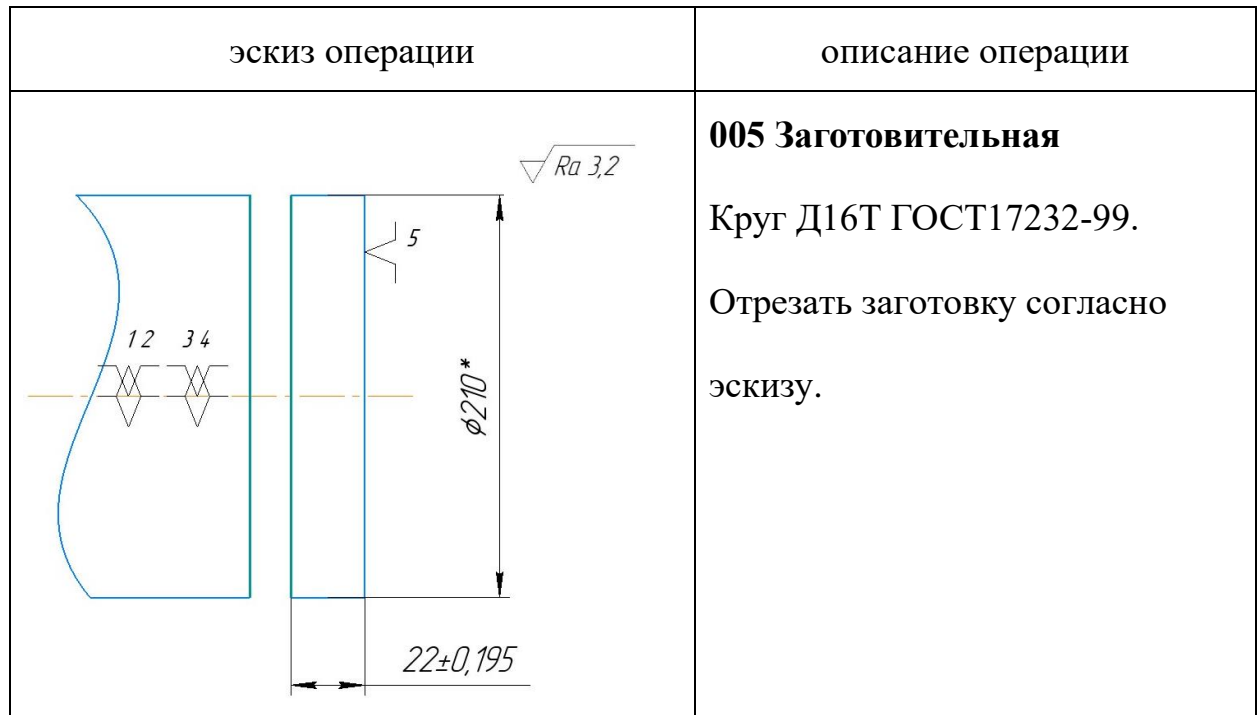

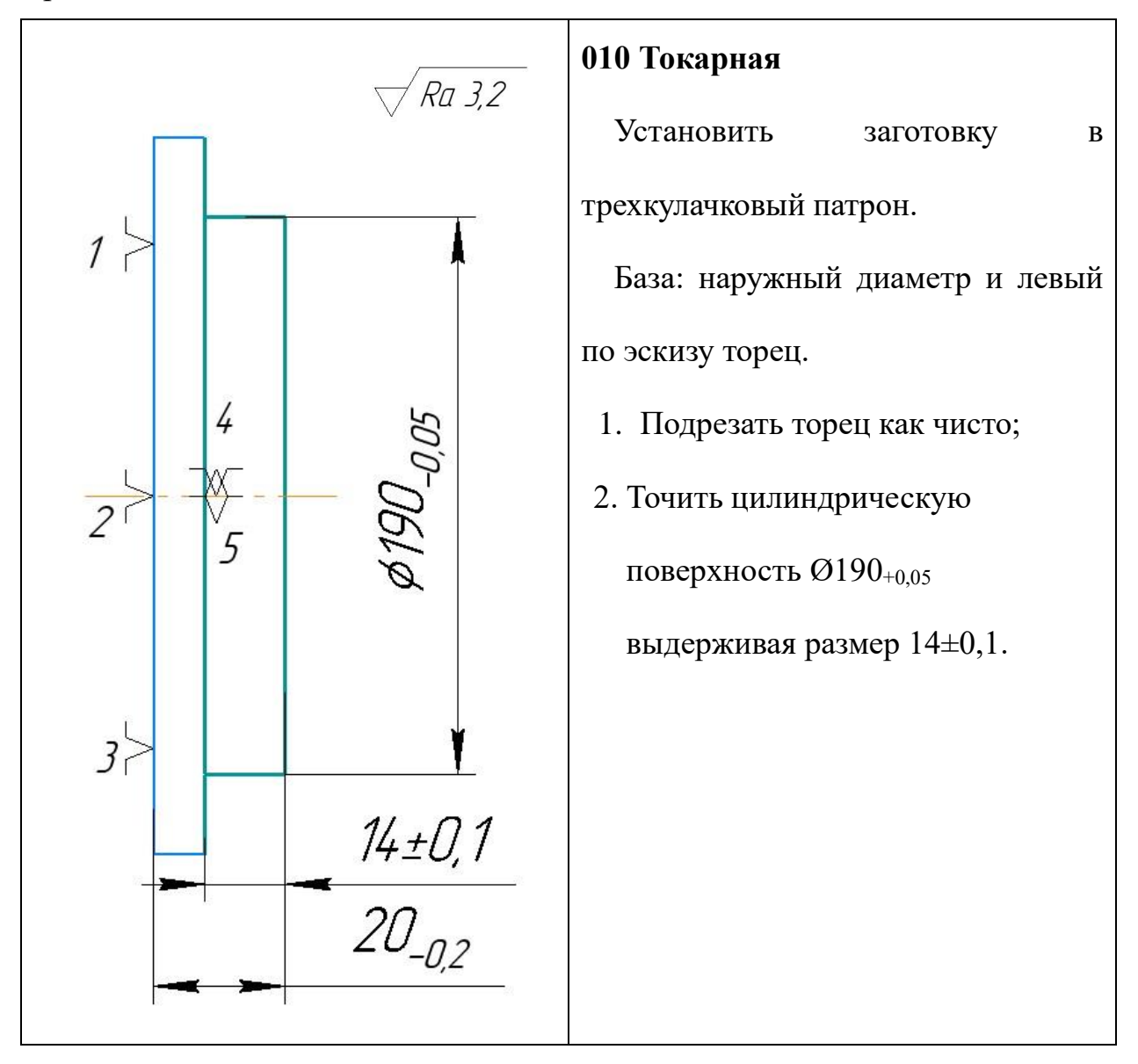

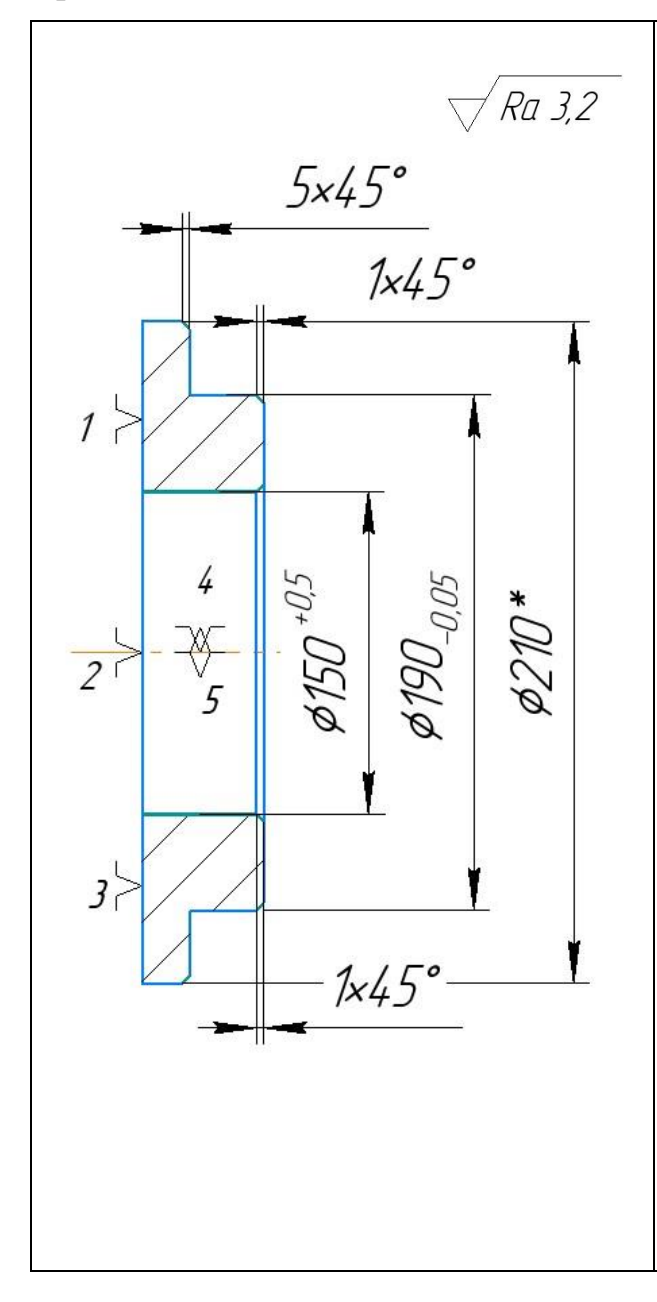

- 3. Центровать отверстие Ø2.
- 4. Сверлить отверстие Ø20.
- 5. Рассверлить отверстие Ø40.
- 6. Расточить отверстие, выдерживая  $\varnothing$  150<sup>+0,5</sup>.
- 7. Расточить внутреннюю фаску на поверхности  $Q150^{+0.5}$ . выдерживая 1х45° мм.
- 8. Расточить наружную фаску на поверхности  $\varnothing$ 210  $\pm$  0,36, выдерживая 5х45° мм.
- 9. Расточить наружную фаску на поверхности  $\varnothing$ 190<sub>+0,05</sub>, выдерживая 1х45° мм.

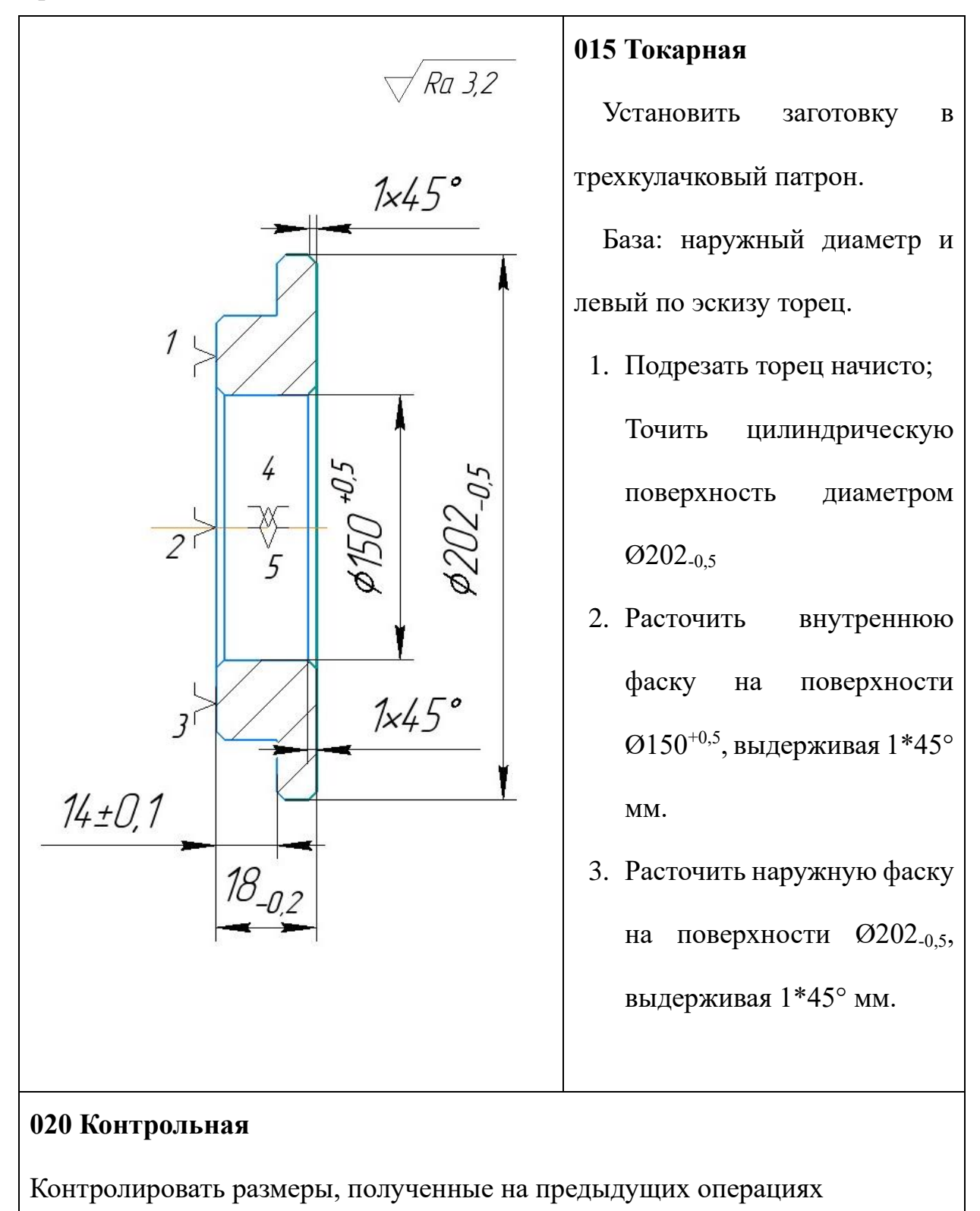

Продолжение таблицы 1.4

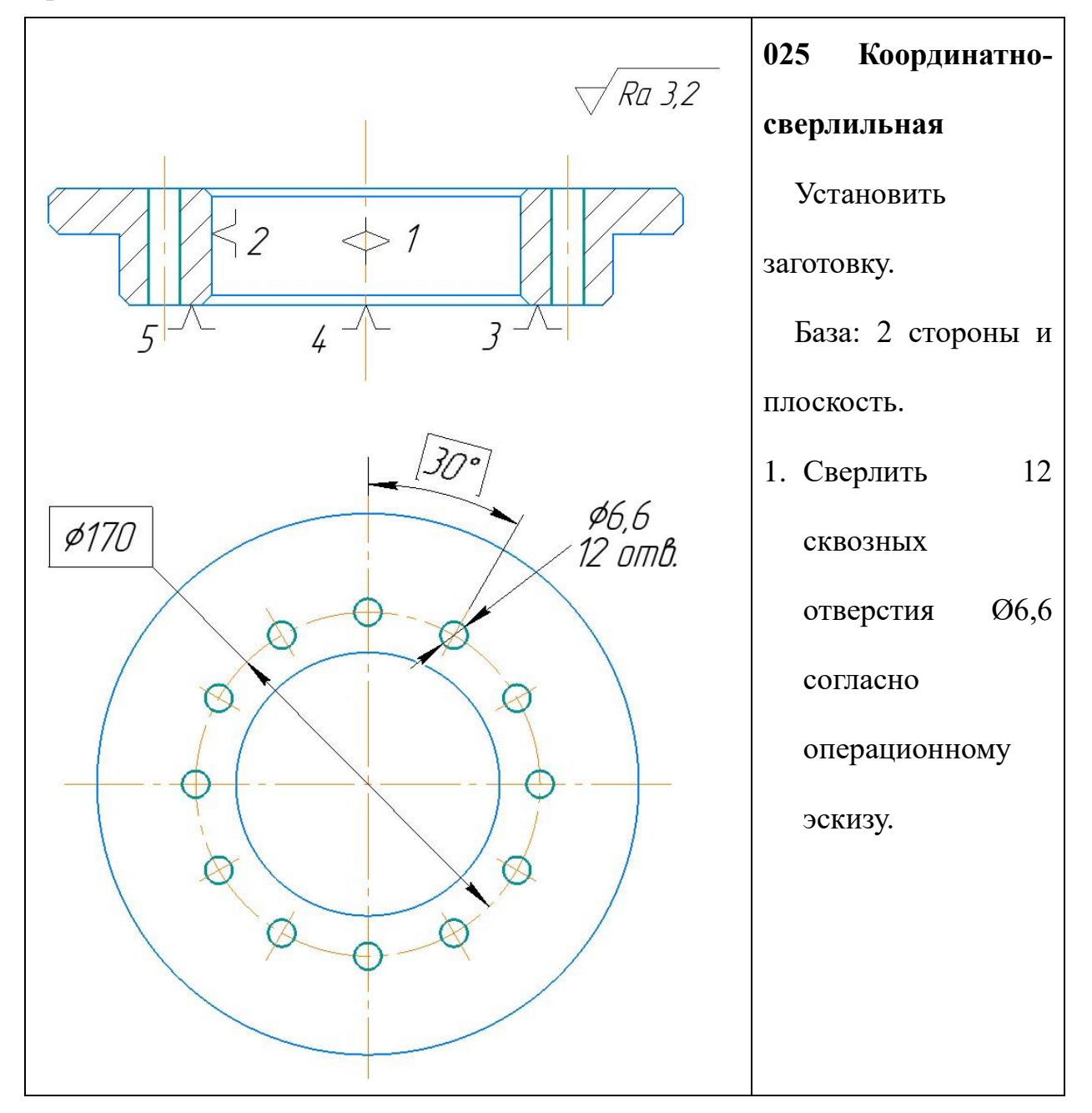

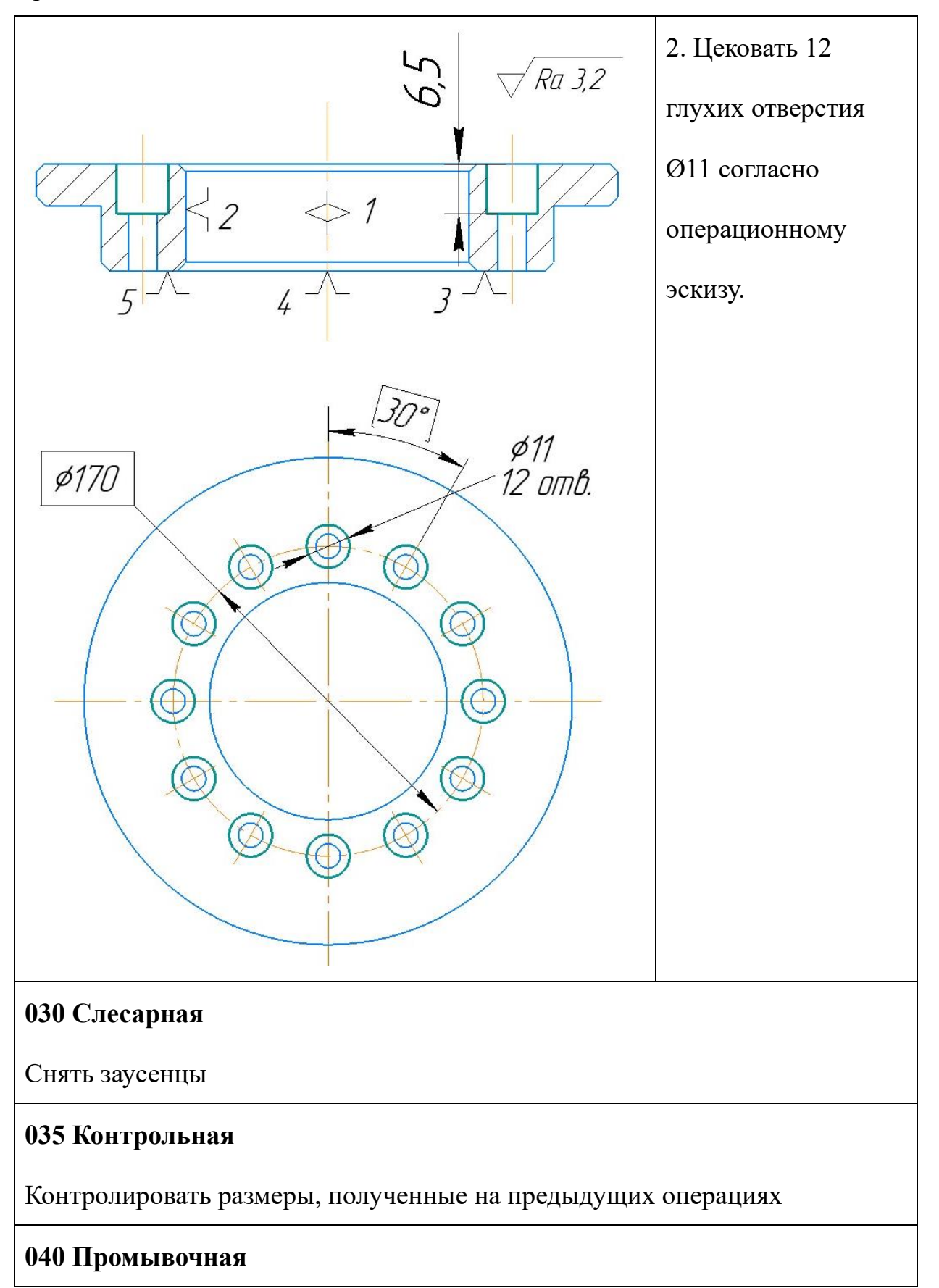

Промыть деталь

# **045 Сушильная**

Сушить деталь

# **050 Упаковка**

Упаковать деталь

#### 1.11 Размерный анализ технологического процесса

Размерная схема изготовления изделия представляет собой набор технических размерных цепей. Замкнутыми звеньями в технологической цепи эксплуатации являются припуски на обработку поверхности и расчетные размеры, которые можно получить непринуждеенно из чертежей. Помимо замкнутых звеньев в технологической цепочке существуют еще и составляющие, то есть технические размеры, получаемые во всех операциях (переходах) обработки продукции.

На основании техпроцесса изготовления «Кольцо», составляется размерная схема (как показано на рисунке 1.3). Она включает в себя все осевые технологические размеры, припуски на обработку и расчетные размеры, проверка которых будет осуществляться по ходу работы.

Для облегчения изготовления размерной цепочки на основе расчетной схемы вычерчивается схема размерной цепочки процесса. На рисунке 1.3 показан продольный размер изготовления «Кольцо».

54

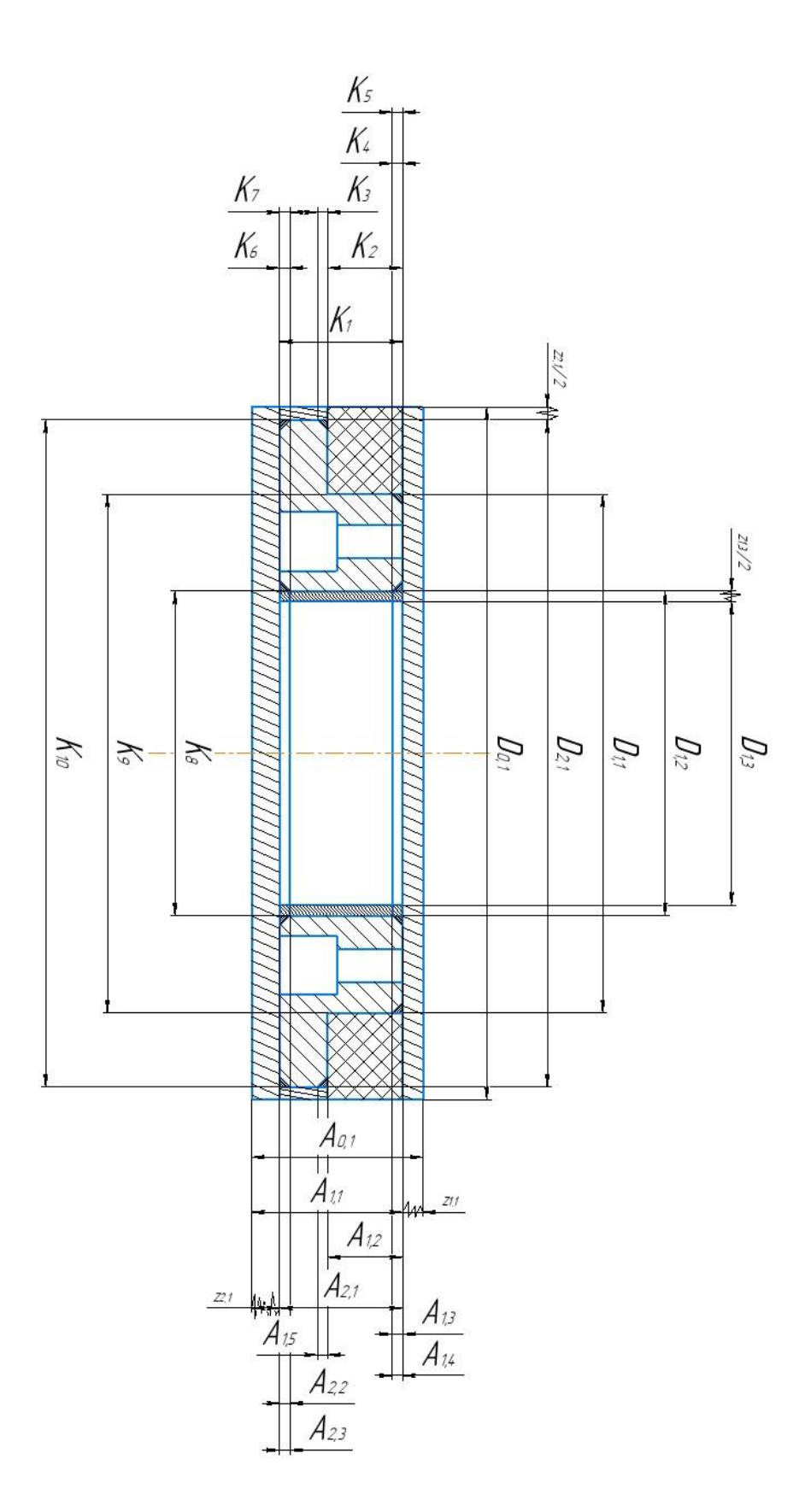

Рис 1.3 Схема размерная

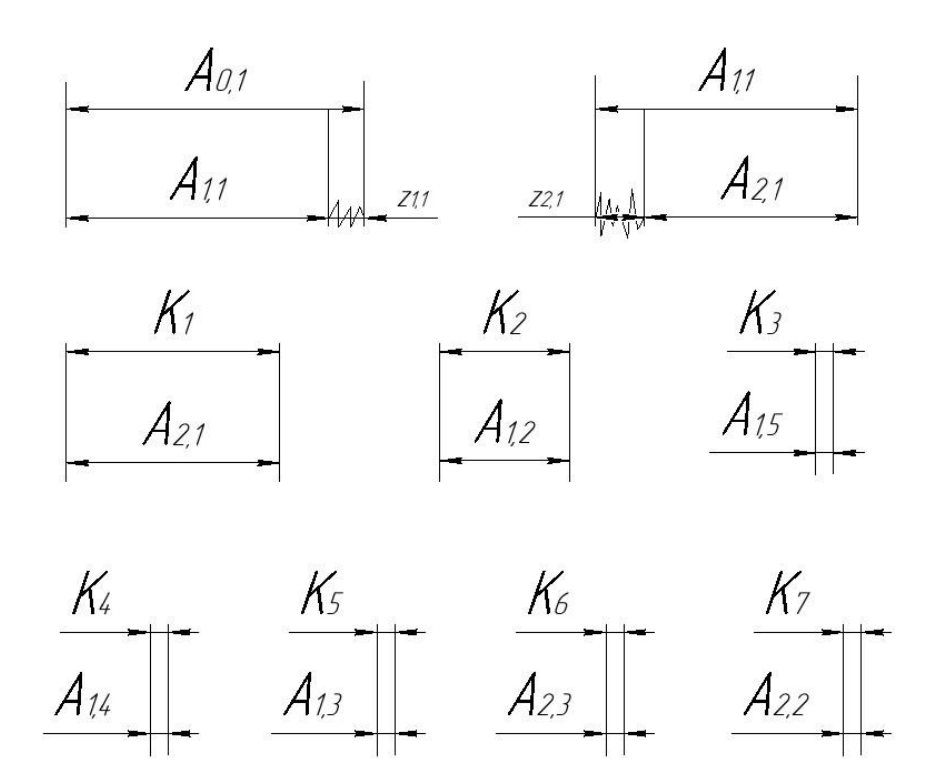

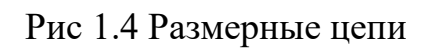

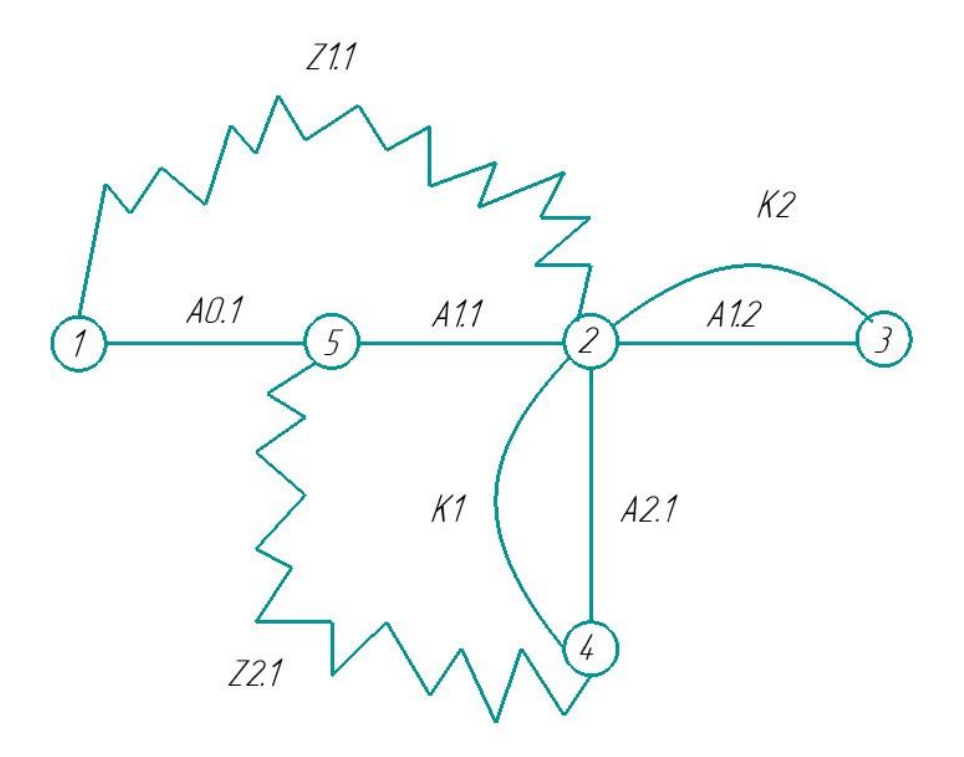

Рис 1.5 Граф-дерево технологических размеров

Здесь: Т=5, A=4, Z=2, K=2.

В соответствии с формулой: Т=А+1: А=К+Z, следовательно, размерная схема построена верно.

### 1.12 Расчет основного времени

Основное время для токарных операций определяем по формуле [4, стр.603]:

$$
To = \frac{\text{L} \cdot \text{i}}{\text{n} \cdot \text{s}} \tag{1.8}
$$

Где i – число рабочих ходов;

*L – расчётная длина обработки, мм;* 

S – подача, мм/об (мм/мин);

*n* – частота вращения шпинделя, об/мин.

Расчётная длина обработки:

$$
L = l + l \pi A + l \csc + l \tag{1.9}
$$

Где  $l$  – размер детали на данном переходе, мм;

д- величина подвода инструмента, мм;

сх- величина схода инструмента, мм;

в- величина врезания инструмента, мм;

Принимаем:  $lcx=lnA=1-5$  мм.

Величина врезания инструмента:

$$
l_{\rm B} = \frac{\rm t}{\rm t g \phi} \tag{1.10}
$$

Где t – глубина резания, мм;

φ – угол в плане.

Тогда окончательная формула для определения основного времени:

$$
T_o = \frac{(1 + \frac{t}{\text{tg}\varphi} + l_{\text{cx}} + l_{\text{ln},\mathbf{q}}) \cdot i}{n \cdot S} \tag{1.11}
$$

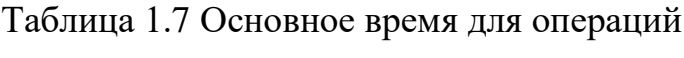

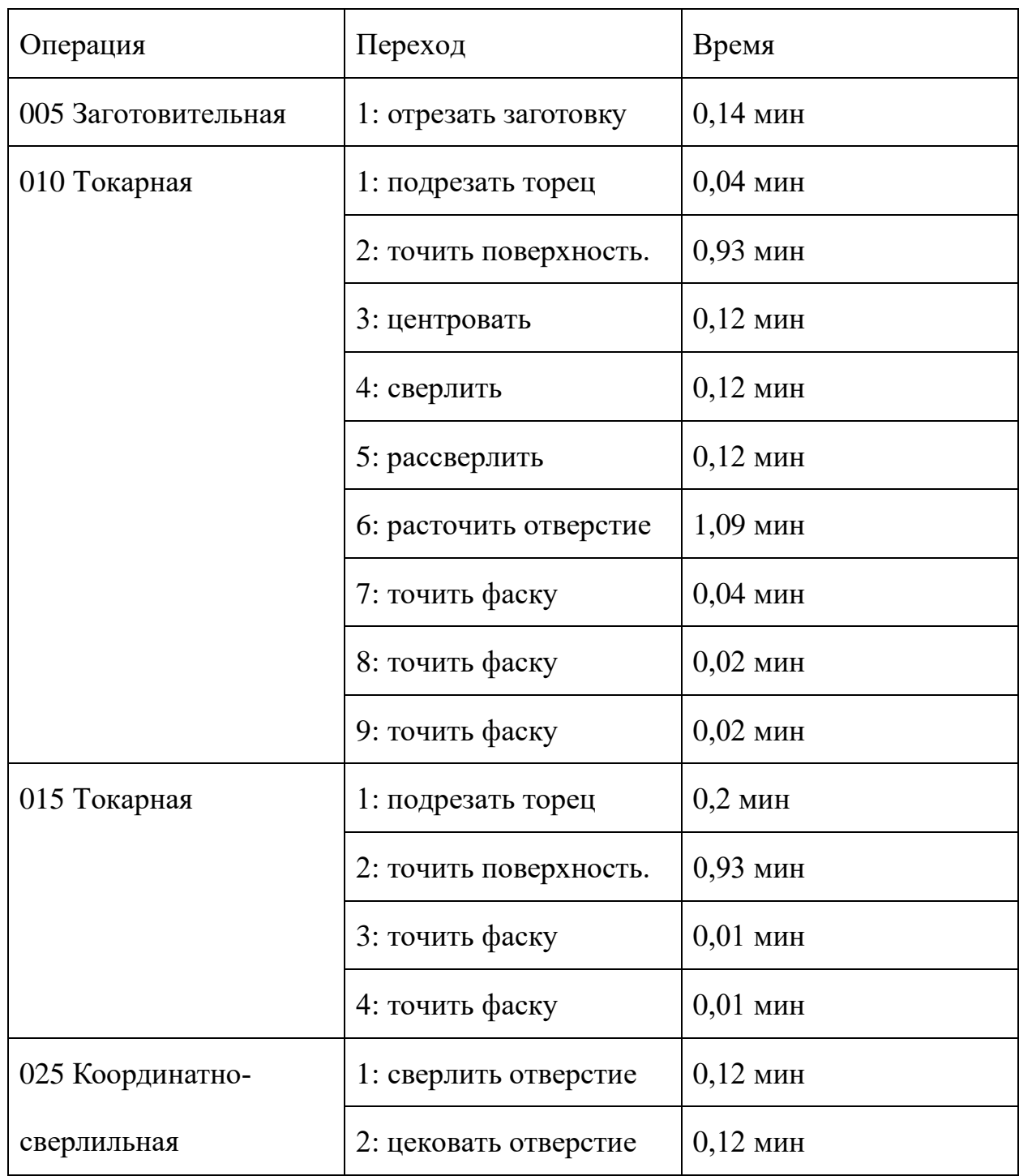

#### 1.13 Определение штучного времени

Норма штучного времини рассчитаем по следующим формуле:

$$
T\text{m}T = T\text{o} + T\text{B} + T\text{o}6 + T\text{o}T \tag{1.12}
$$

Где  $To$  – это основное время, мин;

в – это вспомогательное время, мин;

об – это время на обслуживание рабочего места, мин;

от – это время перерывов на отдых и личные надобности, мин.

Вспомогательное время рассчитаем по следующим формуле:

$$
T_{\rm B} = T_{\rm Y} \cdot c + T_{\rm 3.0} + T_{\rm YII} + T_{\rm H3} \tag{1.13}
$$

Где  $Ty.c$  – это время на установку и снятие детали, мин;

з.о – это время на закрепление и открепление детали, мин;

уп – это время на приемы управления, мин;

из – это время на измерение детали, мин.

1. Заготовительная операция 05:

основное время:

 $To=0,14$  мин;

вспомогательное время:

 $Ty.c=0,17$  мин;  $Tyn=0,02$  мин;  $T_{W3}=0,16$  мин;

Тв=Ту.с.+Туп.+Тиз.=0,17+0,02+0,16= 0,35 мин;

время на обслуживание рабочего места;

об=2,5 мин;

время перерывов на отдых и личные надобности:

 $T$ от=7 мин;

Штучное время:

Тшт.= $To+TB+To6+ToT=0,14+0,35+2,5+7=9,99$  мин;

2. Токарная операция 10:

основное время:

=3,56 мин;

вспомогательное время:

 $Ty.c=0,17$  мин;  $Ty$ п=0,02 мин;  $T$ из=0,16 мин;

Тв=Ту.с.+Туп.+Тиз.=0,17+0,02+0,16=0,35 мин;

время на обслуживание рабочего места;  $T$ об=2,5 мин;

время перерывов на отдых и личные надобности:

от=5 мин;

Штучное время:

Тшт.=То+Тв+Тоб+Тот=3,56+0,35+2,5+5=11,41 мин;

3. Токарная операция 15:

основное время:

 $To=0,21$  мин;

вспомогательное время:

 $Ty.c=0,17$  мин;  $Tyn=0,02$  мин;  $Tu3=0,16$  мин;

Тв=Ту.с.+Туп.+Тиз.=0,17+0,02+0,16=0,35 мин;

время на обслуживание рабочего места; Тоб=2,5 мин; 86

время перерывов на отдых и личные надобности:

от=6 мин;

Штучное время:

Тшт.=То+Тв+Тоб+Тот=0,21+0,35+2,5+6=9,06 мин;

4. Сверлильная операция 25:

основное время:

=0,12 мин;

вспомогательное время:

Ту.с=0,06 мин; Туп=0,02 мин; Тиз=0,16 мин;

Тв=Ту.с.+Туп.+Тиз.=0,06+0,02+0,16=0,24 мин;

время на обслуживание рабочего места;

об=0,7 мин;

время перерывов на отдых и личные надобности:

от=7 мин;

Штучное время:

Тшт.=То+Тв+Тоб+Тот=0,12+0,24+0,7+7=8,06 мин;

# 2.КОНСТРУКТОРСКАЯ ЧАСТЬ

# 2.1 Анализ исходных данных и разработка технического задания на

# проектирование приспособления для сверления отверстий.

Техническое задание на проектирование специальных средств технологического оснащения разрабатывается в соответствии с ГОСТ 15.001-

73.

Техническое задание на проектирование специального приспособления приведено в таблице 2.1.

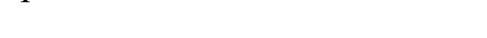

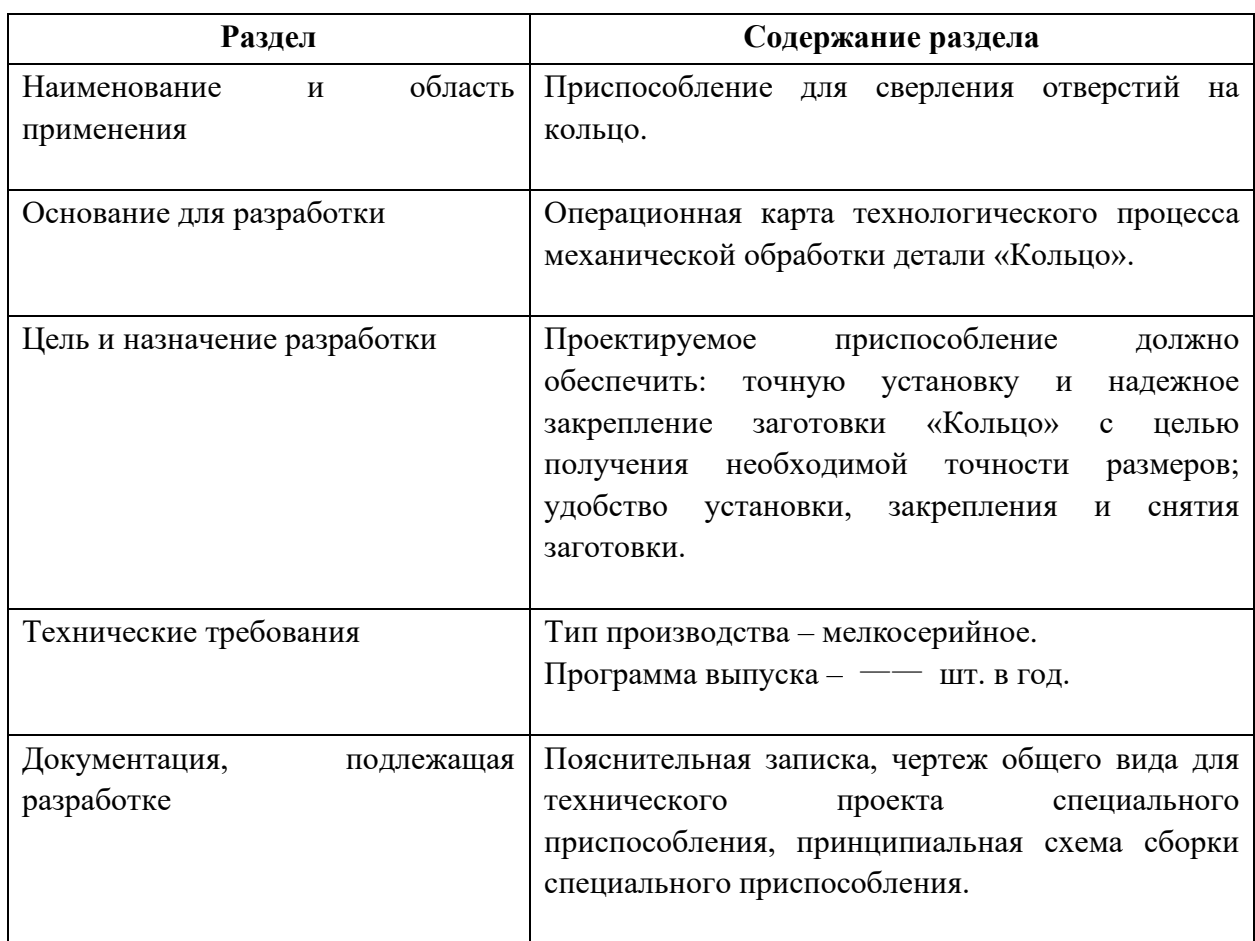

Таблица 2.1 - Техническое задание

# 2.2 Описание конструкции и работы приспособления

Компоновка приспособления приведена на формате А1.

Заготовка установочной базой опирается на три установочные поверхности сменных кулачков, расположенных по окружности. Двойная опорная база и опорная скрытая база реализуется за счёт одновременного перемещения кулачков к сторонам до упора в заготовку с необходимым усилием. Базовые поверхности заготовки контактируют с установочными поверхностями приспособления.

После зажима детали в трехкулачковом патроне повернуть за руку крышку с кондукторными втулками в положение «над деталью». После сверления отверстий крышка отводится в сторону с помощью ручки, кулачки разжимаются.

Конструкции и размеры деталей приспособления должны выбираться по ГОСТ и нормативам машиностроения.

### 2.3 Разработка принципиальной расчетной схемы и компоновка

#### приспособления.

Имея технические решения и исходные данные, представленные в техническом задании, приступаем к проектированию приспособления. Цель данного раздела – создать работоспособную, экономичную в изготовлении и отвечающую всем требованиям конструкцию приспособления.

Перед разработкой принципиальной схемы и перед компоновкой приспособления, необходимо определить относительно каких поверхностей заготовки будет происходить ее фиксация во время обработки на станке. Изобразим принципиальную схему зажима заготовки в приспособлении с указанием мест приложения силы зажима (рис. 2.1).

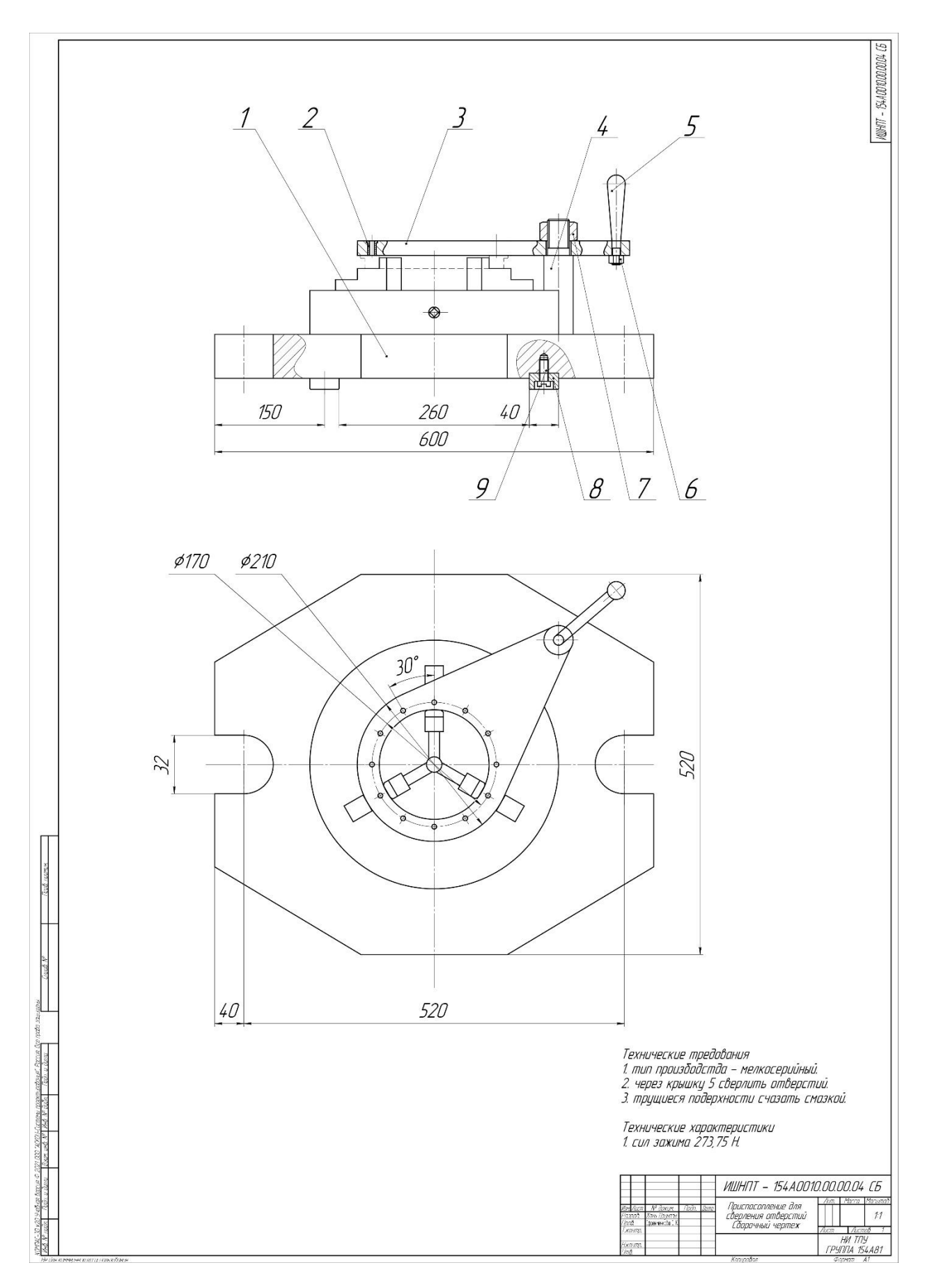

Рис. 2.1 Чертеж приспособления

### 2.4 Определение необходимой силы зажима

#### На основе принятой схемы компоновки разрабатываем

принципиальную схему приспособления (рис. 2.2), учитывающий тип, число и размеры установочных и зажимных устройств.

Заготовка, установленная в трёхкулачковом патроне, находится под действием момента Мсв и осевой силы Рос. Силу закрепления можно найти из равенства:

$$
Q = \frac{k \cdot M_{CB}}{3 \cdot f \cdot R},\tag{2.1}
$$

Где  $f=0,16$  - коэффициент трения при контакте обработанной поверхности заготовки с установочными поверхностями кулачка;

 $R$ - радиус заготовки,  $R$ =0,202 м;

 $k=1,2$ ;

Мсв - момент сверления, который определяется по формуле:

$$
MCB = PCB \cdot r,
$$

где сила сверления Рсв определяется по формуле:

$$
P_{\mathcal{C}B} = C_p \cdot D^{n_p} \cdot t^{x_p} \cdot S_0^{y_p} \cdot HB^{Z_p},\tag{2.2}
$$

где  $C_p=2,6$ ;  $n_p=1$ ;  $x_p=0$ ;  $y_p=0,8$ ;  $Z_p=0,6$ ;

$$
t=14
$$
 mm;  $D=5,2$  mm;  $HB=180$ ;  $S0=0,5$  mm/06.

Тогла

$$
P_{\text{CB}}=2,6.5,21.140.0,50,8.1800,6=175,11 \ H;
$$

 $r=0.05$  MM;  $M$ cB=PcB·r=175,11·0.05=8,76 H·m

Следовательно

$$
Q = \frac{\text{K} \cdot \text{M}_{\text{CB}}}{3 \cdot f \cdot R} = \frac{1,2 \cdot 8,76}{3 \cdot 0,16 \cdot 0,08} = 273,75 \text{ H}
$$

 $M_{\rm KP} > M_{\rm CB}$ в 1,5-2 раза.

Таким образом,

$$
M_{KP} = (1.5 \dots 2) \cdot M_{CB}
$$

Принимаем

$$
M_{KP} = 2 \cdot M_{CB} = 2 \cdot 8,76 = 17,52 \text{ H} \cdot \text{m}
$$

# ЗАДАНИЕ ДЛЯ РАЗДЕЛА «ФИНАНСОВЫЙ МЕНЕДЖМЕНТ, РЕСУРСОЭФФЕКТИВНОСТЬ И **PECYPCOCEEPEЖEHИE»**

Студенту:

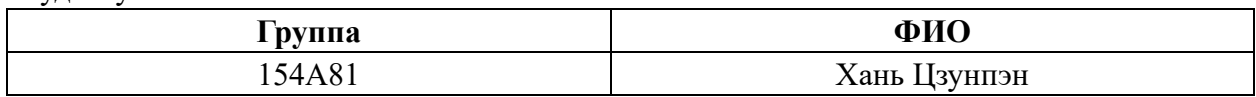

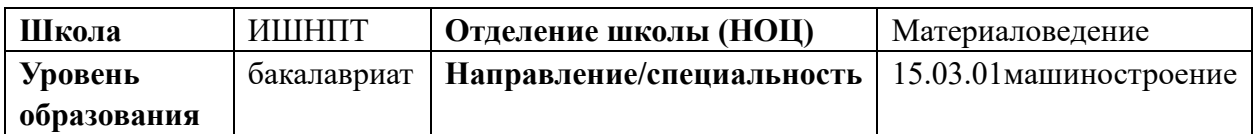

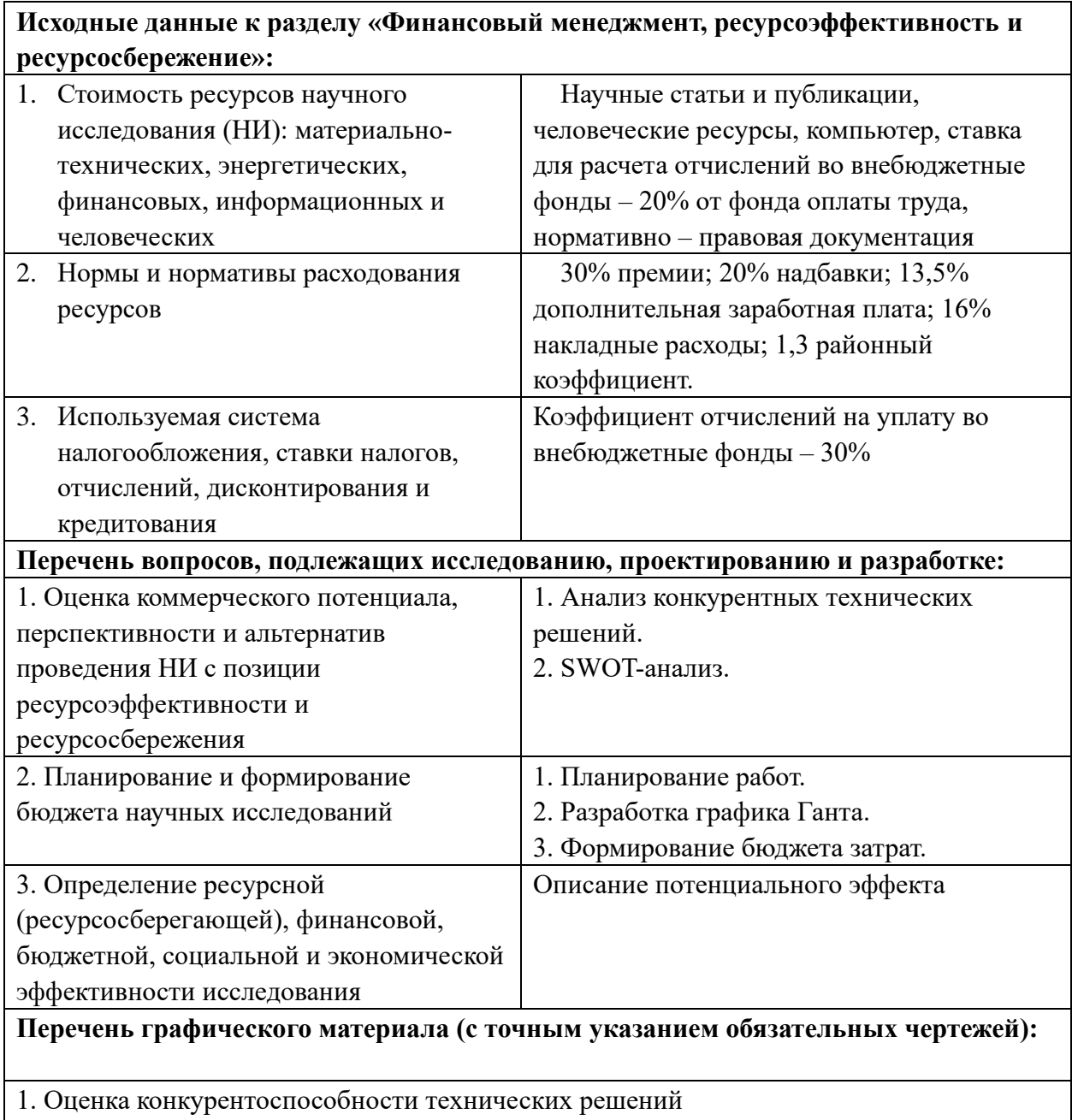

1. Оценка конкурен<br>2. Матрица SWOT

- 3. Альтернативы проведения НИ
- 4. График проведения и бюджет НИ

5. Оценка ресурсной, финансовой и экономической эффективности НИ

# **Дата выдачи задания для раздела по линейному графику**

### **Задание выдал консультант:**

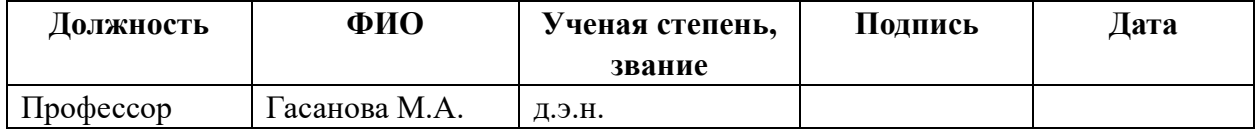

### **Задание принял к исполнению студент:**

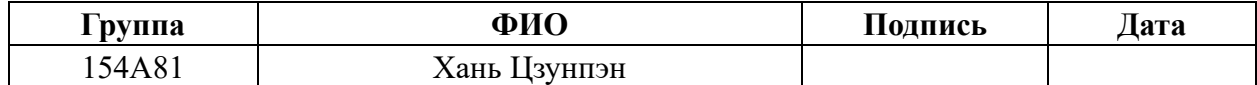

### 3. Финансовый Менеджмент, ресурсоэффективность и ресурсосбережение

### 3.1 Общая информация

Целью раздела является проектирование и создание конкурентоспособных разработок, технологий, отвечающих современным требованиям в области ресурсоэффективности и ресурсосбережения. Достижение цели обеспечивается решением задач:

• оценка коммерческого потенциала и перспективности проведения научных исследований;

• определение возможных альтернатив проведения научных исследований, отвечающих современным требованиям в области ресурсоэффективности и ресурсосбережения;

• планирование научно-исследовательских работ;

• определение ресурсной (ресурсосберегающей), финансовой, бюджетной, социальной и экономической эффективности исследования.

# 3.2 Потенциальные потребители результатов исследования

Для анализа потребителей результатов исследования необходимо

рассмотреть целевой рынок и провести его сегментирование.

Таблица 3.1 - Карта сегментирования рынка по изготовлению детали

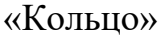

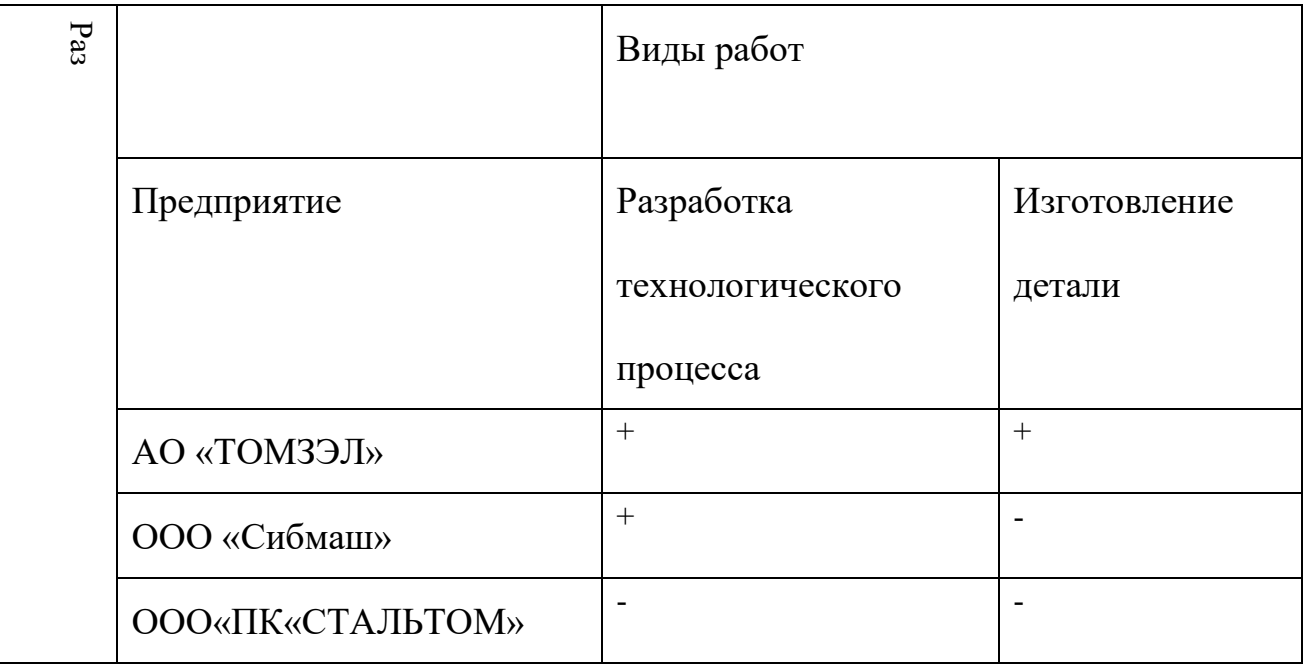

Как видно из таблицы 3.1, наиболее перспективным является Предприятие

АО «ТОМЗЭЛ», так как оно задействована во всех сегментах рынка.
#### 3.3 Анализ конкурентных технических решений

Анализ конкурентных технических решений с позиции ресурс эффективности и ресурсосбережения провели с помощью оценочной карты (табл 2.2), отбирая три конкурентных товара (товаром является идентичное не модернизированное «Кольцо», изготавливаемое другими предприятиями г. Томска – АО «ТОМЗЭЛ», ООО «Сибмаш», ООО «ПК«СТАЛЬТОМ».

Таблица 3.2 - Оценочная карта для сравнения конкурентных технических решений (разработок).

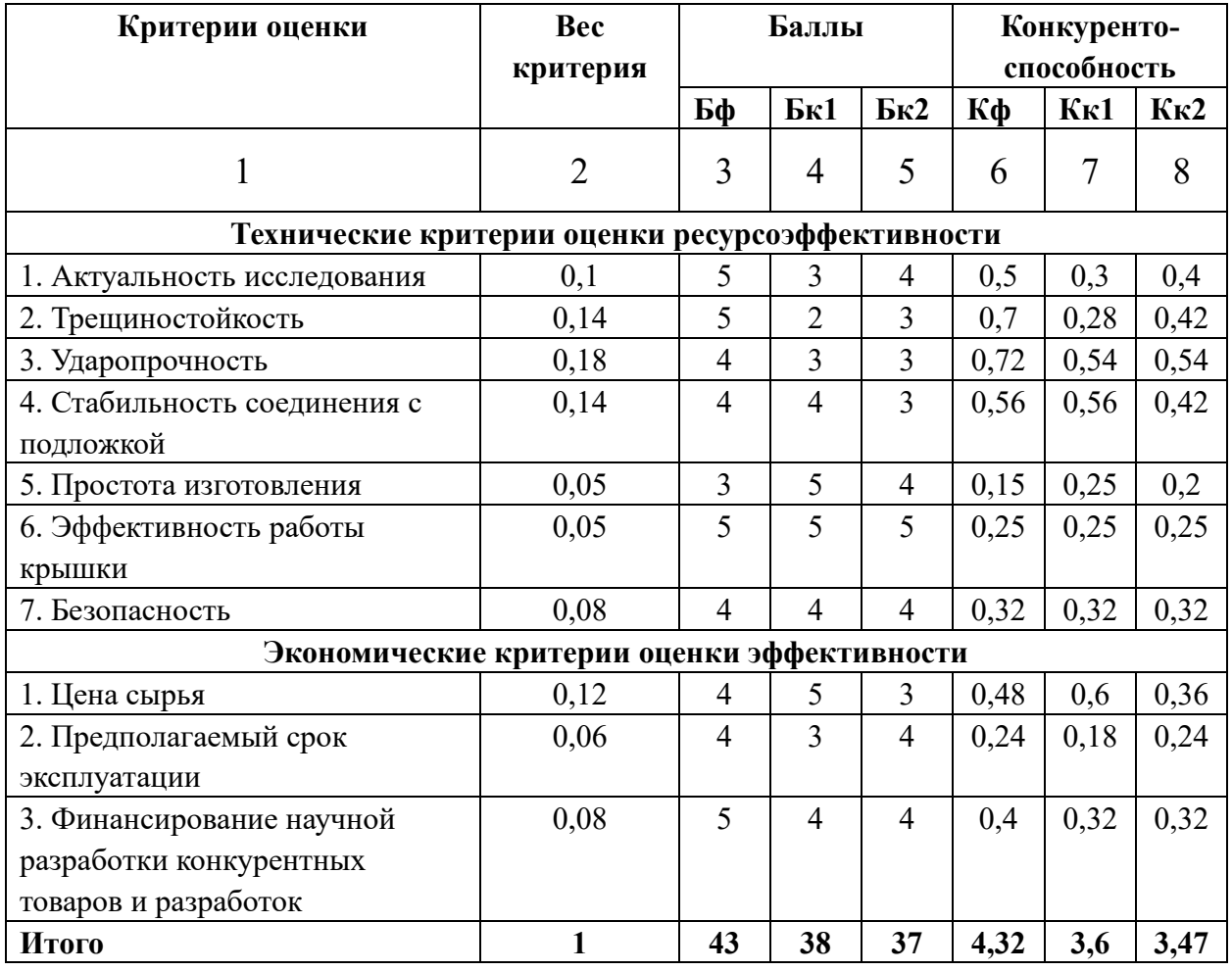

Позиция разработки и конкурентов оценивается по каждому показателю

экспертным путем по пятибалльной шкале, где 1 – наиболее слабая позиция,

а 5 – наиболее сильная. Веса показателей, определяемые экспертным путем, в

сумме должны составлять 1.

Анализ конкурентных технических решений определяется по формуле:

$$
K = \sum \mathbf{b} \, i \cdot Bi \tag{1}
$$

где К – конкурентоспособность научной разработки или конкурента;

 $Bi$  – вес показателя (в долях единицы);

Б  $i$  – балл i-го показателя.

Разработка технического решения:

$$
K = 38 \times 4,2 = 159,6
$$

Разработка технического решения конкурентных предприятий:

$$
K = 37 \times 4,17 = 154,29
$$
  

$$
K = 36 \times 3,89 = 140,04
$$

## 3.4 SWOT-анализ

## В качестве оценки сильных и слабых сторон проекта как во внутренней,

так и во внешней среде составим SWOT-матрицы (таблица 2.3).

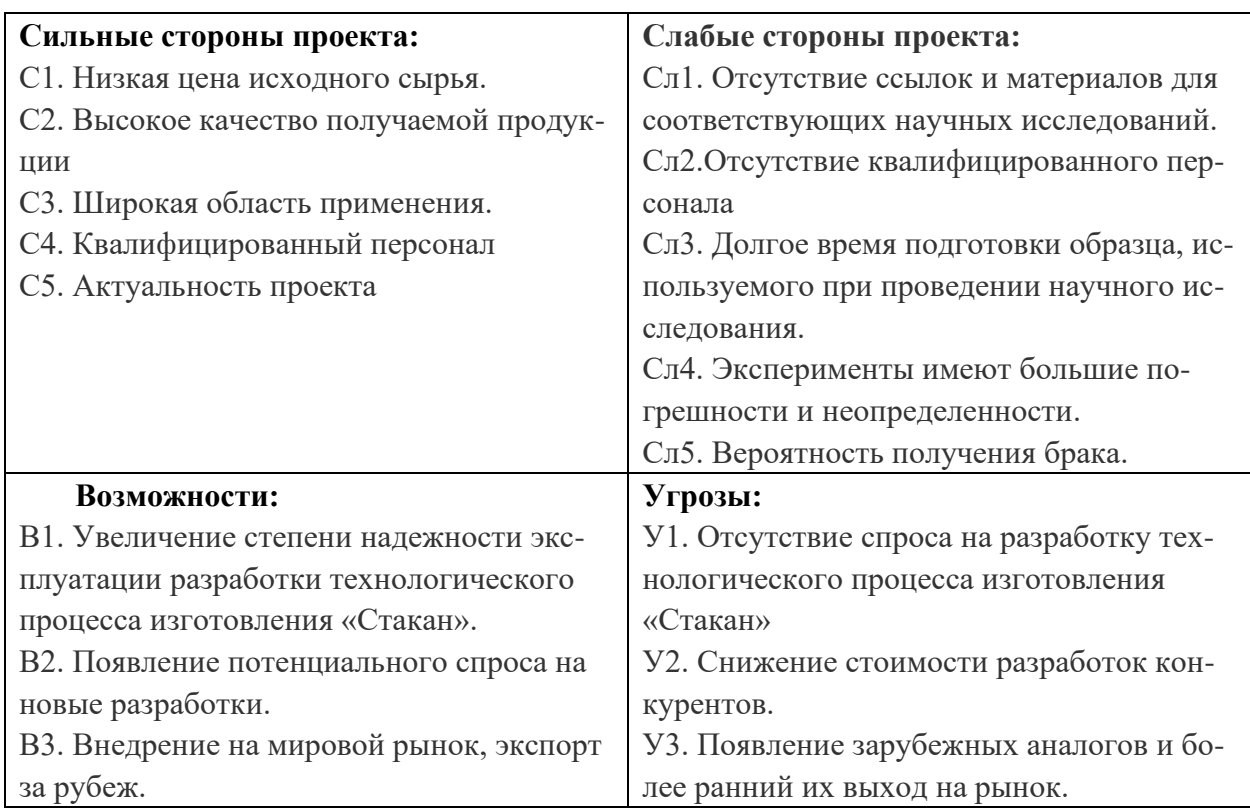

## Таблица 3.3 – Матрица SWOT-анализа

Соотношения параметров представлены в таблицах 3.4–3.7

# Таблица 3.4 – Интерактивная матрица проекта «Возможности проекта и

## сильные стороны»

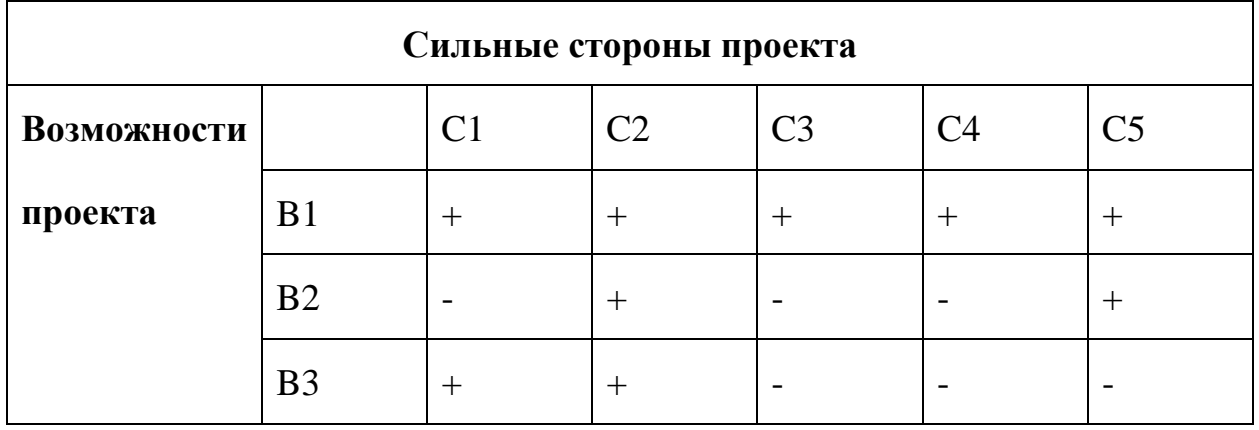

Таблица 3.5 – Интерактивная матрица проекта «Возможности проекта и

слабые стороны»

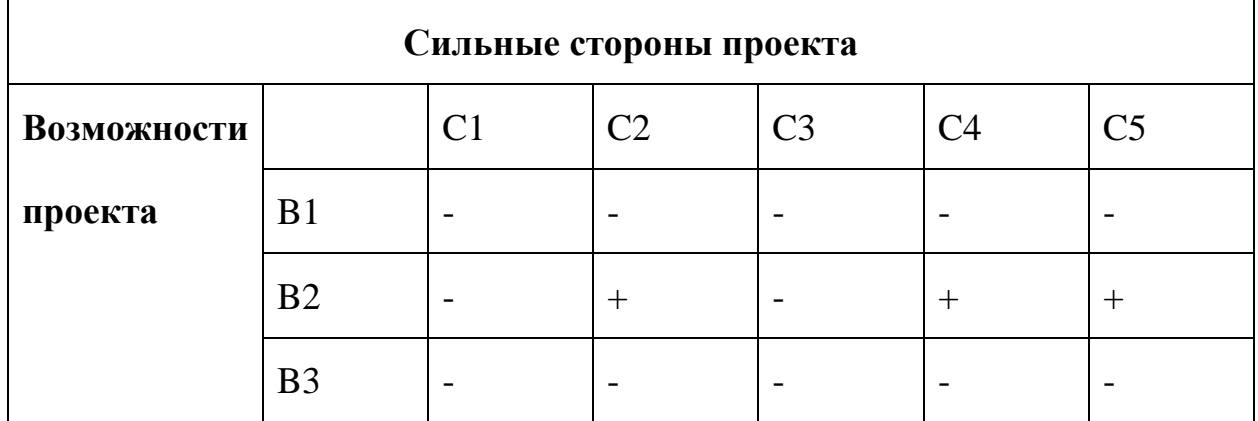

Таблица 3.6 – Интерактивная матрица проекта «Угрозы проекта и сильные

стороны»

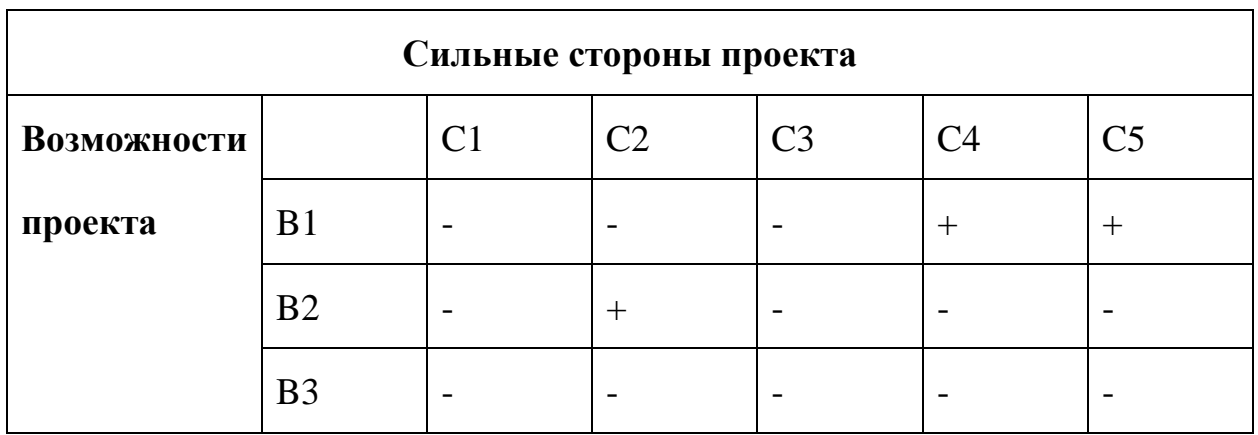

Таблица 3.7 – Интерактивная матрица проекта «Угрозы проекта и слабые

стороны»

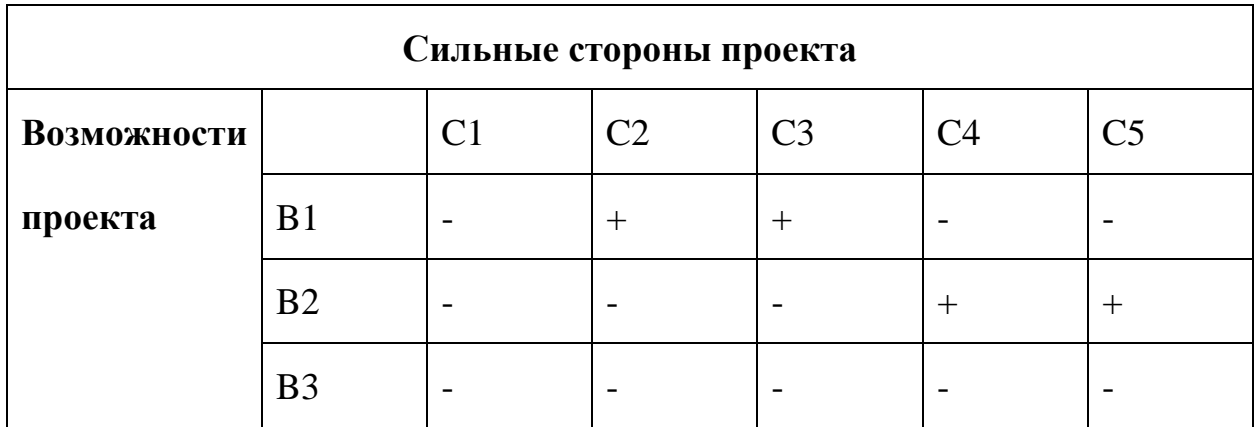

Результаты анализа представлены в итоговую таблицу 2.8

Таблица 3.8 – SWOT-анализ проекта

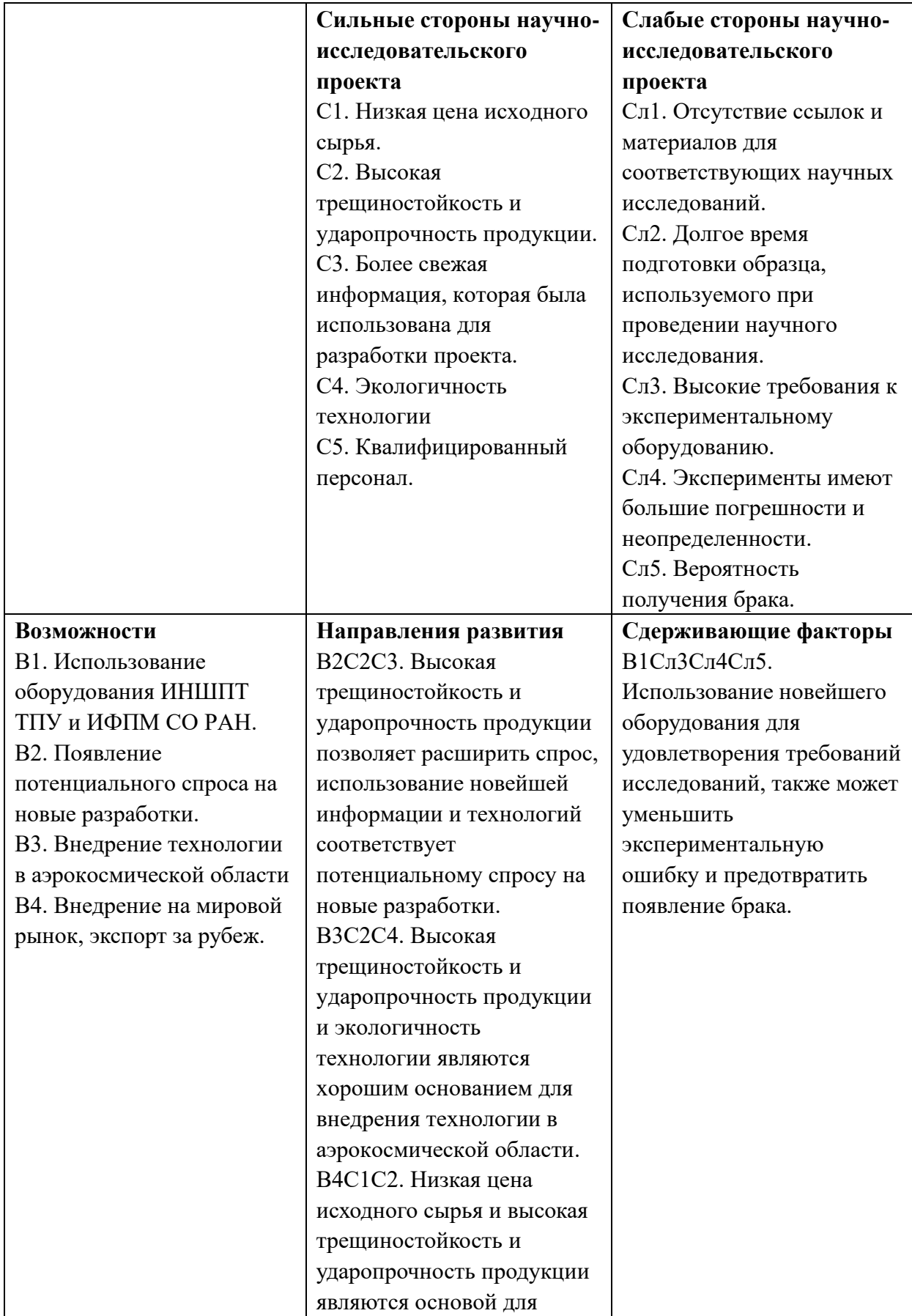

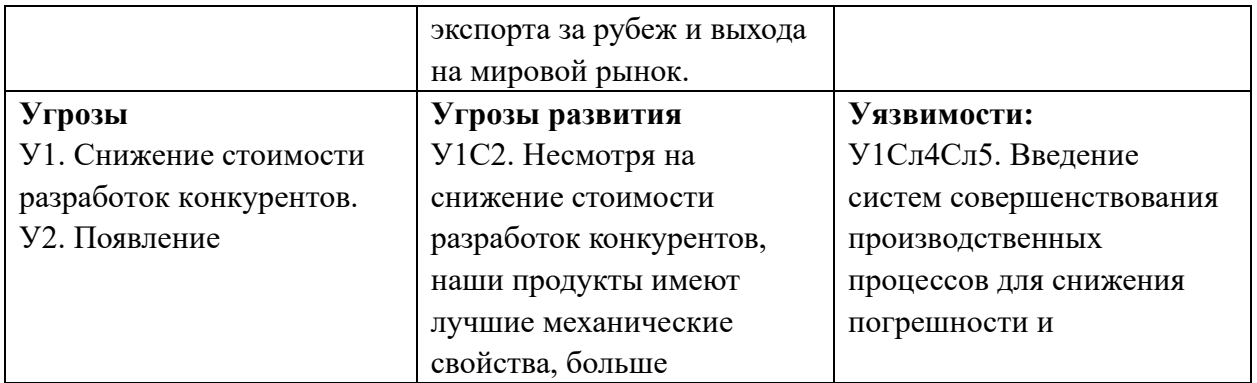

Результаты SWOT-анализа учитываются при разработке структуры

работ, выполняемых в рамках научно-исследовательского проекта.

## 3.5 Планирование научно-исследовательских работ

# 3.5.1 Структура работ в рамках научного исследования

Представим линейный график выполнения всех работ. Порядок этапов работ и распределение исполнителей для данной научно-исследовательской работы, приведен в таблице 3.5.1.

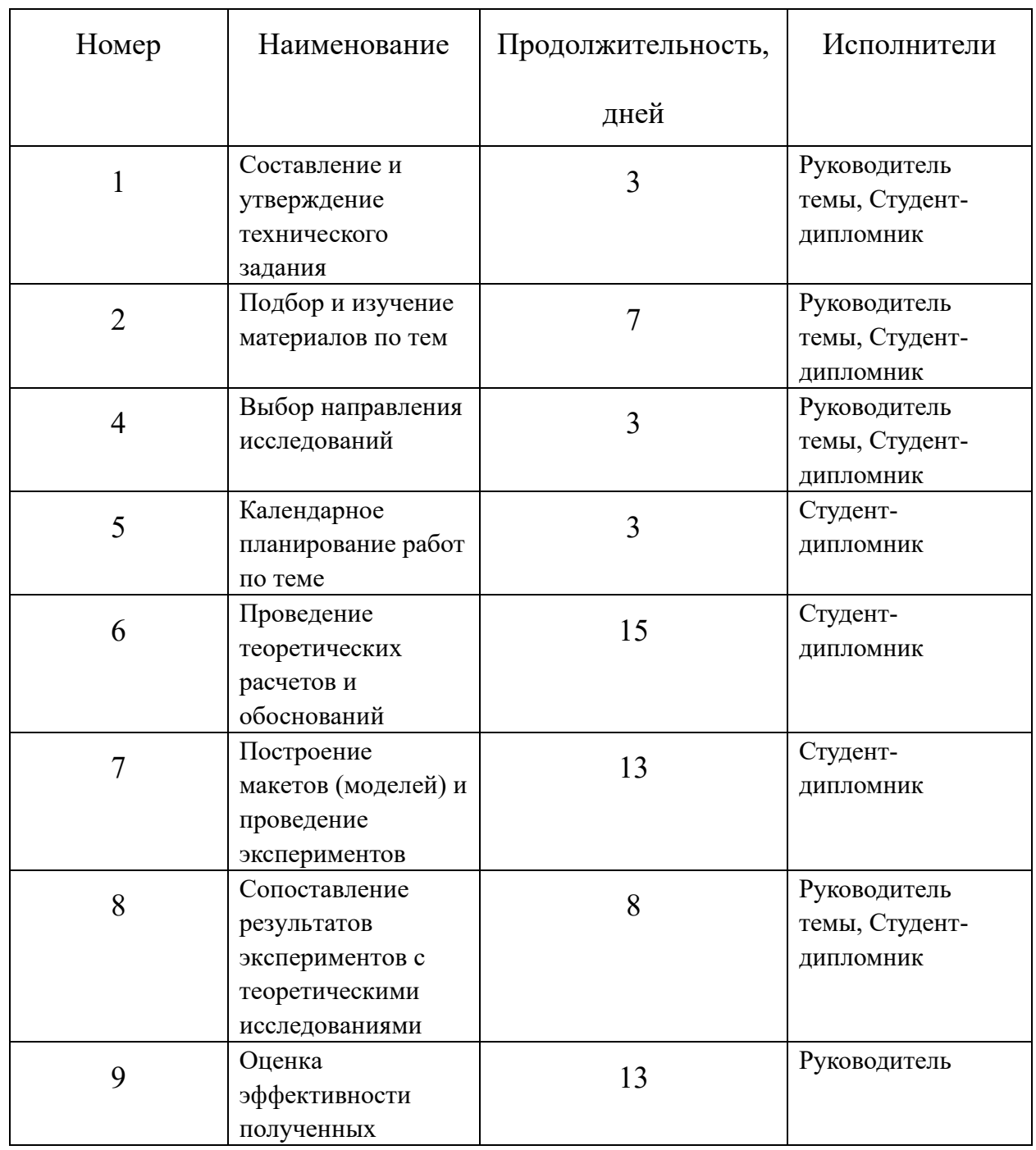

Таблица 3.5.1 – Перечень этапов, работ и распределение исполнителей.

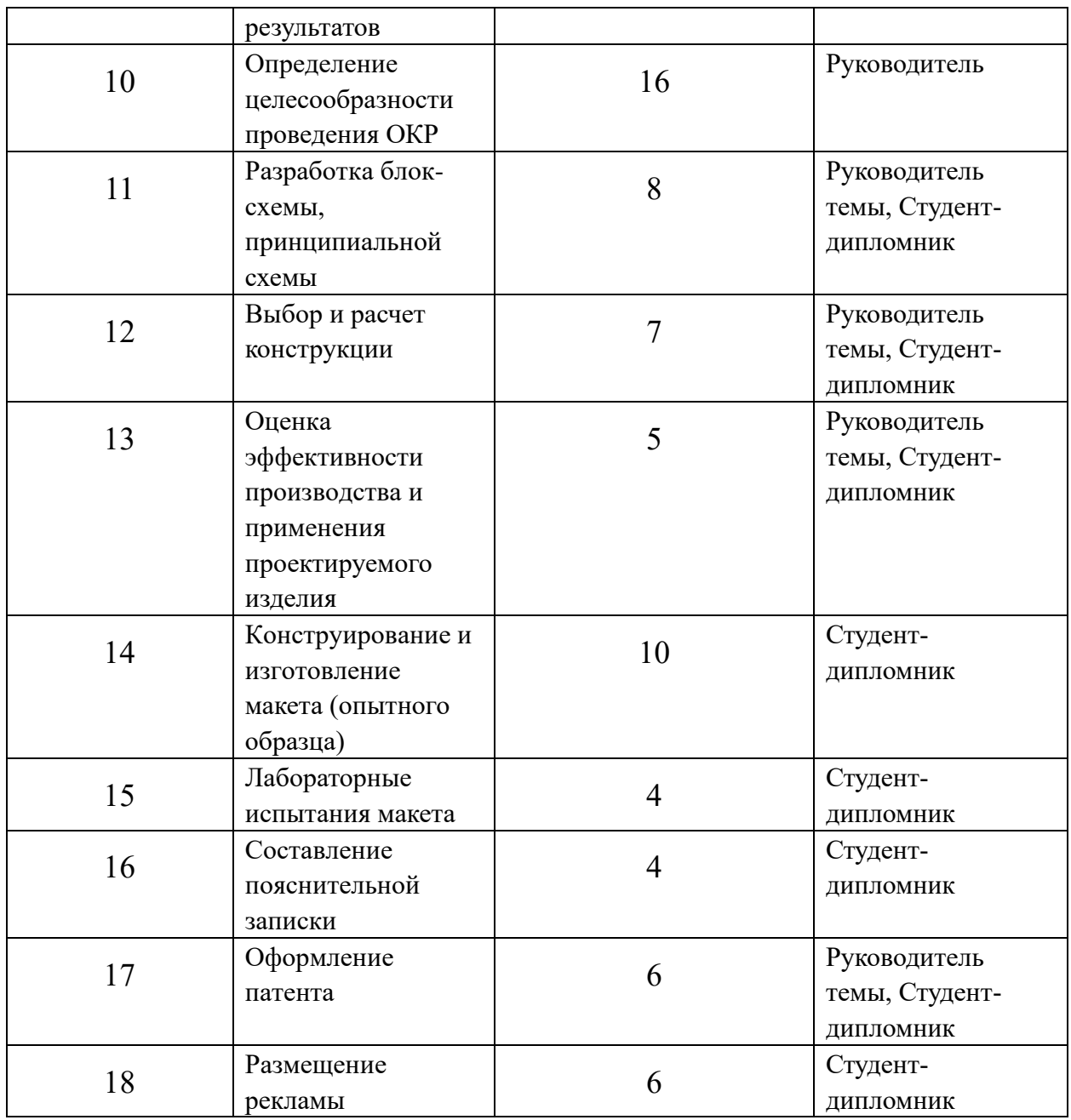

На основании составленной табличной модели построим график Ганта

(таблица 3.5.2).

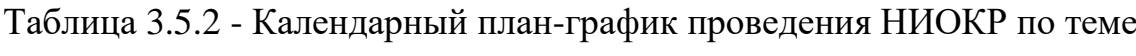

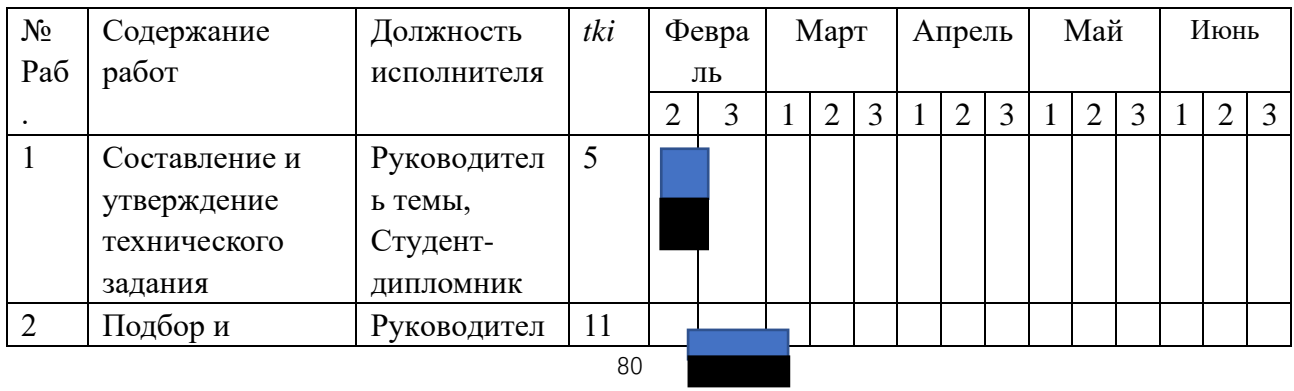

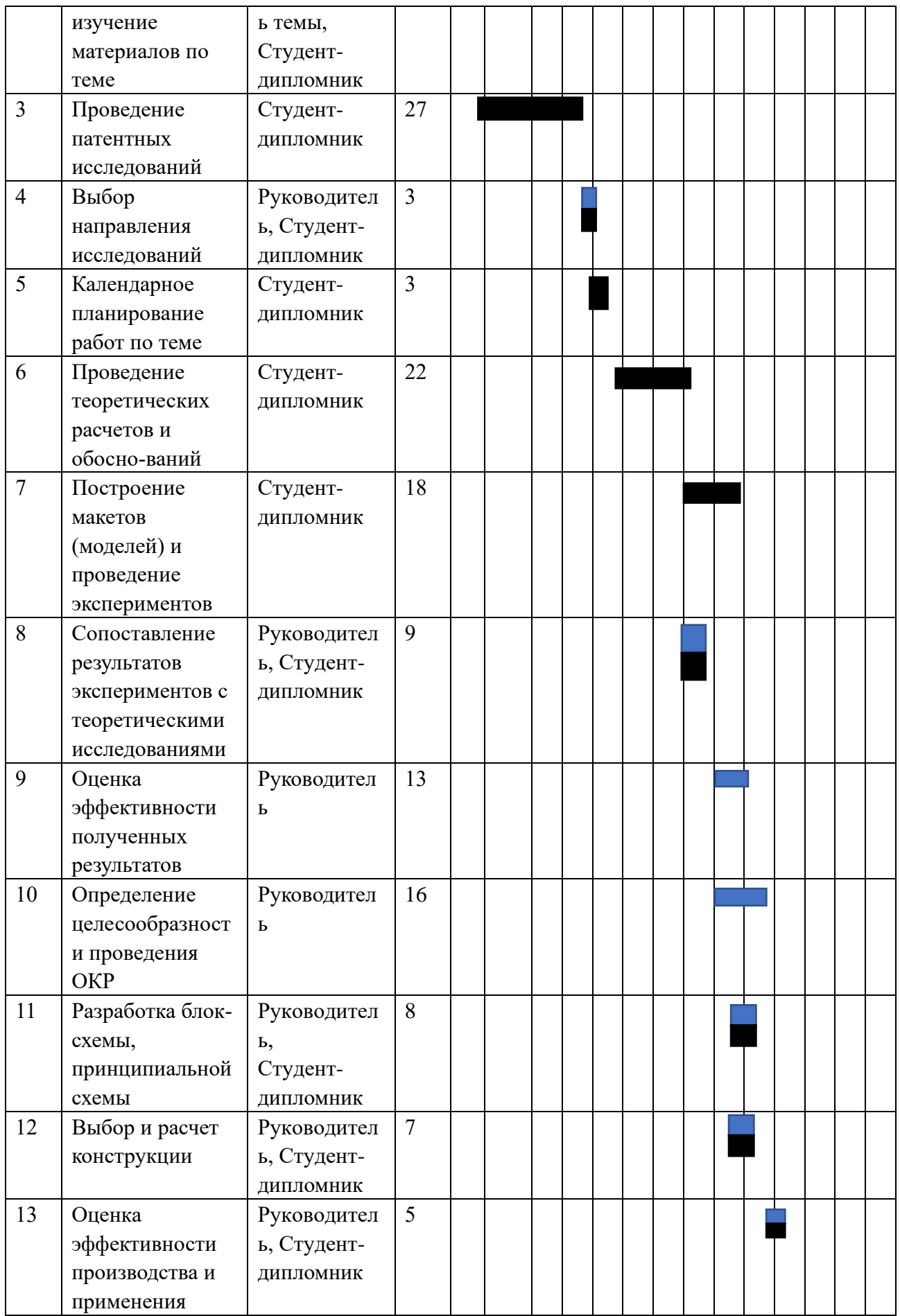

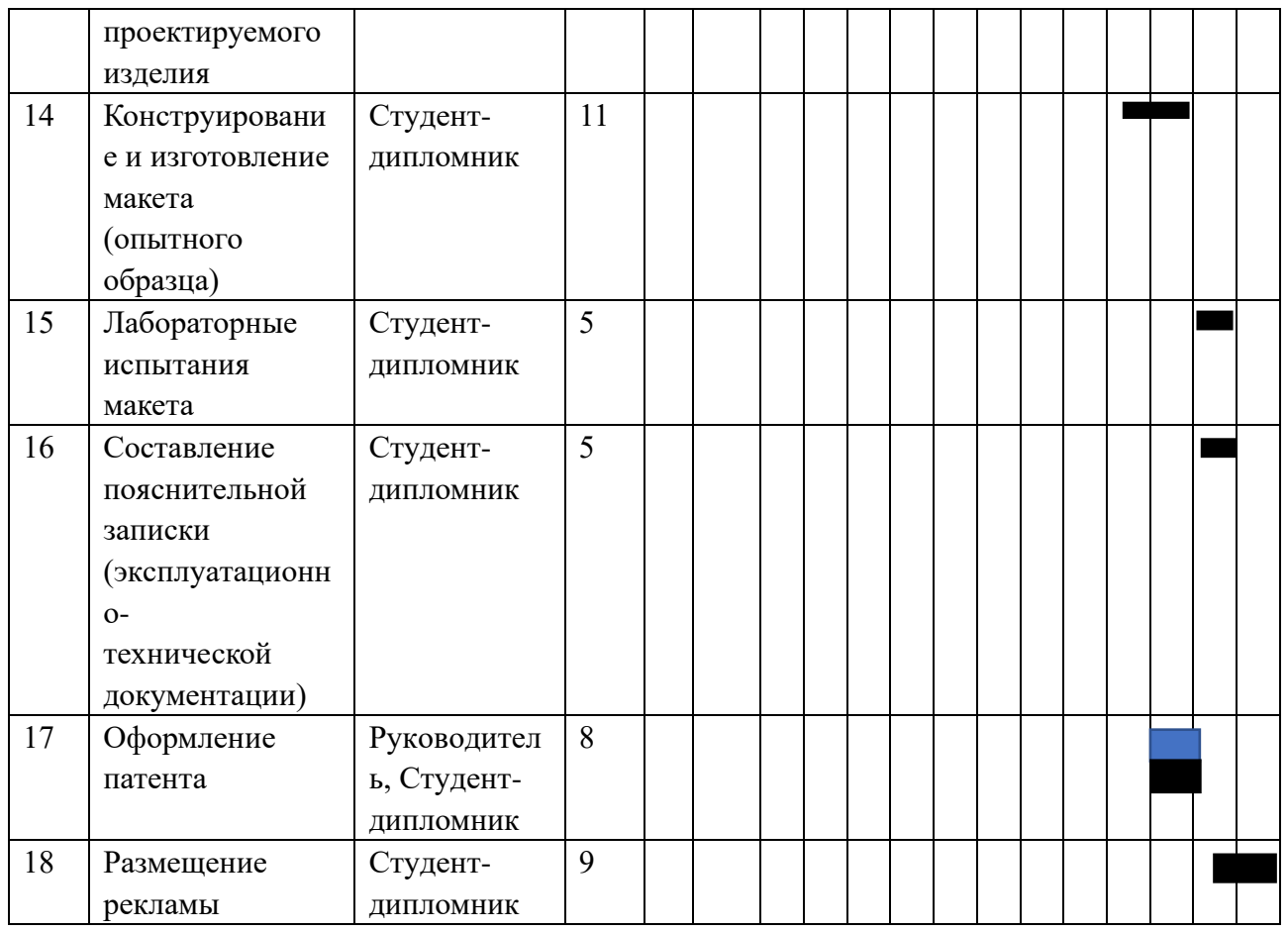

Примечание:

Студент- дипломник:

Руководитель темы:

По итогам планирования с помощью графика Ганта был установлен

предполагаемый срок выполнения проекта – 142 дня.

## 3.5.2 Бюджет научно-технического исследования (НТИ)

## 3.5.2.1 Расчет материальных затрат НТИ

При планировании бюджета научно-технического исследования

учитывались все виды расходов, связанных с его выполнением. Представим

результаты расчета потребности в материалах на НТИ в таблице 2.5.2.1

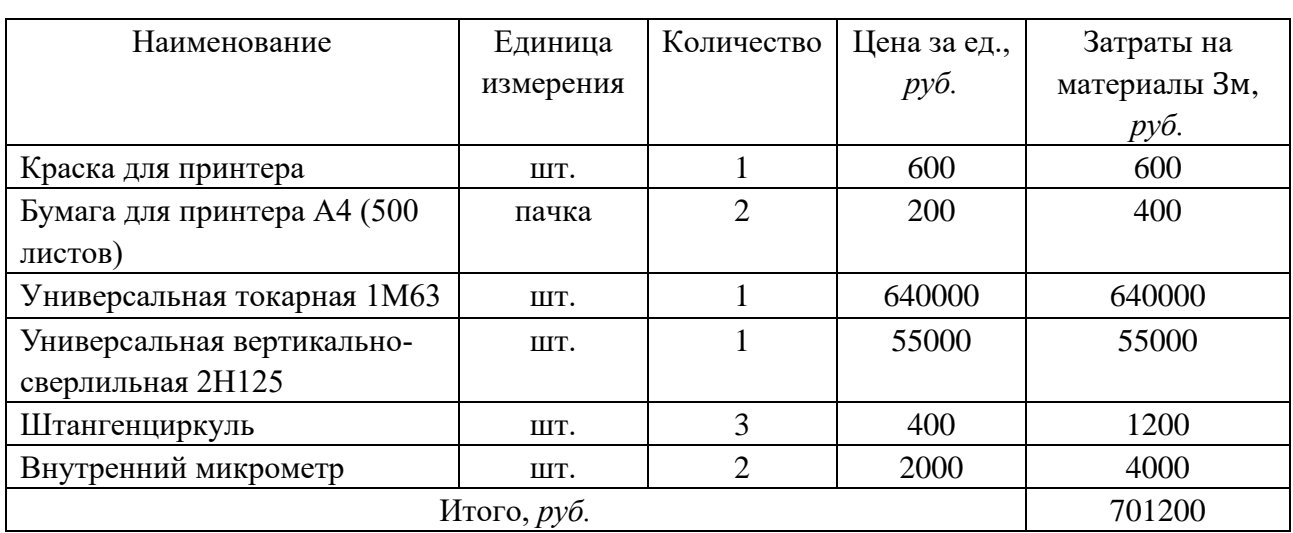

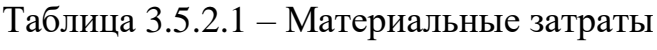

В сумме материальные затраты составили 701200 рублей.

#### 3.5.2.2 Основная заработная плата исполнителей темы

Статья включает в себя основную заработную плату Зосн и дополнительную заработную плату Здоп:

Ззп=Зосн+Здоп.

Дополнительная заработная плата составляет 12-20 % от Зосн.

Основная заработная плата работника: Зосн=Здн∙ $Tp$ ,

где:  $T_p$  – продолжительность работ, выполняемых исполнителем проекта, раб. дн.;

 $B_{\text{AH}}$  – среднедневная заработная плата работника, руб. Здн=Зм•М $F_{\text{A}}$ ,

где: ЗМ – месячный должностной оклад работника, руб.;

М – количество месяцев работы без отпуска в течение года:

при отпуске в 28 раб. дней М=11 месяцев, 5-дневная неделя;

при отпуске в 56 раб. дней М=10 месяцев, 6-дневная неделя;

 $F_A$  – действительный годовой фонд рабочего времени исполнителей проекта, раб. дн.

Месячный должностной оклад работника:

$$
3M=3TC \cdot (1+k_{\text{np}+k\text{A}}) \cdot k\text{p},
$$

где: Зтс− заработная плата по тарифной ставке, руб.;

 $k_{\text{np}}$ — премиальный коэффициент, равный 0,3 (т.е. 30% от 3<sub>тс</sub>);

 $k_A$ — коэффициент доплат и надбавок, принимаем 0,2;

р− районный коэффициент, равный 1,3 (для Томска).

Затраты по дополнительной заработной плате исполнителей темы учитывают величину предусмотренных Трудовым кодексом РФ доплат за отклонение от нормальных условий труда, а также выплат, связанных с обеспечением гарантий и компенсаций.

Дополнительная заработная плата: Здоп= $k_{A}$ оп∙Зосн,

где: доп− коэффициент дополнительной заработной платы (на стадии проектирования принимаем равным 0,135).

Расчет заработной платы руководителя (пятидневная рабочая неделя):

 $3<sub>M</sub>=3<sub>TC</sub>·(1+k<sub>IP</sub>+k<sub>A</sub>)·k<sub>P</sub>=27000·(1+0,3+0,2)·1,3=52650p<sub>V</sub>6.$ ;

Здн=Зм∙Мд=52650∙11365−117−28=2632,5руб.;

Зосн=Здн∙Тр=2632,5∙13=34222,5руб;

Здоп=доп∙Зосн=0,135∙34222,5=4620руб.

Расчет заработной платы студента (пятидневная рабочая неделя):

Зм=Зтс∙(1+ $k_{\text{np}+k}$ д)⋅ $kp=17000$ ⋅(1+0,3+0,2)⋅1,3=33150руб.;

Здн=Зм∙Мд=33150∙11365−117−28=1657,5руб.;

Зосн=Здн∙Тр=1657,5∙17=28177,5руб;

Здоп=кдоп∙Зосн=0,135∙28177,5=3804руб.

Представим результаты расчетов в итоговой таблице 3.5.2.2

Таблица 3.5.2.2 – Расчет заработной платы работников

| Исполнитель  | $3Tc$ , | $k\pi p$ | $k$ д | kp  | Зм,   | Здн,   | Tp,  | Зосн.             | kд    | Здоп,             | Итого,  |
|--------------|---------|----------|-------|-----|-------|--------|------|-------------------|-------|-------------------|---------|
| проекта      | руб.    |          |       |     | руб.  | руб.   | раб. | py <sub>6</sub> . |       | py <sub>o</sub> . | руб.    |
|              |         |          |       |     |       |        | ДН.  |                   |       |                   |         |
| руководитель | 27000   | 0,3      | 0,2   | 1.3 | 52650 | 2632,5 |      | 34222,5           | 0.135 | 4620              | 38842,5 |
| студент      | 7000    |          |       |     | 33150 | 1657,5 |      | 28177,5           |       | 3804              | 31981,5 |

3.5.2.3 Отчисления во внебюджетные фонды (страховые отчисления)

Отчисления во внебюджетные фонды определяется по формуле:

– для руководителя:

Звнеб=Квнеб×(Зосн+Здоп)=0,3×(34222,5+4620)=11653руб

– для инженера:

Звнеб=Квнеб×(Зосн+Здоп)=0,3×(28177,5+3804)=9594руб

где  $k$ внеб – коэффициент отчислений на уплату во внебюджетные фонды (пенсионный фонд, фонд ОМС и социальное страхование). Общая ставка взносов составляет в 2022 году – 30%.

## 3.5.2.4 Накладные расходы

Накладные расходы включают прочие затраты организации, которые не учтены в предыдущих статьях расходов: оплата услуг связи, электроэнергии, интернета и т.д.

Накладные расходы

Знак= (сумма статей 1 ÷ 3)·
$$
kHP
$$
,

где кнр− коэффициент, учитывающий накладные расходы, принимаем в размере 16%.

$$
3\mu a\kappa = (3m+3a+3b\mu e6) \cdot 0.16
$$

Знак=(1013000+70824+21247)∙0,16=176811руб.

## 3.5.2.5 Формирование бюджета затрат научно-исследовательского проекта

Определение бюджета на проект приведено в таблице 3.5.2.4

Таблица 3.6.2.4 – Бюджет затрат на проектирование закалочной установки

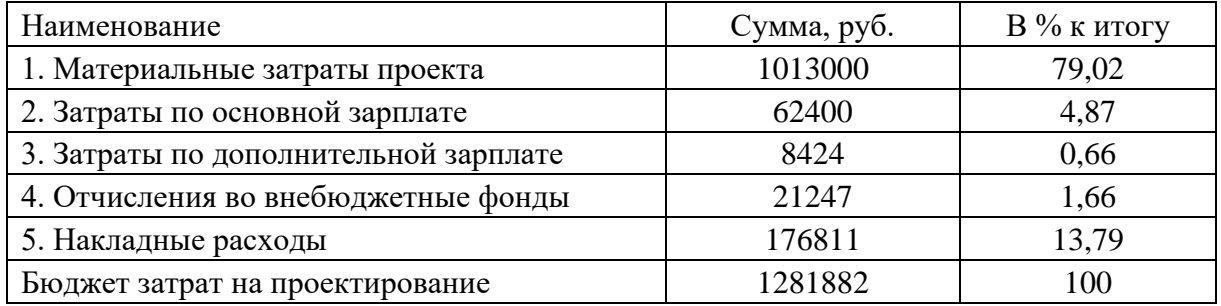

Бюджет всех затрат проекта равен 1281882 рублей. Наибольший

процент бюджета составляют материальные затраты проекта (79,02 %).

3.6 Определение ресурсной (ресурсосберегающей), финансовой, бюджетной,

социальной и экономической эффективности исследования

Определение ресурсоэффективности происходит на основе интегрального показателя ресурсоэффективности  $I_{pi} = \sum a_i \cdot b_i$ 

где:  $Ipi$  – интегральный показатель ресурсоэффективности;

− весовой коэффициент проекта;

 $bi$ — бальная оценка проекта, устанавливается экспертным путем по выбранной шкале оценивания.

Таблица 3.7.1 – Сравнительная оценка характеристик проекта

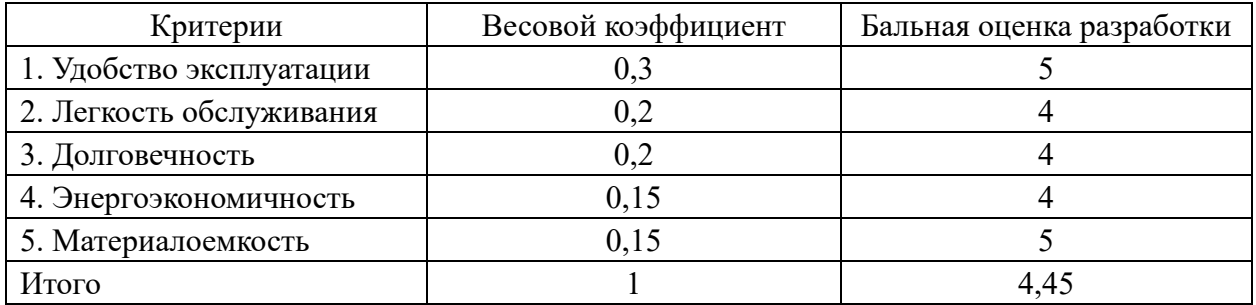

Рассчитываем показатель ресурсоэффективности:

$$
Ip=0,3.5+0,2.4+0,2.4+0,15.4+0,15.5=4,45.
$$

Итак, в результате выполнения данного раздела проведен анализ конкурентоспособности и SWOT-анализ проекта, которые выявили его сильные и слабые стороны. Произведено планирование проекта и построен график Ганта; по итогам был установлен предполагаемый срок выполнения проекта – 142 дня.

Бюджет затрат на реализацию проекта составил 1281882 рублей. Показатель ресурсоэффективности по пятибалльной шкале  $lp=4,45$ , что говорит об эффективной реализации проекта. На основании полученных результатов выявлено, что реализация данного проекта является экономически целесообразной.

# **ЗАДАНИЕ ДЛЯ РАЗДЕЛА «СОЦИАЛЬНАЯ ОТВЕТСТВЕННОСТЬ»**

Студенту:

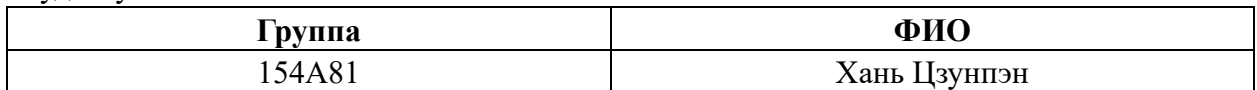

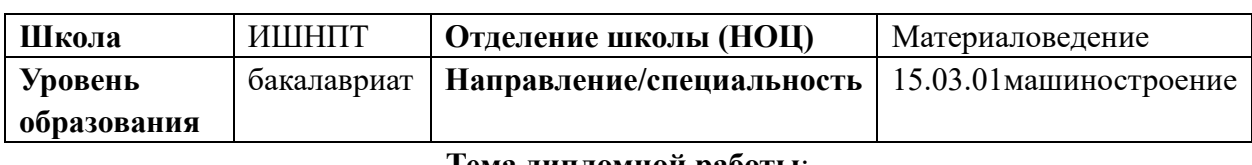

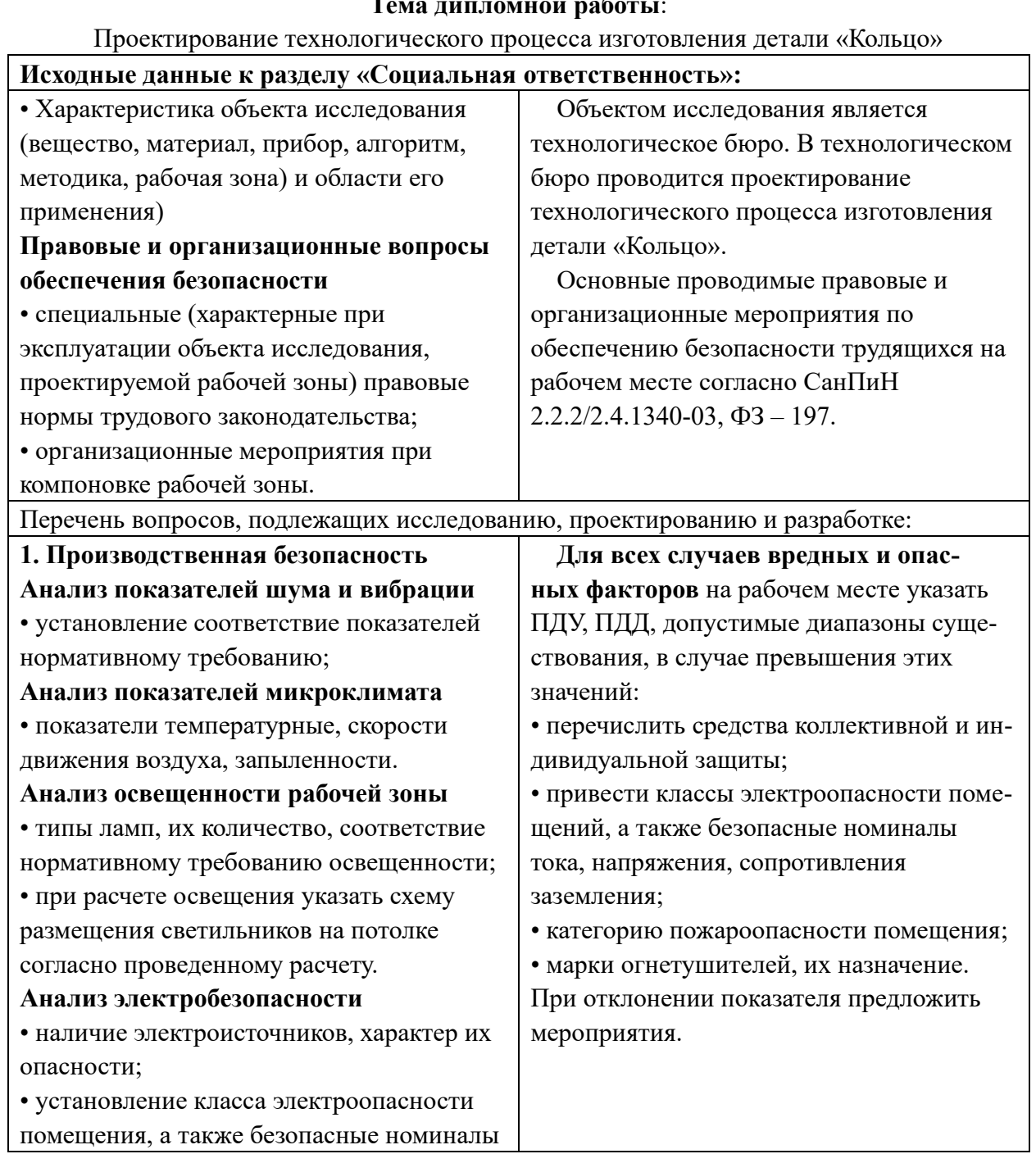

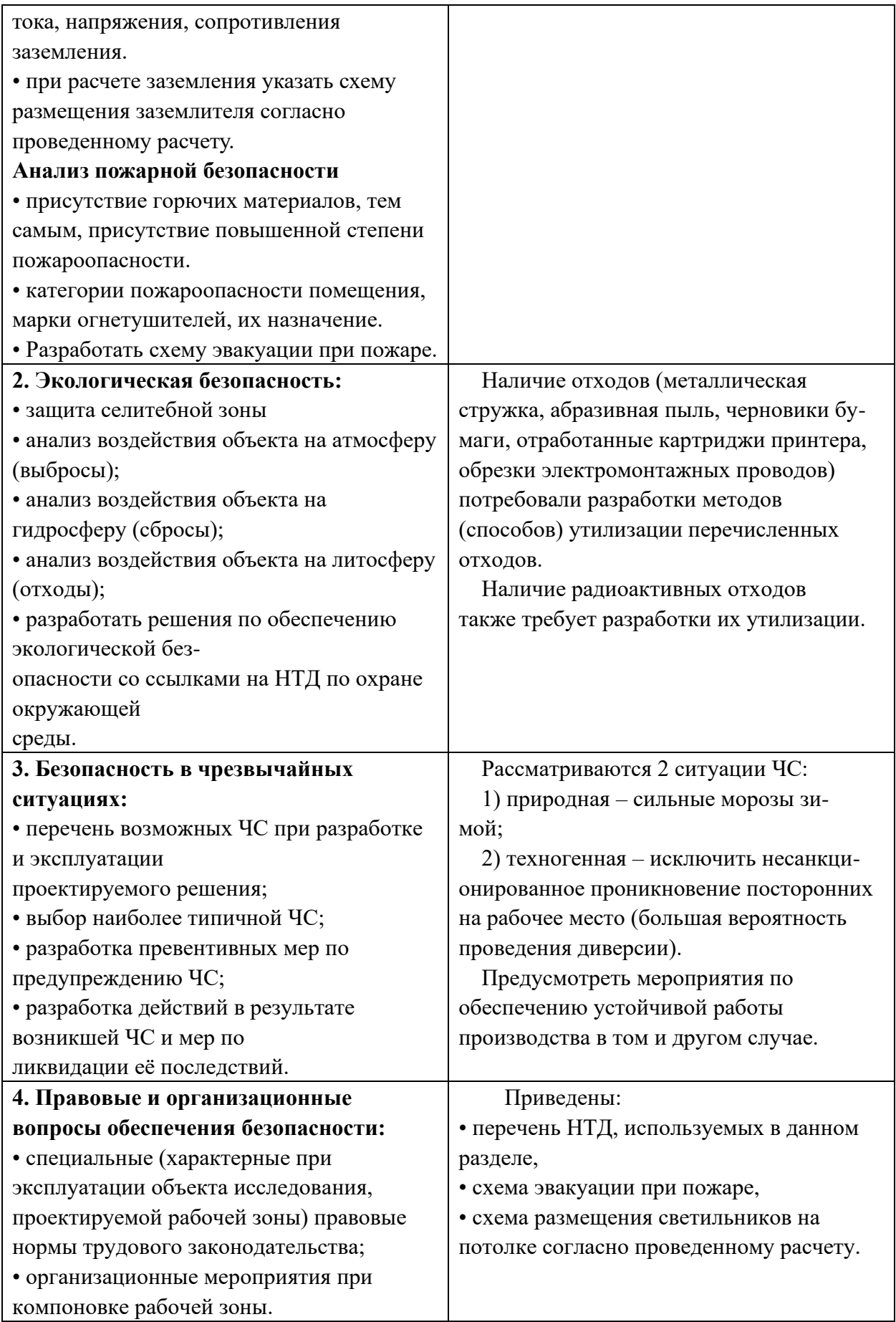

#### **Дата выдачи задания для раздела по линейному графику** 05.04.2022

## **Задание выдал консультант:**

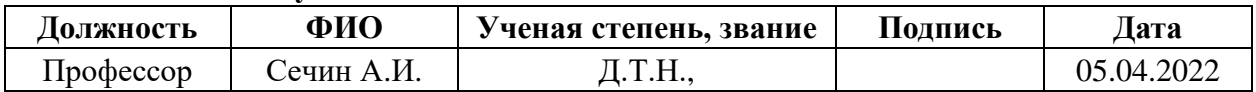

#### **Задание принял к исполнению студент:**

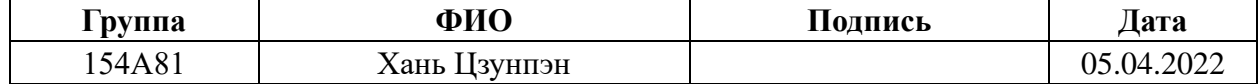

#### **Введение**

Выполняемой темой данной ВКР является разработка технологии изготовления основы. Деталь изготовляется серийном на производстве.

Современное производство нацелено на увеличение объемов изготовленных товаров при минимизации затрат. С одной стороны, это повышает комфортность существования человечества, а с другой стороны, производственные процессы часто являются источниками опасности для человечества в целом.

Задачей данного раздела является выполнение и анализ вредных и опасных факторов труда инженера-технолога, и разработка мер защиты от них. В разделе также рассматриваются вопросы техники безопасности, пожарной профилактики и охраны окружающей среды, даются рекомендации по созданию оптимальных условий труда.

Безопасность жизнедеятельности человека определяется характером труда, его организацией, взаимоотношениями, существующими в трудовых коллективах, организацией рабочих мест, наличием опасных и вредных факторов в среде обитания, таких как свет, звук, излучения, природные явления.

При определенной величине факторы могут причинить ущерб здоровью, т. е. быть причиной заболеваний и травм различной тяжести.

94

## **4 СОЦИАЛЬНАЯ ОТВЕТСТВЕННОСТЬ**

#### **4.1 Правовые и организационные вопросы обеспечения безопасности**

1. ГОСТ 12.4.154-85 "ССБТ. Устройства, экранирующие для защиты от электрических полей промышленной частоты"

2. ГН 2.2.5.1313-03 Предельно допустимые концентрации (ПДК) вредных веществ в воздухе рабочей зоны

3. СанПиН 2.2.4/2.1.8.055-96 "Электромагнитные излучения радиочастотного диапазона (ЭМИ РЧ)".

4. СанПиН 2.2.4.548-96. Гигиенические требования к микроклимату производственных помещений.

5. СанПиН 2.2.1/2.1.1.1278-03. Гигиенические требования к естественному, искусственному и совмещенному освещению жилых и общественных зданий.

6. СН 2.2.4/2.1.8.562-96. Шум на рабочих местах, в помещениях жилых, общественных зданий и на территории жилой застройки.

7. ГОСТ 12.4.123-83. Средства коллективной защиты от инфракрасных излучений. Общие технические требования.

8. ГОСТ Р 12.1.019-2009. Электробезопасность. Общие требования и номенклатура видов защиты.

9. ГОСТ 12.1.030-81. Электробезопасность. Защитное заземление. Зануление.

10. ГОСТ 12.1.004-91. Пожарная безопасность. Общие требования.

11. ГОСТ 12.2.037-78. Техника пожарная. Требования безопасности.

12. СанПиН 2.1.6.1032-01. Гигиенические требования к качеству атмосферного воздуха

13. ГОСТ 30775-2001 Ресурсосбережение. Обращение с отходами. Классификация, идентификация и кодирование отходов.

#### **4.2 Производственная безопасность**

На большинстве производств, особенно государственных, есть должность: инженер по технике безопасности. Он проводит инструктаж всех вновь поступающих работников с соответствующей записью в журнале по технике безопасности.

Необходимо отметить, что охрану труда нельзя отождествлять с техникой безопасности, производственной санитарией, гигиеной труда, ибо они являются элементами охраны труда, её составными частями. Таким образом в состав системы охраны труда входят следующие элементы:

• Техника безопасности;

• Производственная санитария определяется как система организационных мероприятий и технических средств, предотвращающих или уменьшающих воздействие на работающих вредных производственных факторов.

• Гигиена труда характеризуется как профилактическая медицина, изучающая условия и характер труда, их влияние на здоровье и функциональное состояние человека и разрабатывающая научные основы и практические меры, направленные на профилактику вредного и опасного воздействия факторов производственной среды и трудового процесса на работающих.

97

• Электробезопасность — состояние защищённости работника от вредного и опасного воздействия электротока, электродуги, электромагнитного поля и статического электричества.

• Пожарная безопасность- состояние защищённости личности, имущества, общества и государства от пожаров.

• Промышленная безопасность — состояние защищённости жизненно важных интересов личности и общества от аварий на опасных производственных объектах и последствий указанных аварий. В свою очередь охрана труда, электробезопасность, промышленная безопасность, пожарная безопасность являются составными частями безопасности жизнедеятельности.

• Управление безопасностью труда — организация работы по обеспечению безопасности, снижению травматизма и аварийности, профессиональных заболеваний, улучшению условий труда на основе комплекса задач по созданию безопасных и безвредных условий труда. Основана на применении законодательных нормативных актов в области охраны труда.

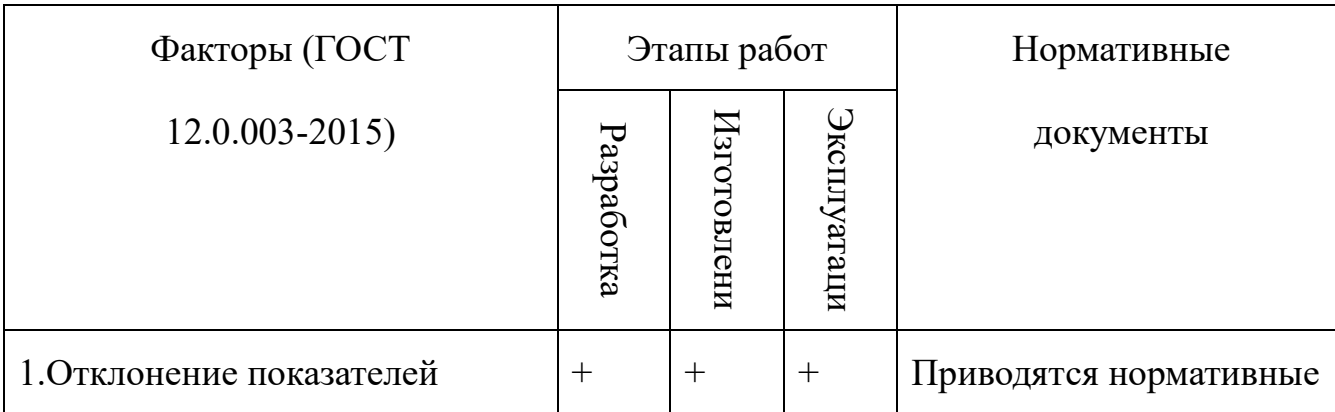

#### Таблица 4.1 – Возможные опасные и вредные факторы

98

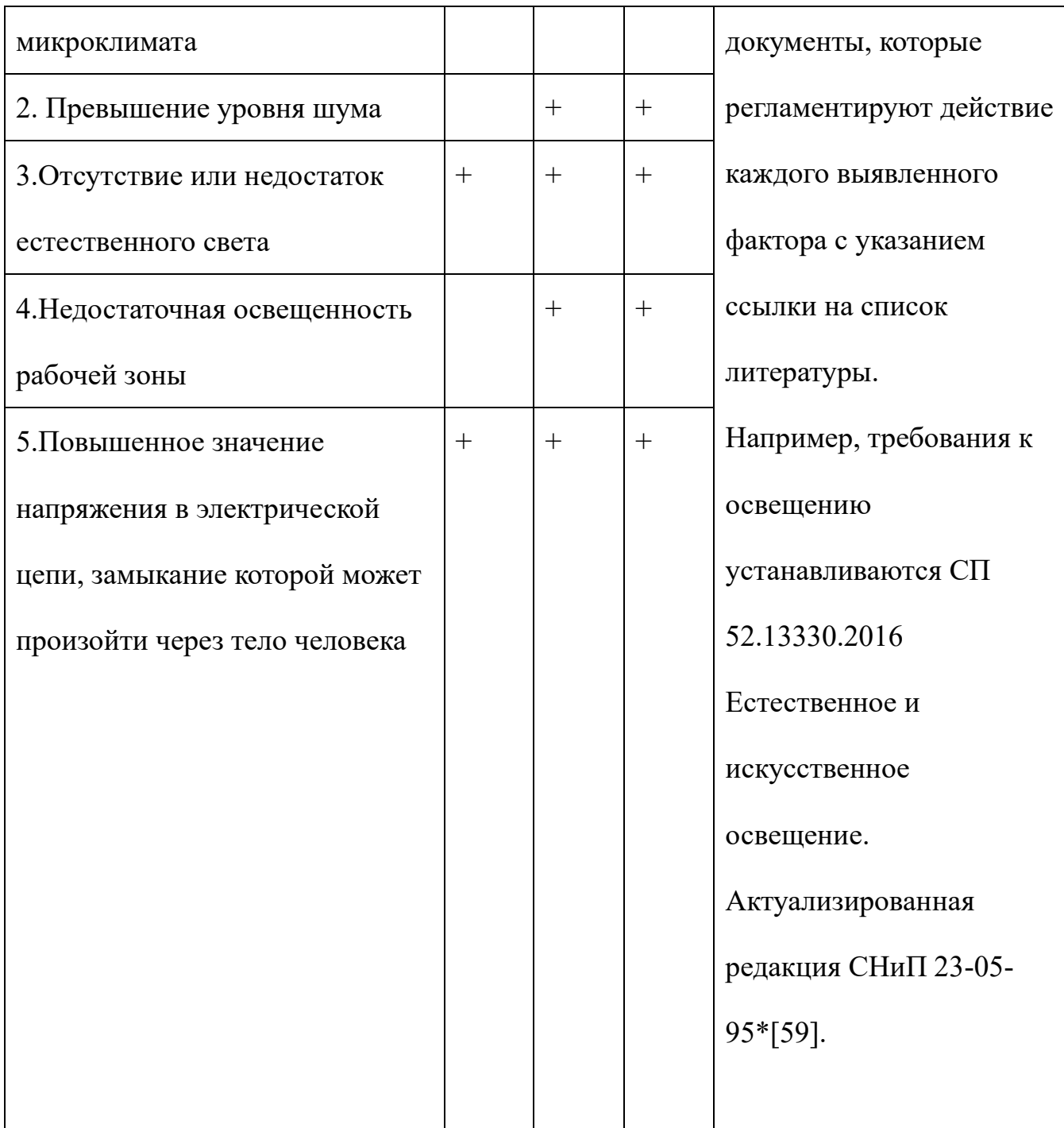

#### 4.3 Анализ опасных и вредных производственных факторов

Производственная среда — это часть окружающей человека среды, включающая природно-климатические факторы и факторы, связанные с профессиональной деятельностью (шум, вибрация, токсичные пары, газы, пыль, ионизирующие излучения и др.), называемые вредными и опасными факторами труда. Производственная безопасность — система организационных мероприятий и технических средств, предотвращающих или уменьшающих вероятность воздействия на работающих опасных травмирующих производственных факторов, возникающих в рабочей зоне в процессе трудовой деятельности. К производственной безопасности относятся организационные мероприятия и технические средства защиты от поражения электрическим током, защита от механических травм движущимися механизмами, подъемно-транспортными средствами, обеспечение безопасности систем высокого давления, методы и средства обеспечения пожаровзрывобезопасности и т. д. [9, ст. 1]. Согласно ГОСТ 12.0.003—2015 опасные и вредные производственные факторы подразделяются по природе действия на следующие группы: • физические; • химические; • биологические; • психофизологические. Физические опасные и вредные производственные факторы подразделяются на следующие: • движущиеся машины и механизмы; • подвижные части производственного оборудования; • передвигающиеся изделия, заготовки, материалы; • разрушающиеся конструкции; • обрушивающиеся горные породы. Химические опасные и вредные производственные факторы подразделяются: • по характеру воздействия на организм человека на: токсические; раздражающие; сенсибилизирующие; канцерогенные; мутагенные; влияющие на репродуктивную функцию; • по пути проникания в организм человека через: органы дыхания; желудочнокишечный тракт;

• кожные покровы и слизистые оболочки.

Биологические опасные и вредные производственные факторы включают следующие биологические объекты:

• патогенные микроорганизмы (бактерии, вирусы, риккетсии, спирохеты, грибы, простейшие) и продукты их жизнедеятельности;

• микроорганизмы (растения и животные). Психофизиологические опасные и вредные производственные факторы по характеру действия подразделяются на следующие:

• физические перегрузки;

• нервно-психические перегрузки.

Основными опасным фактором являются

• опасность поражения электрическим током. Исходя из анализа состояния помещения, данное помещение по степени опасности поражения электрическим током можно отнести к классу помещений без повышенной опасности;

• подверженность влиянию шума, вибраций, связи с наличием обрабатывающего оборудования (станков), которые создают повышенный уровень вибраций и шума;

101 • механический фактор, возникающий в результате движения машин и оборудования, а также подъемно-транспортных устройств.

# **4.4 Обоснование мероприятий по снижению уровней воздействия опасных и вредных факторов на исследователя (работающего)**

#### **4.4.1 Анализ условий труда на рабочем месте**

Одним из факторов комфортности рабочей среды является организация рабочего места. Рабочее место должно соответствовать ГОСТ 12.2.032 – 92.

1) рабочий стол должен быть устойчивым, иметь однотонное неметаллическое покрытие, не обладающее способностью накапливать статическое электричество;

2) рабочий стул должен иметь дизайн, исключающий онемение тела изза нарушения кровообращения при продолжительной работе на рабочем месте;

3) рабочее место должно соответствовать техническим требованиям и санитарным нормам.

Рекомендуются следующие цвета окраски помещений (СН 181 –70):

- потолок – белый или светлый цветной;

- стены – сплошные, светло-голубые;

- пол – темно-серый, темно-красный или коричневый.

Применение указанной палитры цветов обусловлено ее успокаивающим воздействием на психику человека, способствующим уменьшению зрительного утомления.

Согласно СН 245 – 71 объем помещений должен быть таким, чтобы на одного работающего приходилось не менее 15 м3 свободного пространства и не менее 4.5 м3 площади.

Среди технических требований к рабочему месту инженера особенно важным является требование к освещенности, которая значительно влияет на эффективность трудового процесса. Поэтому необходимо обеспечить оптимальное сочетание общего и местного освещения.

Нормы естественного освещения установлены с учетом обязательной регулярной очистки стекол световых проемов не реже двух раз в год. Учитывая, что солнечный свет оказывает благоприятное воздействие на организм человека, необходимо максимально продолжительно использовать естественное освещение.

В соответствии с характером выполняемых работ, освещенность рабочего места по СНиП 11-4-79 должна быть 200 лк – общая освещенность и 300 лк – комбинированное освещение.

Ввиду важности данной проблемы для научной деятельности проведем расчет освещения исследовательской лаборатории.

В связи с тем, что проведение экспериментов занимает длительное время, работать в помещении лаборатории приходится как в светлое, так и в темное время суток, что неизбежно обуславливает необходимость использования искусственного освещения.

Освещение, правильно спроектированное и выполненное, предназначено для решения следующих вопросов: оно улучшает условия зрительной работы, снижает утомление, способствует повышению производительности труда и качества выполняемой работы на рабочем месте.

104

#### **4.4.2 Анализ показателей микроклимата**

Микроклимат в производственных условиях определяется следующими параметрами:

1) температура воздуха;

2) относительная влажность воздуха;

3) скорость движения воздуха.

Повышенная влажность воздуха (φ>85%) затрудняет терморегуляцию организма, т.к. происходит снижения испарения пота, а пониженная влажность (φ<20%) вызывает пересыхание слизистых оболочек дыхательных путей.

Оптимальные и допустимые показатели температуры, относительной влажности и скорости движения воздуха в рабочей зоне производственных помещений должны соответствовать значениям, приведенным в таблице 1 [ГОСТ 12.1.005-88].

Для обеспечения оптимальных и допустимых показателей микроклимата в холодный период года применяются средства защиты рабочих мест от остекленных поверхностей оконных проемов, чтобы не было охлаждения. В теплый период года необходимо предусмотреть защиту от попадания прямых солнечных лучей.

Работы делятся на три категории тяжести на основе общих энергозатрат организма. Работа, относящаяся к инженерам – разработчикам, относится к категории легких работ. Допустимые значения микроклимата для этого случая даны в таблице.

Таблица 2 - Требования к микроклимату

105

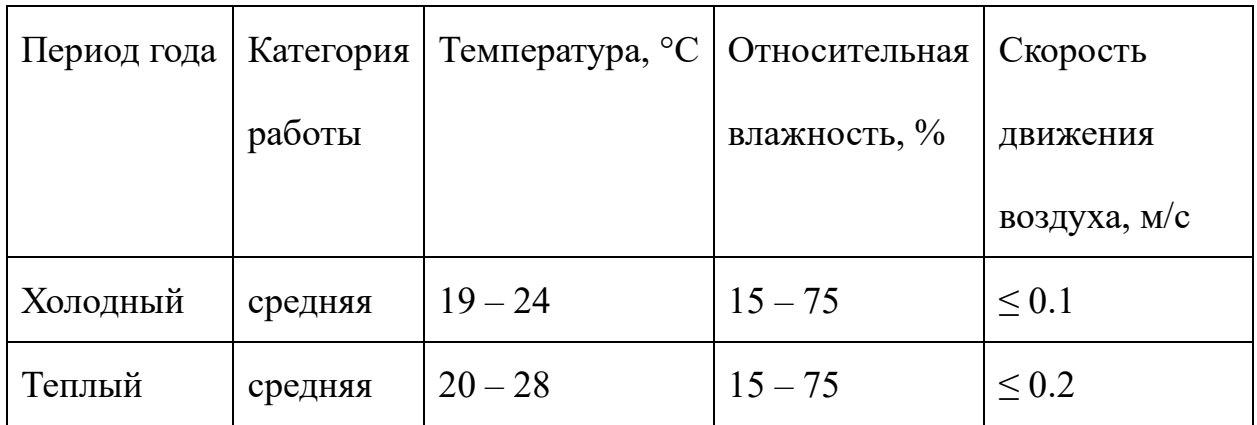

Одними из основных мероприятий по оптимизации микроклимата и состава воздуха в производственных помещениях являются обеспечение надлежащего воздухообмена и отопления, тепловая изоляция нагретых поверхностей оборудования, воздухопроводов и гидротрубопроводов.

## **4.4.3 Анализ показателей шума и вибрации**

Допустимый уровень шума ограничен ГОСТ 12.1.003-83 и СанПиН 2.2.4/2.1.8.10-32-2002. Максимальный уровень звука постоянного шума на рабочих местах не должно превышать 80 дБА. В нашем случае этот параметр соответствовал значению 60 дБА.

При значениях выше допустимого уровня необходимо предусмотреть СКЗ и СИЗ.

СКЗ

• устранение причин шума или существенное его ослабление в источнике образования;

• изоляция источников шума от окружающей среды средствами звукои виброизоляции, звуко- и вибропоглощения;

• применение средств, снижающих шум и вибрацию на пути их распространения;

СИЗ

• применение спецодежды, спецобуви и защитных средств органов слуха: наушники, беруши, антифоны.

107

#### **4.4.4 Анализ освещенности рабочей зоны**

Согласно СНиП 23-05-95 в офисе должно быть не менее 300 Лк.

Правильно спроектированное и выполненное освещение обеспечивает высокий уровень работоспособности, оказывает положительное психологическое действие на человека и способствует повышению производительности труда.

На рабочей поверхности должны отсутствовать резкие тени, которые создают неравномерное распределение поверхностей с различной яркостью в поле зрения, искажает размеры и формы объектов различия, в результате повышается утомляемость и снижается производительность труда.

Для защиты от слепящей яркости видимого излучения применяют защитные очки, щитки, шлемы. Очки на должны ограничивать поле зрения, должны быть легкими, не раздражать кожу, хорошо прилегать к лицу и не покрываться влагой.

Расчёт общего равномерного искусственного освещения горизонтальной рабочей поверхности выполняется методом коэффициента светового потока, учитывающим световой поток, отражённый от потолка и стен. Длина помещения А = 15м, ширина В = 6м, высота = 3,5м. Высота рабочей поверхности над полом hр = 1,0м. Согласно СНиП 23-05-95 необходимо создать освещенность не ниже 300 лк, в соответствии с разрядом зрительной работы.

Площадь помещения:

$$
S = A \times B,
$$
  

$$
{}^{108}
$$
где А – длина, м;В – ширина, м.

$$
S=15\times 6=90\ \mathrm{m}^2
$$

Коэффициент отражения покрашенных светло-зеленых стен с окнами, без штор ρС=40%, свежепобеленного потолка ρП=70%. Коэффициент запаса, учитывающий загрязнение светильника, для помещений с малым выделением пыли равен КЗ =1,2. Коэффициент неравномерности для люминесцентных ламп  $Z=1,1$ .

Выбираем лампу дневного света ЛТБ-40, световой поток которой равен  $\Phi \Pi \Pi = 3000$  Лм.

Выбираем светильники с люминесцентными лампами типа ОДОР –2- 40.

Этот светильник имеет две лампы мощностью 40Вт каждая, длина светильника равна 1200мм, ширина – 260мм.

Интегральным критерием оптимальности расположения светильников является величина λ, которая для люминесцентных светильников с защитной решёткой лежит в диапазоне 1,1–1,3. Принимаем  $\lambda=1,2$ , расстояние светильников от перекрытия (свес)  $hc = 0.5M$ .

Высота светильника над рабочей поверхностью определяется по формуле:

 $h = h_n - h_p$ ,

 $\Gamma$ де: h<sub>n</sub>–высота светильника над полом, высота подвеса,

 $h_p$  – высота рабочей поверхности над полом.

Наименьшая допустимая высота подвеса над полом для двухламповых

светильников ОДОР:  $h_n = 3.5$  м.

Высота светильника над рабочей поверхностью определяется по формуле:

Расстояние между соседними светильниками или рядами определяется по

формуле: 
$$
L = \lambda \cdot h = 1, 2 \cdot 2 = 2, 4
$$
м

Число рядов светильников в помещении:

$$
Nb=B/L=8/2,4=3,3\approx3
$$

Число светильников в ряду:

$$
Na = A/L = 10/2, 4 = 4, 16 \approx 4
$$

Общее число светильников:

$$
N = Na\cdot Nb = 3\cdot 4 = 12
$$

Расстояние от крайних светильников или рядов до стены определяется по

$$
\phi \text{opmyne: } l = L/3 = 2,4/3 = 0,8 \text{ m}
$$

Размещаем светильники в два ряда.

Индекс помещения определяется по формуле:

 $i=A~\cdot B/h~(A+B)=10~8/2,0~(9+7)=1,97$ 

Коэффициент использования светового потока, показывающий какая часть светового потока ламп попадает на рабочую поверхность, для светильников типа ОД с люминесцентными лампами при  $\rho \Pi = 70$  %,  $\rho C = 40$ % и индексе помещения  $i = 1.97$  равен  $\eta = 0.65$ .

Потребный световой поток группы люминесцентных ламп светильника определяется по формуле:

$$
\Phi_{\pi} = E \cdot A \cdot B \cdot K_3 \cdot Z/N \cdot \eta = 300 \cdot 10 \cdot 8 \cdot 1, 2 \cdot 1, 1/12 \cdot 0, 65 = 4061 \pi M
$$

Делаем проверку выполнения условия:

# −10%≤ФЛД−ФПФЛД∙100%≤20%;

ФЛД−ФП/ФЛД∙100%=2600−2457,45/2457,45∙100%=−6,1%.

Таким образом: −10%≤-6,1% ≤20%, необходимый световой поток.

## **4.4.5 Анализ электробезопасности**

Электробезопасность представляет собой систему организационных и технических мероприятий и средств, обеспечивающих защиту людей от вредного и опасного воздействия электрического тока, электрической дуги, электромагнитного поля и статистического электричества.

Электроустановки классифицируют по напряжению: с номинальным напряжением до 1000 В (помещения без повышенной опасности), до 1000 В с присутствием агрессивной среды (помещения с повышенной опасностью) и свыше 1000 В (помещения особо опасные).

В отношении опасности поражения людей электрическим током различают:

1. Помещения без повышенной опасности, в которых отсутствуют условия, создающие повышенную или особую опасность.

2. Помещения с повышенной опасностью, которые характеризуются наличием в них одного из следующих условий, создающих повышенную опасность: сырость, токопроводящая пыль, токопроводящие полы (металлические, земляные, железобетонные, кирпичные и т.п.), высокая температура, возможность одновременного прикосновения человека к имеющим соединение с землей металлоконструкциям, технологическим аппаратам, с одной стороны, и к металлическим корпусам электрооборудования - с другой.

3. Особо опасные помещения, которые характеризуются наличием

оборудования свыше 1000 В и одного из следующих условий, создающих

особую опасность: особой сырости, химически активной или органической среды, одновременно двух или более условий повышенной опасности. Территории размещения наружных электроустановок в отношении опасности поражения людей электрическим током приравниваются к особо опасным помещениям.

Бюро относится к помещению без повышенной опасности поражения электрическим током. В помещении применяются следующие меры защиты от поражения электрическим током: недоступность токоведущих частей для случайного прикосновения, все токоведущие части изолированы и ограждены. Недоступность токоведущих частей достигается путем их надежной изоляции, применения защитных ограждений (кожухов, крышек, сеток и т.д.), расположения токоведущих частей на недоступной высоте.

Основными электрозащитными средствами в электроустановках напряжением до 1000 В являются диэлектрические перчатки, изолирующие штанги, изолирующие и электроизмерительные клещи, слесарно-монтажный инструмент с изолирующими рукоятками и указатели напряжения.

К средствам защиты от статического электричества и электрических полей промышленной частоты относят комбинезоны, очки, спецобувь, заземляющие браслеты, заземляющие устройства, устройства для увлажнения воздуха, антиэлектростатические покрытия и пропитки, нейтрализаторы статического электричества.

Дополнительные электрозащитные средства в электроустановках.

Дополнительными электрозащитными средствами являются диэлектрические галоши (боты), сапоги, диэлектрические резиновые коврики, дорожки и изолирующие подставки.

Диэлектрические боты, галоши и сапоги применяют для изоляции человека от основания, на котором он стоит. Боты применяют в электроустановках любого напряжения, а галоши и сапоги — только при напряжении до 1000 В.

Диэлектрические коврики и дорожки — это изолирующие основания. Их применяют в закрытых электроустановках любого напряжения.

Изолирующие подставки также изолируют человека от грунта или пола. В электроустановках напряжением до 1000 В изолирующие подставки выполняют без фарфоровых изоляторов, а выше  $1000 B - 66$ язательно на фарфоровых изоляторах.

#### **4.4.6 Анализ пожарной безопасности**

По взрывопожарной и пожарной опасности помещения подразделяются на категории А, Б, В1 - В4, Г и Д, а здания - на категории А, Б, В, Г и Д. По пожарной опасности наружные установки подразделяются на категории Ан, Бн, Вн, Гн и Дн.

Согласно НПБ 105-03 бюро относится к категории В - Горючие и трудногорючие жидкости, твердые горючие и трудногорючие вещества и материалы (в том числе пыли и волокна), вещества и материалы, способные при взаимодействии с водой, кислородом воздуха или друг с другом только гореть, при условии, что помещения, в которых они имеются в наличии или обращаются, не относятся к категориям А или Б.

По степени огнестойкости данное помещение относится к 1-й степени огнестойкости по СНиП 2.01.02-85 (выполнено из кирпича, которое относится к трудно сгораемым материалам).Возникновение пожара при работе с электронной аппаратурой может быть по причинам как электрического, так и неэлектрического характера.

Причины возникновения пожара неэлектрического характера: а) халатное неосторожное обращение с огнем (оставленные без присмотра нагревательные приборы, использование открытого огня); б) утечка метана (при концентрации в воздухе от 4,4 % до 17 % метан взрывоопасен).

Причины возникновения пожара электрического характера: короткое замыкание, перегрузки по току, искрение и электрические дуги, статическое

электричество и т. п.

Для устранения причин возникновения и локализации пожаров в помещении лаборатории должны проводиться следующие мероприятия: а) использование только исправного оборудования; б) проведение периодических инструктажей по пожарной безопасности; д) отключение электрооборудования, освещения и электропитания при предполагаемом отсутствии обслуживающего персонала или по окончании работ; е) курение в строго отведенном месте; ж) содержание путей и проходов для эвакуации людей в свободном состоянии.

Для локализации или ликвидации загорания на начальной стадии используются первичные средства пожаротушения. Первичные средства пожаротушения обычно применяют до прибытия пожарной команды.

Огнетушители водо-пенные (ОХВП-10) используют для тушения очагов пожара без наличия электроэнергии. Углекислотные (ОУ-2) и порошковые огнетушители предназначены для тушения электроустановок, находящихся под напряжением до 1000 В. Кроме того, порошковые применяют для тушения документов.

Для тушения токоведущих частей и электроустановок применяется переносной порошковый огнетушитель, например ОП-5.

В общественных зданиях и сооружениях на каждом этаже должно размещаться не менее двух переносных огнетушителей. Огнетушители следует располагать на видных местах вблизи от выходов из помещений на высоте не более 1,35 м. Размещение первичных средств пожаротушения в

коридорах, переходах не должно препятствовать безопасной эвакуации людей.

Здание должно соответствовать требованиям пожарной безопасности, а именно, наличие охранно-пожарной сигнализации, плана эвакуации, порошковых или углекислотных огнетушителей с поверенным клеймом.

### **4.5 Экологическая безопасность**

Промышленный комплекс по интенсивности воздействия на окружающую среду занимает ведущее место. Главными причинами этого первенства являются: несовершенные технологии производства, чрезмерная концентрация - как территориальная, так и в пределах одного предприятия, отсутствие надежных природоохранных сооружений. Несовершенство современных технологий не позволяет полностью перерабатывать минеральное сырье. Большая часть этого сырья возвращается в природу в виде отходов. Готовая продукция составляет 1 - 2% от используемого сырья, а остальные возвращаются в виде отходов в биосферу, загрязняя ее.

По степени и характеру воздействия таких показателей, как объемы промышленных отходов, выделяют кроме топливно-энергетических, металлургических, химико-лесных, строительных также машиностроительные комплексы. Среди всех отходов привлекает внимание большое поступление в атмосферу выбросов газообразного диоксида серы одного из вредных загрязняющих веществ промышленного происхождения, который в условиях атмосферы превращается в кислоту и служит причиной возникновения кислотных дождей.

Машиностроительные предприятия являются основными источниками загрязнения окружающей среды.

## **4.6 Безопасность в чрезвычайных ситуациях**

В последние годы человечество испытывает большие неудобства и беды от многочисленных природных катастроф – наводнений и паводков, ураганных ветров и обильных ливней, устрашающих оползней и схода снежных лавин и ледников. Чрезвычайные природные ситуации периодически возникают и на территории Томской области. Интенсивные ливни, сильные морозы, продолжительные снегопады, поздние весенние и ранние осенние заморозки – вот неполный перечень особо опасных природных явлений, которые почти ежегодно встречаются в разных районах нашей области.

Природная чрезвычайная ситуация – обстановка на определенной территории или акватории, сложившаяся в результате источника чрезвычайной ситуации, которая может повлечь или повлекла за собой человеческие жертвы, ущерб здоровью людей и (или) окружающей природной среде, значительные материальные потери и нарушение условий жизнедеятельности людей.

Ряд опасных природных явлений происходит в определенные сезоны года. Например, наводнения – весной, снегопады – зимой. Однако в пределах сезона они наступают в случайный момент времени, предсказать который не всегда возможно.

Чрезвычайные ситуации природного характера:

• геофизические опасные явления – землетрясения, вулканы и т.д.

• геологические опасные явления – пыльные бури, оползни, сели, обвалы и т.д.

• метеорологические опасные явления – бури, ураганы, смерчи, ливни, снежные заносы, заморозки и т.д.

• гидрологические опасные явления – наводнения, паводки, половодья и т.д.

• морские гидрологические опасные явления – штормы, тайфуны, цунами и

т.д.

• гидрогеологические опасные явления – опасно высокие уровни грунтовых вод и т.д.

• природные пожары – лесные, торфяные, степные, хлебные и т.д.

В качестве организационных мероприятий, проводимых с целью защиты населения от чрезвычайных ситуаций, производятся:

1. Планирование защиты населения и территорий от ЧС на уровне предприятия;

2. Планы эвакуации рабочих;

3. Подготовка и поддержание в постоянной готовности сил и средств для ликвидации ЧС;

4. Создание запасов средств индивидуальной защиты и поддержание их в готовности;

5. Подготовка работающих к действиям в условиях ЧС;

6. Наличие и поддержание в постоянной готовности системы общего оперативного и локального оповещения и информации о ЧС.

К инженерно-техническим мерам защиты от ЧС относят:

1. Проектирование, размещение, строительство и эксплуатация объектов инфраструктуры, в том числе и потенциально опасных;

2. Инженерное обеспечение защиты населения – строительство защитных сооружений (средств коллективной защиты);

3. Инженерное оборудование территории региона с учёта характера воздействия прогнозируемых ЧС;

4. Создание санитарно-защитных зон вокруг потенциально опасных объектов.

В качестве мер, предусматривающих защиту от названных ЧС, следует отметить:

• повышение прочности конструкции зданий;

- создание развитой системы вентиляции;
- проведение мед. осмотров;
- утепление помещений;
- проведение инструктажей ТБ.

Так же существуют и социальные чрезвычайные ситуации, связанные с противоречиями в общественных отношениях. Анализ происходящих в последнее время ЧС свидетельствует, что в 75–80 % случаев их возникновение связано с деятельностью человека и обусловлено причинами социального характера.

По взрывопожарной и пожарной опасности помещения подразделяются на категории А, Б, В1 - В4, Г и Д, а здания - на категории А, Б, В, Г и Д. По пожарной опасности наружные установки подразделяются на категории Ан, Бн, Вн, Гн и Дн.

Согласно НПБ 105-03 бюро относится к категории В - Горючие и трудногорючие жидкости, твердые горючие и трудногорючие вещества и материалы (в том числе пыли и волокна), вещества и материалы, способные при взаимодействии с водой, кислородом воздуха или друг с другом только гореть, при условии, что помещения, в которых они имеются в наличии или обращаются, не относятся к категориям А или Б.

По степени огнестойкости данное помещение относится к 1-й степени огнестойкости по СНиП 2.01.02-85 (выполнено из кирпича, которое относится к трудно сгораемым материалам). Возникновение пожара при работе с электронной аппаратурой может быть по причинам как электрического, так и неэлектрического характера.

Причины возникновения пожара неэлектрического характера:

а) халатное неосторожное обращение с огнем (оставленные без присмотра нагревательные приборы, использование открытого огня);

б) утечка метана (при концентрации в воздухе от 4,4 % до 17 % метан взрывоопасен).

Причины возникновения пожара электрического характера: короткое замыкание, перегрузки по току, искрение и электрические дуги, статическое электричество и т. п.

Для устранения причин возникновения и локализации пожаров в помещении лаборатории должны проводиться следующие мероприятия:

а) использование только исправного оборудования;

б) проведение периодических инструктажей по пожарной безопасности;

д) отключение электрооборудования, освещения и электропитания при предполагаемом отсутствии обслуживающего персонала или по окончании работ;

е) курение в строго отведенном месте;

ж) содержание путей и проходов для эвакуации людей в свободном состоянии. Для локализации или ликвидации загорания на начальной стадии используются первичные средства пожаротушения. Первичные средства пожаротушения обычно применяют до прибытия пожарной команды. Огнетушители водо-пенные (ОХВП-10) используют для тушения очагов пожара без наличия электроэнергии. Углекислотные (ОУ-2) и порошковые огнетушители предназначены для тушения электроустановок, находящихся под напряжением до 1000 В. Кроме того, порошковые применяют для тушения документов.

Для тушения токоведущих частей и электроустановок применяется переносной порошковый огнетушитель, например, ОП-5.

В общественных зданиях и сооружениях на каждом этаже должно размещаться не менее двух переносных огнетушителей. Огнетушители следует располагать на видных местах вблизи от выходов из помещений на высоте не более 1,35 м. Размещение первичных средств пожаротушения в коридорах, переходах не должно препятствовать безопасной эвакуации людей. Здание должно соответствовать требованиям пожарной безопасности, а

именно, наличие охранно-пожарной сигнализации, плана эвакуации, порошковых или углекислотных огнетушителей с поверенным клеймом, табличек с указанием направления к запасному (эвакуационному) выходу (рисунок 3.1).

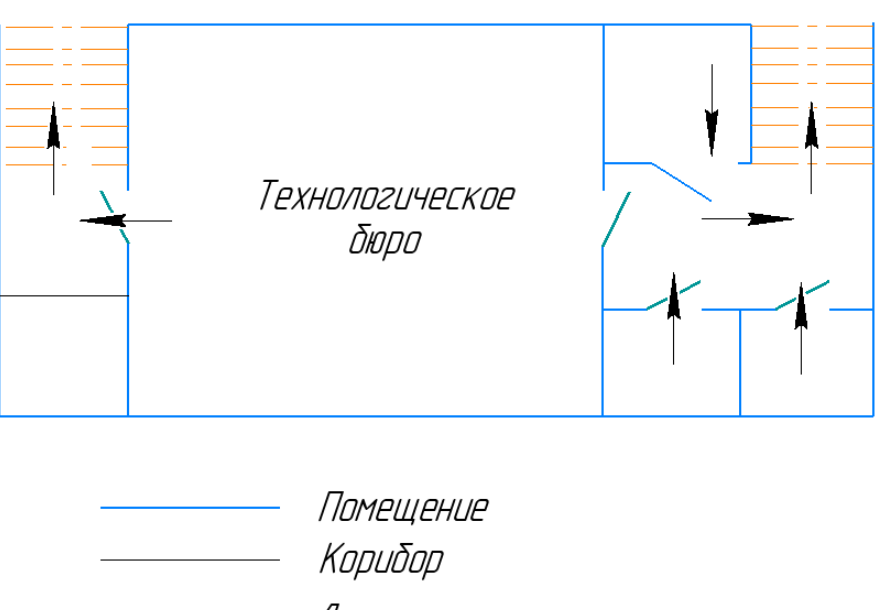

План завакцации из помещения

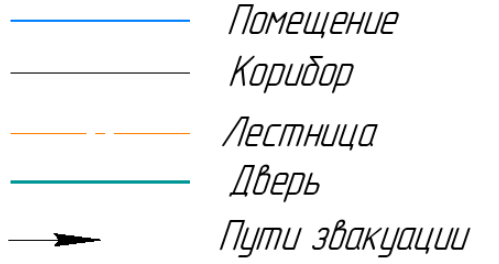

Рис.4.1 - План эвакуации.

В ходе исследования проекта по теме ВКР: Проектирование технологического процесса изготовления детали «Кольцо», было выявлено соответствие нормам следующих факторов:

1. Отклонение показателей микроклимата

- 2. Превышение уровня шума
- 3. Отсутствие или недостаток естественного света
- 4. Недостаточная освещенность рабочей зоны
- 5. Повышенное значение напряжения в электрической цепи, замыкание которой может произойти через тело человека.

Также рабочим местом работника является цех. Который оснащен оборудованием т.е. станками: Станок токарно-револьверный 16К20; Горизонтальный токарно-револьверный станок с ЧПУ GLS-2000L для изготовления детали «Кольцо».

#### **Выводы**

Раздел «Социальная ответственность» содержит анализ вредных и опасных факторов производственной среды, рассмотрены также вопросы обеспечения экологической безопасности и безопасности в чрезвычайных ситуациях.

Основной целью данного раздела являлось создание оптимальных норм для улучшения условий труда, обеспечения производственной безопасности человека, повышения его производительности, сохранения работоспособности в процессе деятельности, а также охраны окружающей среды.

В ходе исследования рабочего места было выявлено соответствие следующий факторов: освещенность, микроклимат в помещении, уровень шума и вибрации, нагрузка на органы зрения, опасность поражения электрическим током, СИЗ, уровень запыленности.

1. Горбацевич А.Ф., Шкред В.А. Курсовое проектирование по технологии машиностроения. – М.: ОООИД «Альянс», 2015.–256с.

2. Скворцов В.Ф. Основы размерного анализа технологических процессов изготовления деталей: Учебное пособие. –Томск: Изд. ТПУ, 2006. -100 с.

3. Справочник технолога машиностроителя. В двух томах. Том 2. Под редакцией А.Г. Косиловой и Р.К. Мещерякова, А.М. Дальского и А.Г. Суслова. Пятое издание, исправленное. 2003. -943 с, илл.

4. Справочник технолога машиностроителя. В 2-х томах. Т. 2/ под редакцией

А. Г. Косиловой и Р. К. Мещерякова. – 4-е изд., перераб. И доп. – М.: Машиностроение. 1986. 656 с., илл

5. Кузьмина Е. А., Кузьмин А.М. Методы поиска новых идей и решений "Методы менеджмента качества" №1 2018 г.

6. Скворцов Ю.В. Организационно-экономические вопросы в дипломном. проектировании: Учебное пособие. – М.: Высшая школа, 2016.

Приложение А Чертеж детали

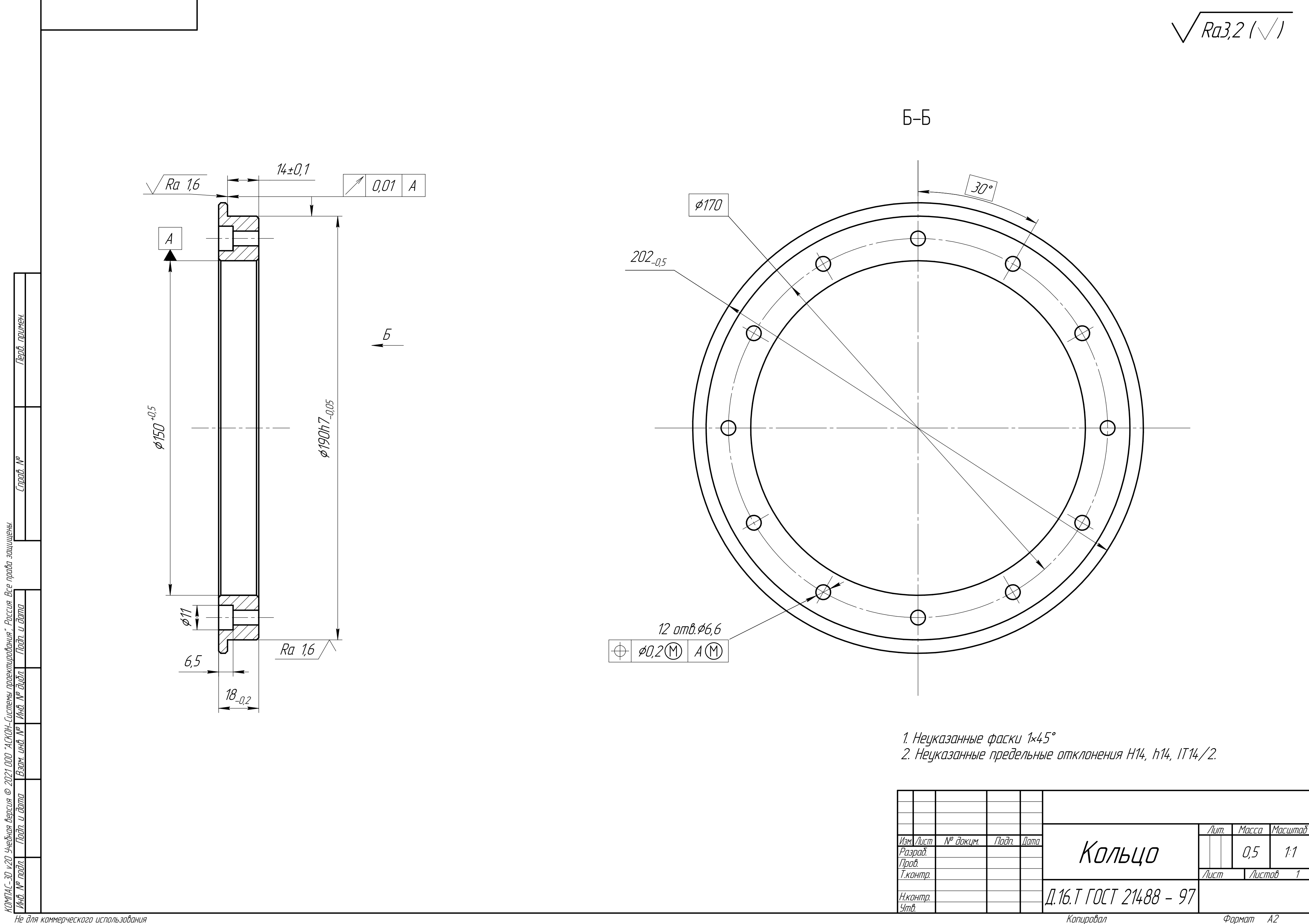

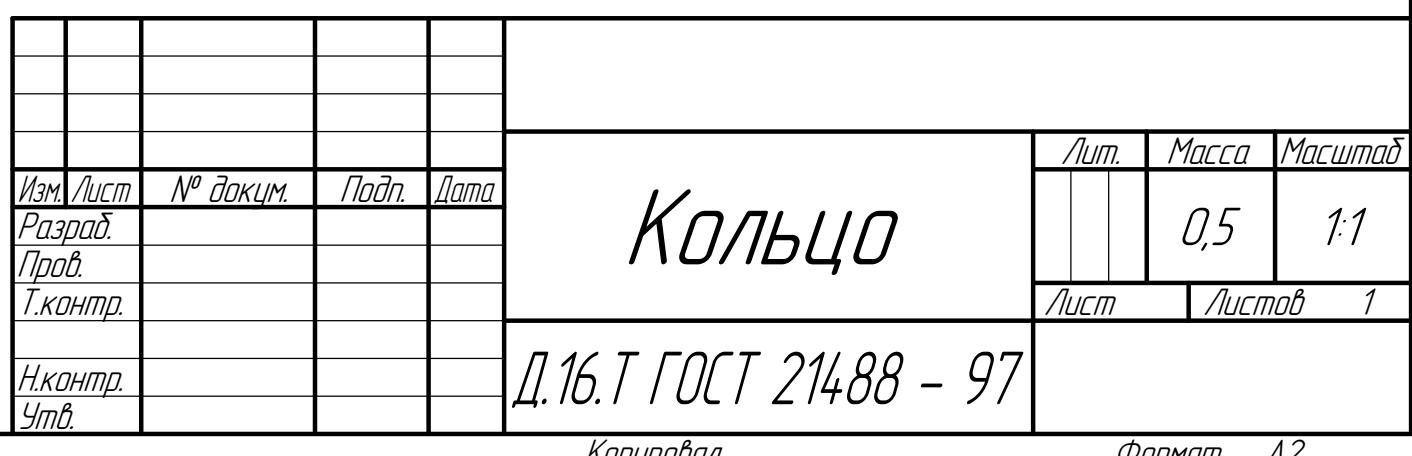

# **Приложение Б**

**Карта технологического процесса**

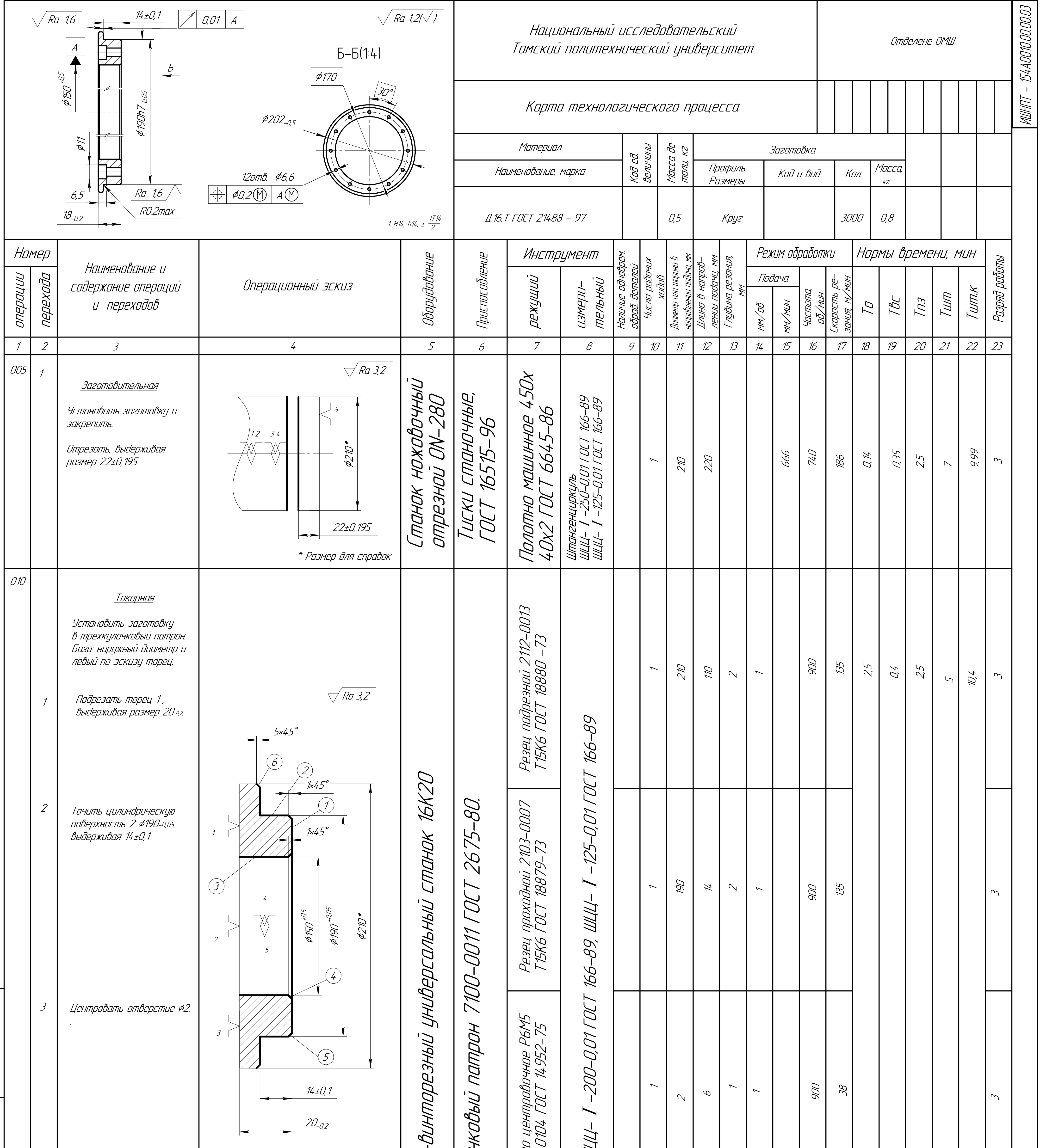

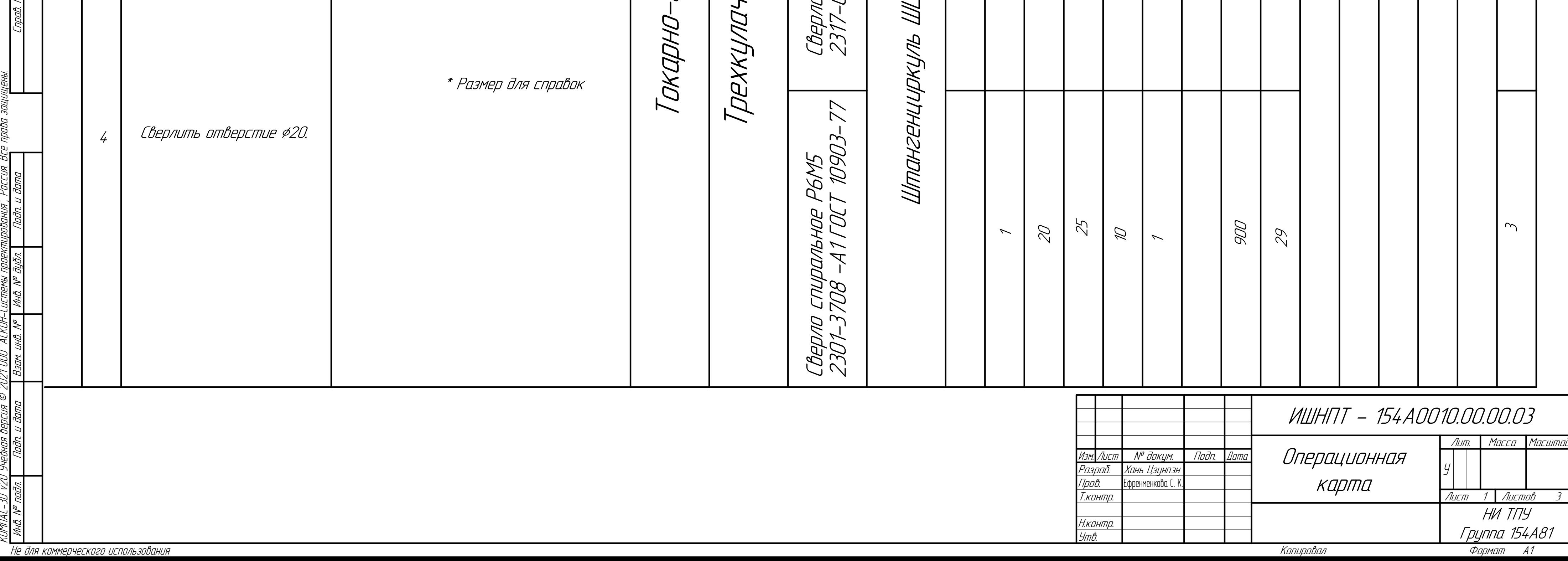

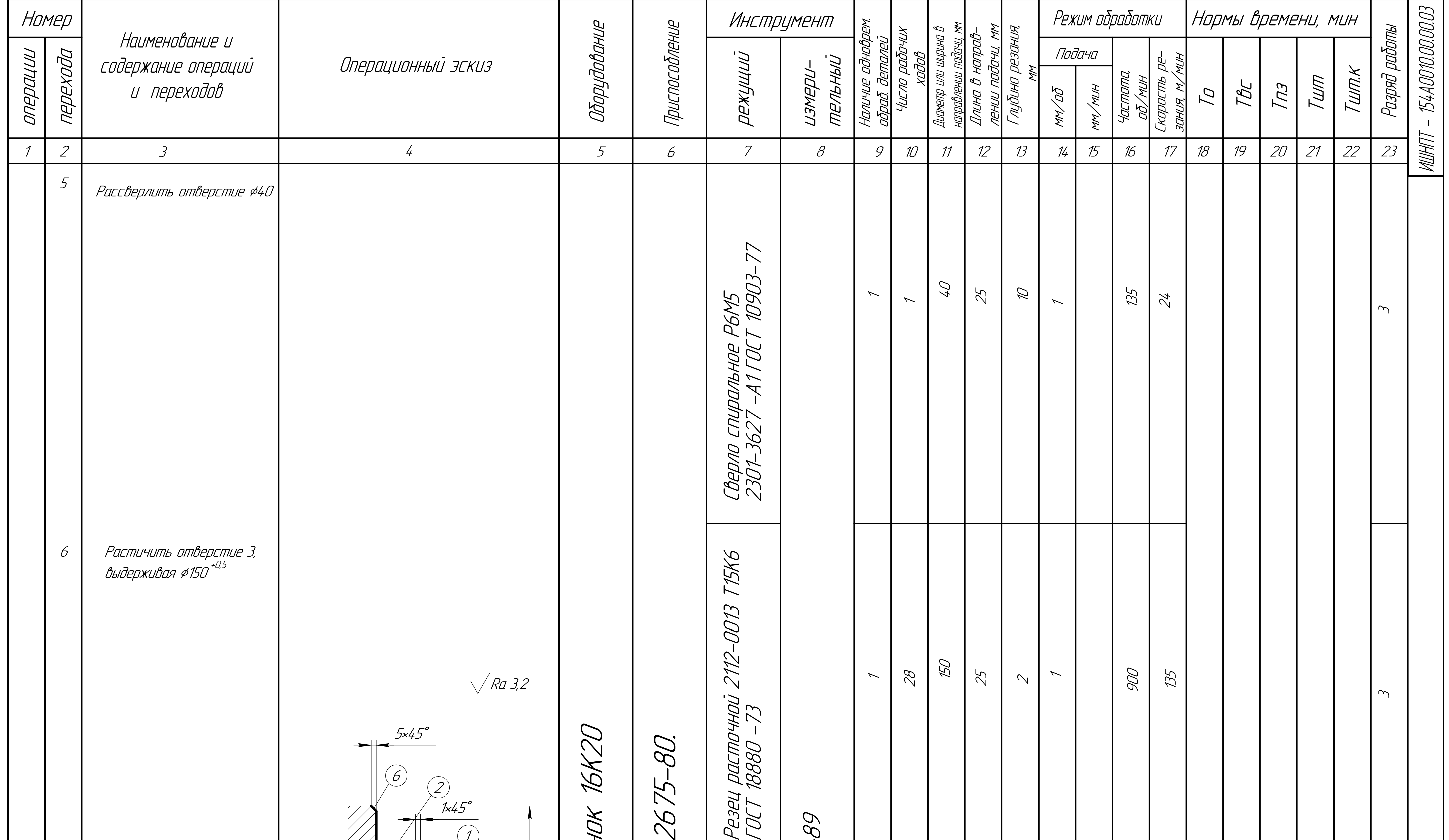

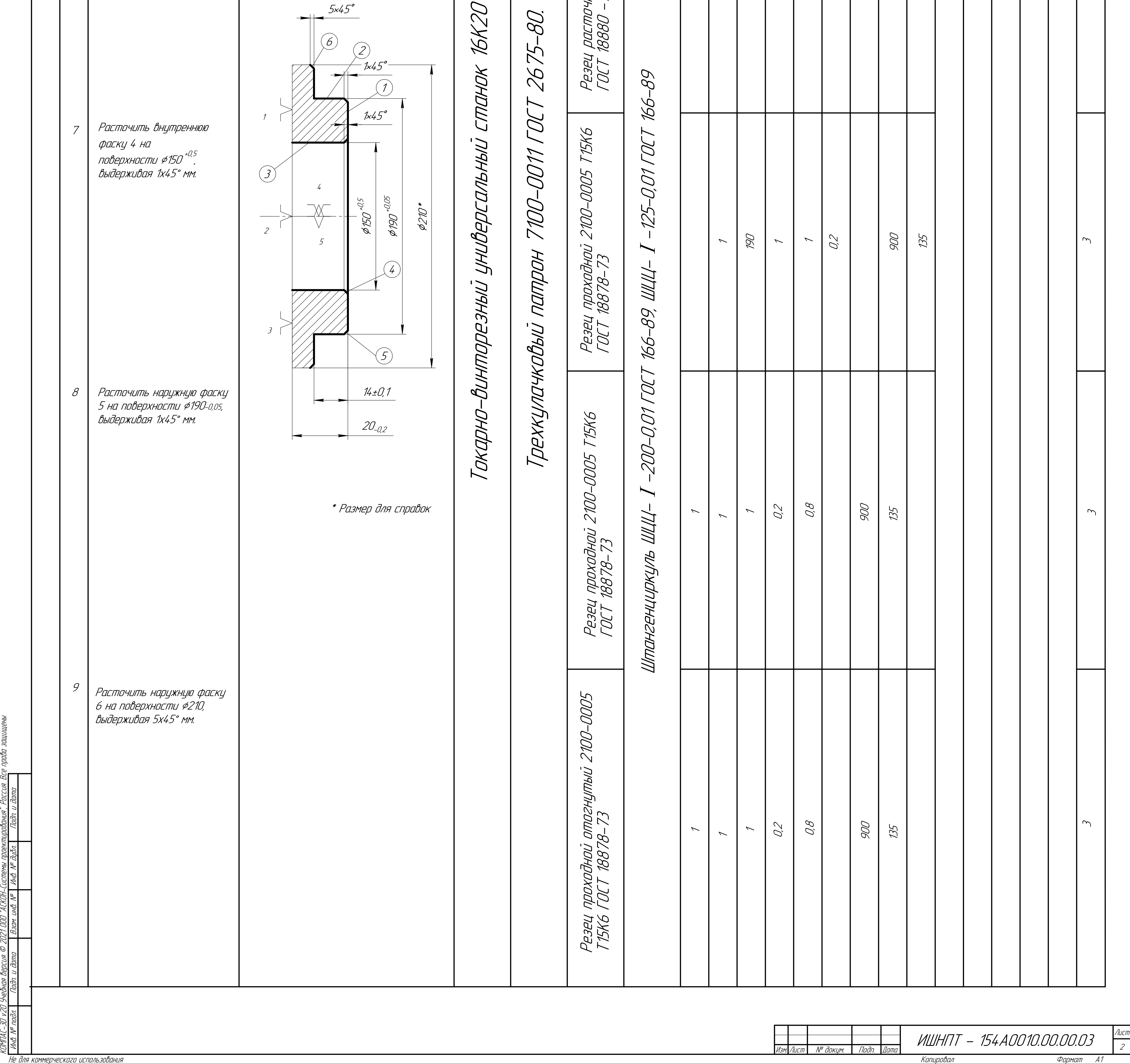

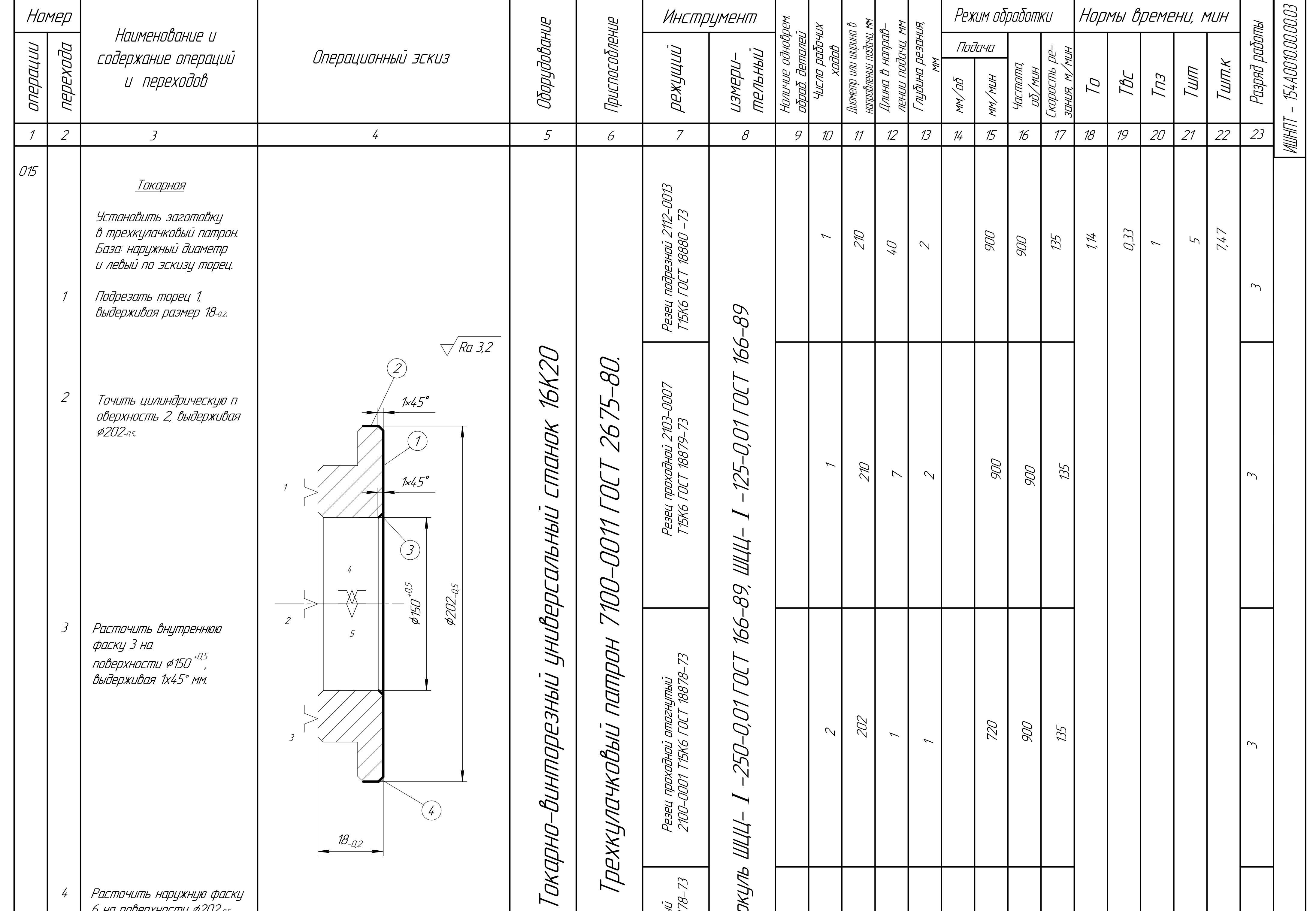

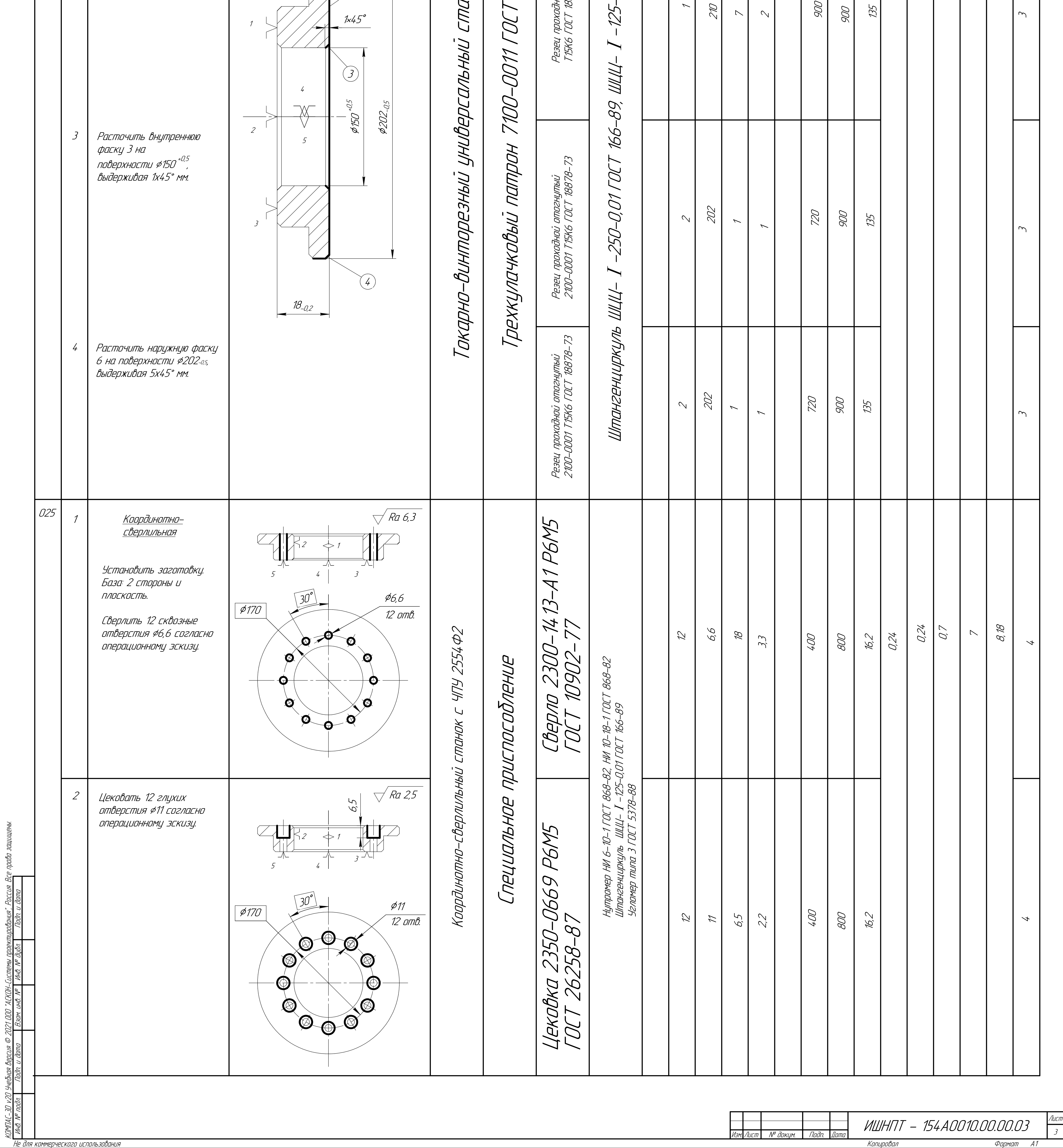

КОМПАС-3D v20 Учебная версия © 2021 ООО "АСКОН-Системы проектирования", Россия. Все права защищены.

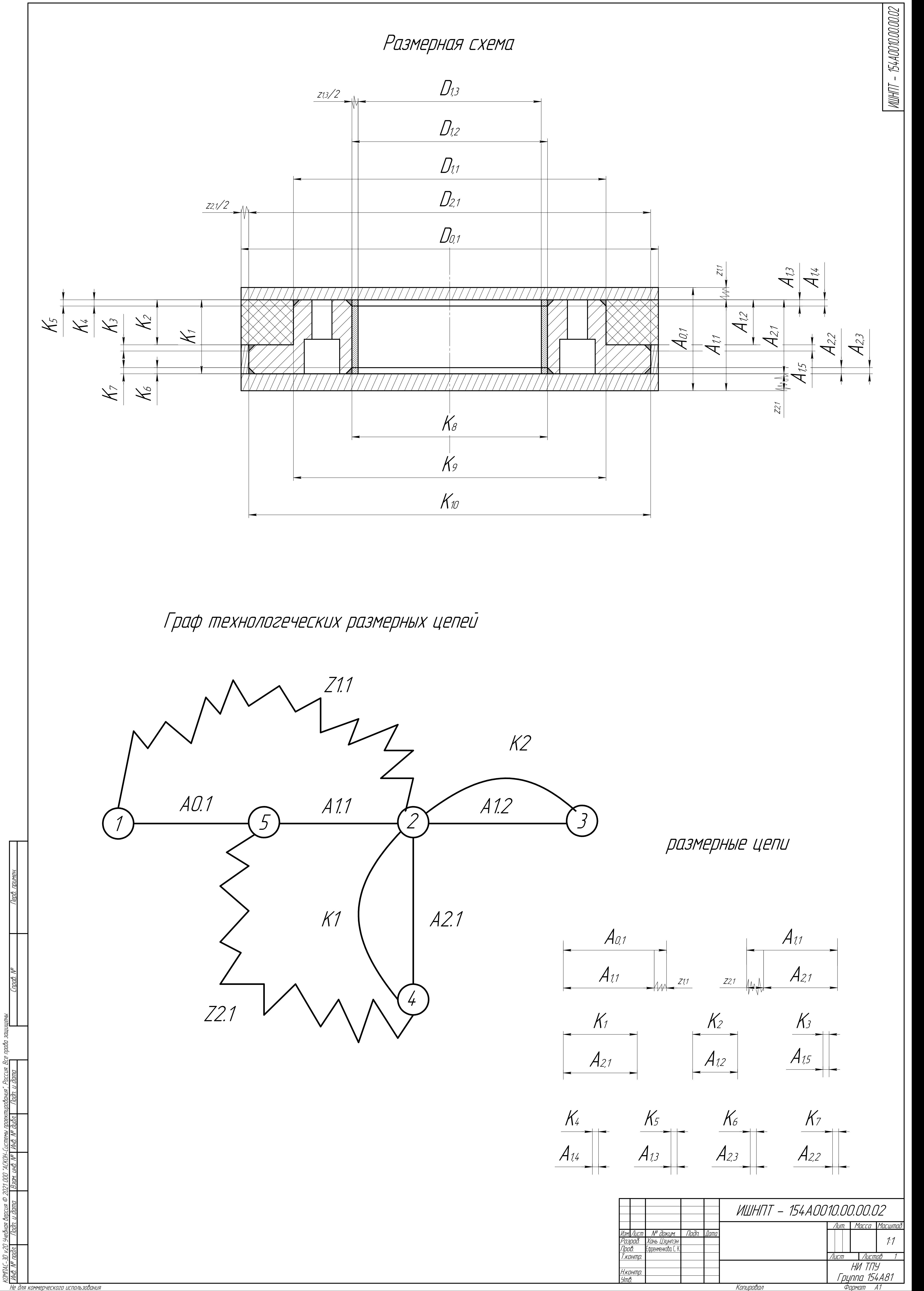

Копировал

Не для коммерческого использования

**Приложение В Чертеж приспособления**

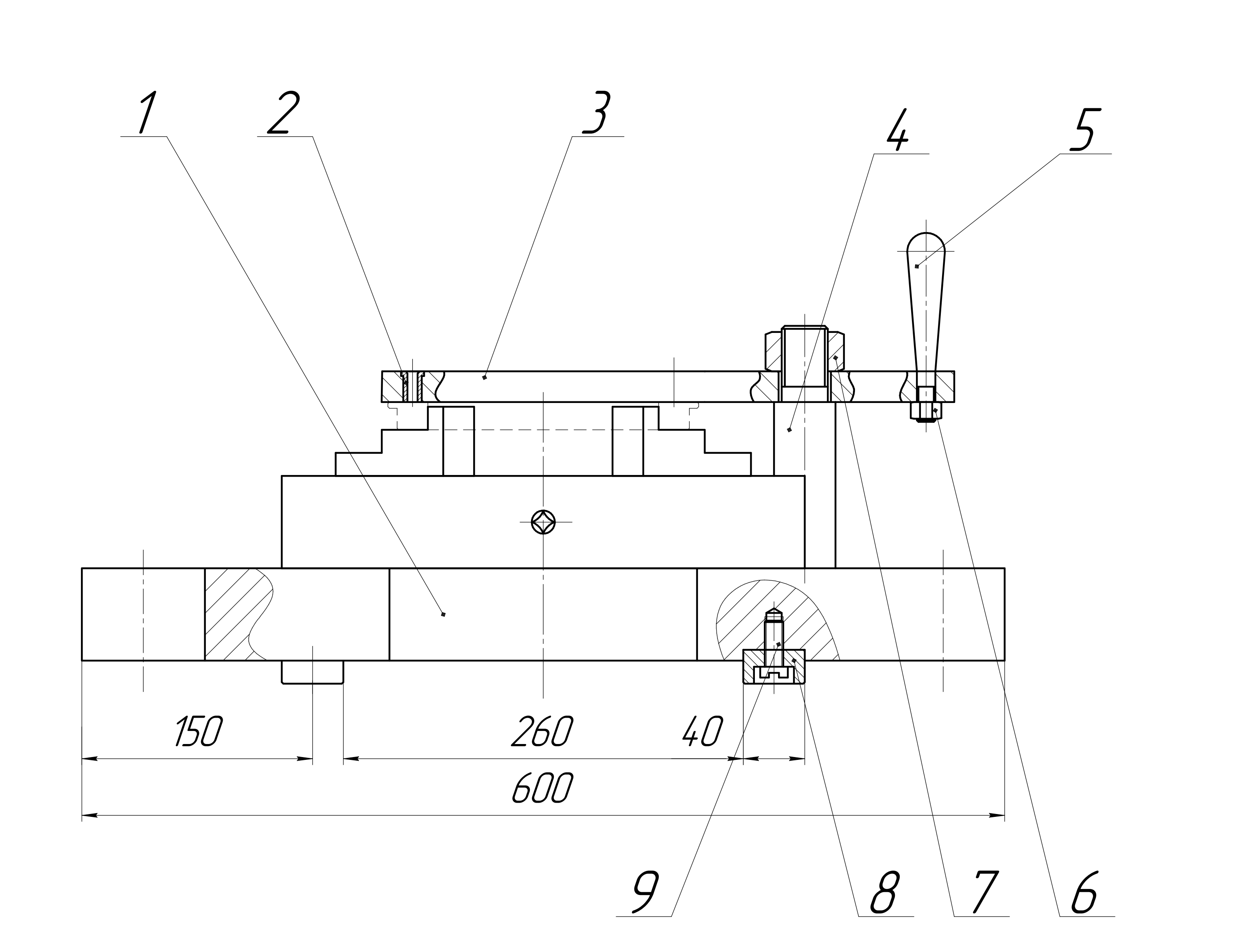

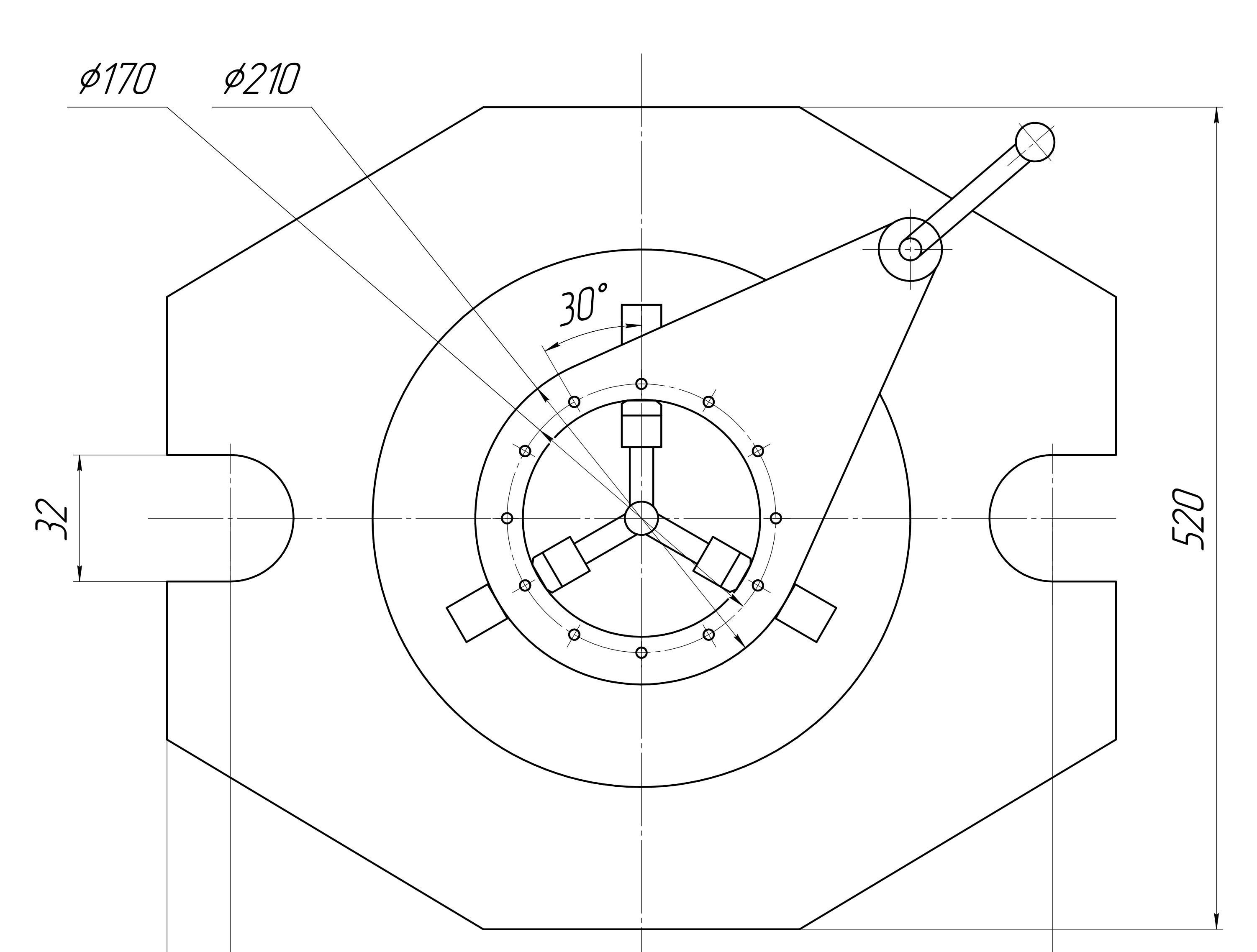

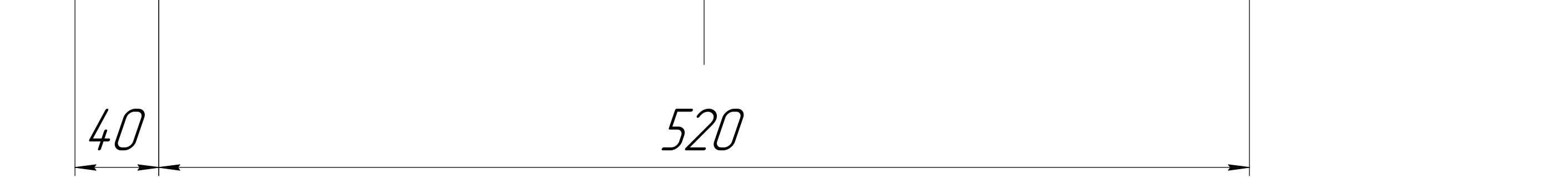

Технические тредования<br>1. тип произбодстда – мелкосерийный.<br>2. через крышку 5 сверлить отверстий.<br>3. трущиеся подерхности счазать смазкой.

Технические характеристики<br>1. сил зажима 273,75 H.

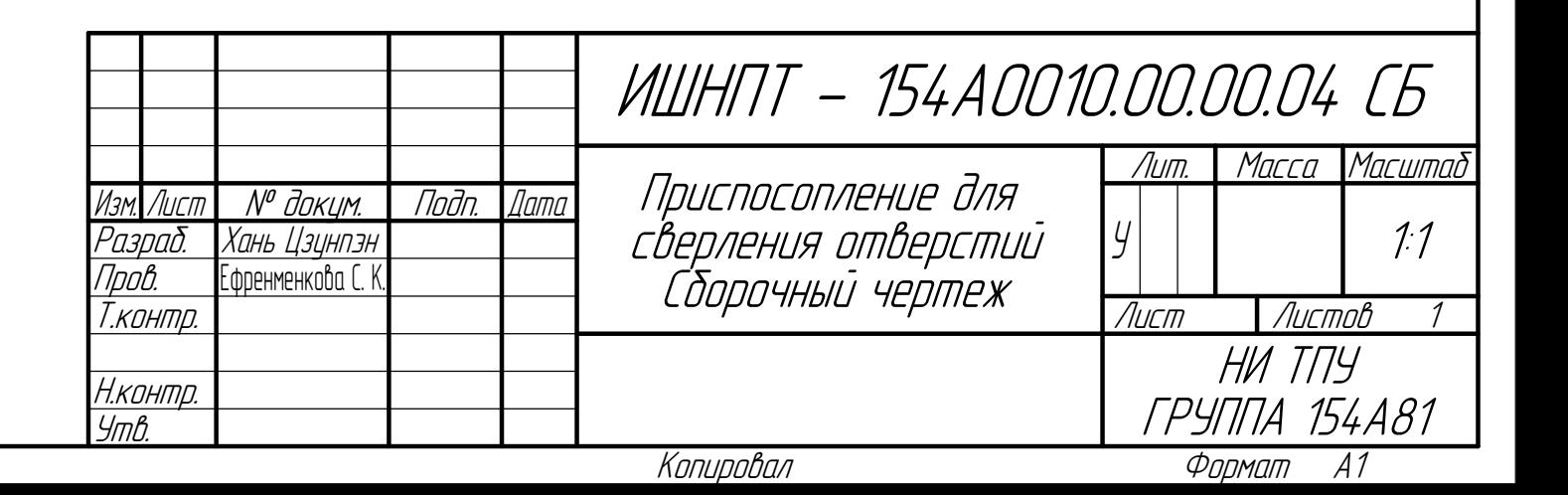

<u> ЛИРНЫ</u>

КОМПАС-3D v2O Учебная версия © 2021 000 "АСКОН-Системы проектирования", Россия. Все права защ<br>Инв. № подл. | Подп. и дата | Взам. инв. № | Инв. № дибл. | Подп. и дата

**Приложение Г Спецификация**

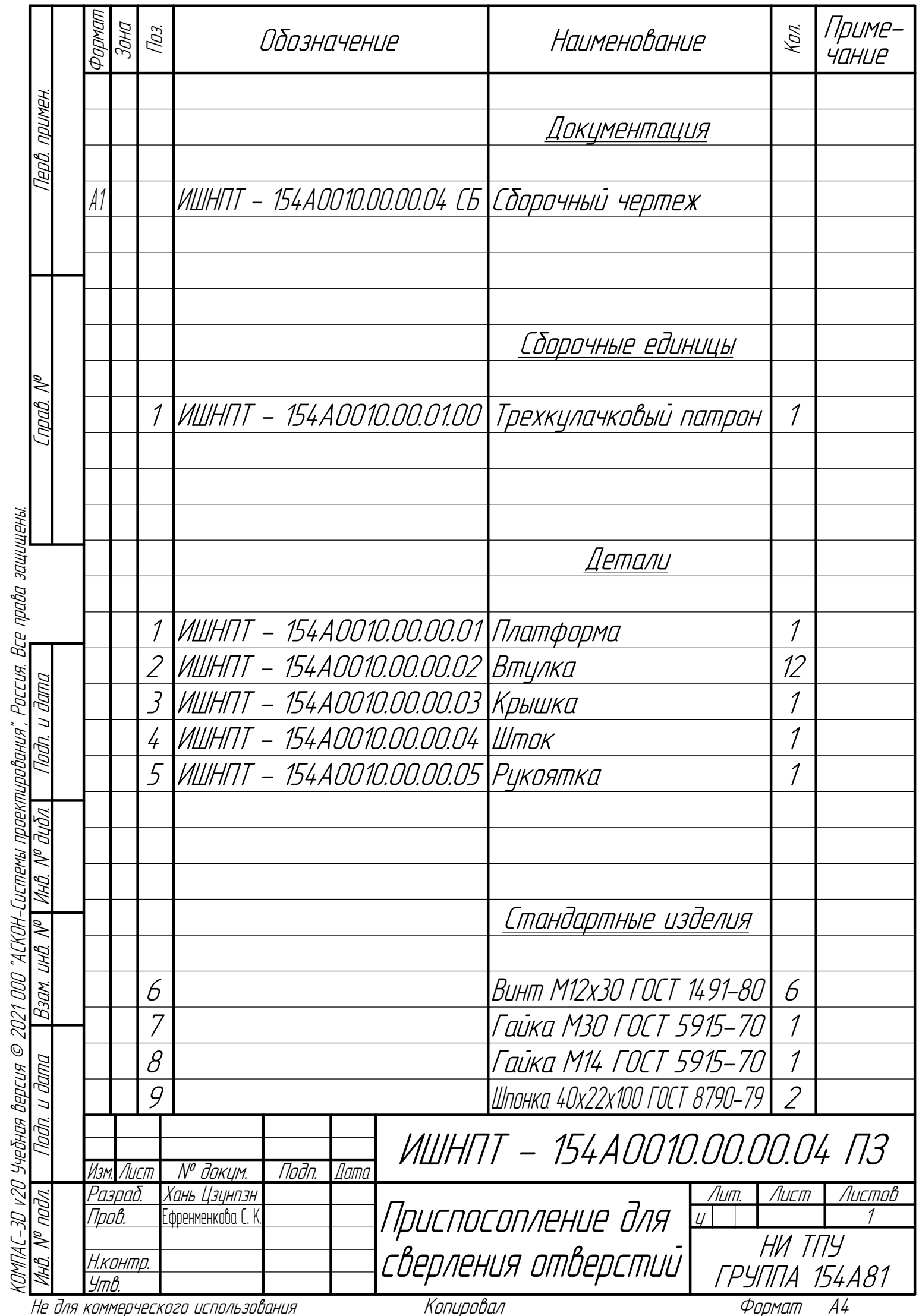